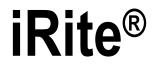

Programming Language

# **Programmer Manual**

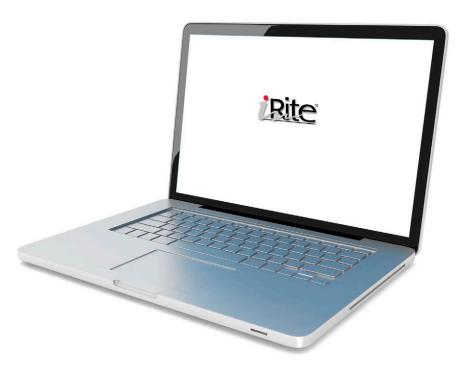

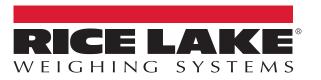

PN 67888 Rev O

© Rice Lake Weighing Systems. All rights reserved.

Rice Lake Weighing Systems<sup>®</sup> is a registered trademark of Rice Lake Weighing Systems. All other brand or product names within this publication are trademarks or registered trademarks of their respective companies.

All information contained within this publication is, to the best of our knowledge, complete and accurate at the time of publication. Rice Lake Weighing Systems reserves the right to make changes to the technology, features, specifications and design of the equipment without notice.

The most current version of this publication, software, firmware and all other product updates can be found on our website:

www.ricelake.com

## **Revision History**

This section tracks and describes the current and previous manual revisions for awareness of major updates and when the updates took place.

| Revision | Date             | Description                                           |  |  |  |
|----------|------------------|-------------------------------------------------------|--|--|--|
| -        | April 03, 2012   | Initial manual release with the launch of the product |  |  |  |
| М        | January 21, 2022 | Revision history established after Rev M              |  |  |  |
| N        | August 15, 2022  | Added additional API parameters                       |  |  |  |
| 0        | October 20, 2023 | Clarified database operation descriptions             |  |  |  |
|          |                  |                                                       |  |  |  |
|          |                  |                                                       |  |  |  |

Table i. Revision Letter History

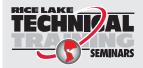

Technical training seminars are available through Rice Lake Weighing Systems. Course descriptions and dates can be viewed at **www.ricelake.com/training** or obtained by calling 715-234-9171 and asking for the training department.

# Contents

| 1.0 | Intro | duction                                      | 1 |
|-----|-------|----------------------------------------------|---|
|     | 1.1   | Overview                                     | 1 |
|     | 1.2   | iRite Programs                               |   |
|     | 1.3   | Sound Programming Practices                  |   |
| • • |       |                                              |   |
| 2.0 | IUto  | rial                                         |   |
|     | 2.1   | Program Example with Constants and Variables | 5 |
| 3.0 | Lang  | uage Syntax                                  | 9 |
|     | 3.1   | Lexical Elements                             | 9 |
|     |       | 3.1.1 Identifiers                            | 9 |
|     |       | 3.1.2 Keywords                               | 9 |
|     |       | 3.1.3 Constants                              | 9 |
|     |       | 3.1.4 Delimiters                             | 0 |
|     | 3.2   | Program Structure                            | 3 |
|     | 3.3   | Declarations                                 |   |
|     |       | 3.3.1 Type Declarations                      |   |
|     |       | 3.3.2 Variable Declarations                  |   |
|     |       | 3.3.3 Subprogram Declarations                |   |
|     | 3.4   | Statements                                   |   |
|     |       | 3.4.1 Assignment Statement                   |   |
|     |       | 3.4.2 Call Statement                         |   |
|     |       | 3.4.3 If Statement                           |   |
|     |       | 3.4.4 Loop Statement                         |   |
|     |       | 3.4.5 Return Statement                       |   |
|     |       | 3.4.6 Exit Statement                         |   |
| 4.0 | Built | -in Types                                    | 9 |
|     | 4.1   | Using SysCode Data                           |   |
|     |       |                                              |   |
| 5.0 |       | Reference                                    |   |
|     | 5.1   | Scale Data Acquisition                       |   |
|     |       | 5.1.1 Weight Acquisition                     |   |
|     |       | 5.1.2 Weight Data Recording                  |   |
|     |       | 5.1.3 Tare Manipulation                      |   |
|     |       | 5.1.4 Rate of Change                         | 8 |
|     |       | 5.1.5 Accumulator Operations                 | 9 |
|     |       | 5.1.6 Scale Operation                        | 1 |
|     |       | 5.1.7 Calibration Data                       | ô |
|     | 5.2   | System Support                               | 7 |
|     | 5.3   | Serial I/O                                   | 4 |
|     |       | 5.3.1 880 Port Numbering                     | ô |
|     | 5.4   | Program Scale                                | 7 |
|     | 5.5   | Setpoints and Batching                       | 8 |
|     | 5.6   | Digital I/O Control                          | 8 |
|     | 5.7   | Fieldbus Data                                |   |
|     | 5.8   | Analog Output Operation                      | 1 |
|     | 5.9   | Email                                        | 1 |

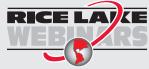

Rice Lake continually offers web-based video training on a growing selection of product-related topics at no cost. Visit **www.ricelake.com/webinars** 

|     | 5.10       | Pulse Input Operation                      | 2 |
|-----|------------|--------------------------------------------|---|
|     | 5.11       | Display Operation                          | 2 |
|     | 5.12       | Display Programming                        | 4 |
|     |            | 5.12.1 Setting Widget Colors               |   |
|     |            | 5.12.2 Image Widget Icons                  | 0 |
|     |            | 5.12.3 Display Charting                    | 1 |
|     | 5.13       | Database Operation                         | 2 |
|     |            | 5.13.1 iRite SQL Feature                   | 5 |
|     | 5.14       | Timer Control                              | 8 |
|     | 5.15       | Mathematical Operations                    | 0 |
|     | 5.16       | Bit-Wise Operation                         |   |
|     | 5.17       | String Operations                          | 2 |
|     | 5.18       | Data Conversion                            | 4 |
|     | 5.19       | High Precision                             | 5 |
|     | 5.20       | File I/O                                   | 5 |
|     | 5.21       | 882D Belt Scale Data Acquisition           | 1 |
| 6.0 | Anne       | endix                                      | 4 |
| 0.0 | 6.1        | Event Handlers                             |   |
|     | •••        |                                            |   |
|     | 6.2<br>6.3 | Compiler Error Messages                    |   |
|     | 0.3        | Database Operations                        |   |
|     |            | 6.3.1 Uploading                            |   |
|     |            | 6.3.2 Exporting                            |   |
|     |            | 6.3.3 Importing                            |   |
|     |            | 6.3.4 Clearing                             |   |
|     | ~ 4        | 6.3.5 Downloading                          |   |
|     | 6.4        | Fieldbus User Program Interface            |   |
|     | 6.5        | Program to Retrieve Hardware Configuration |   |
|     | 6.6        | 920i User Graphics                         | 2 |

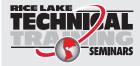

Technical training seminars are available through Rice Lake Weighing Systems. Course descriptions and dates can be viewed at **www.ricelake.com/training** or obtained by calling 715-234-9171 and asking for the training department.

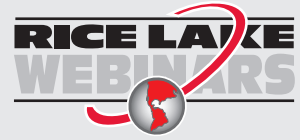

Rice Lake continually offers web-based video training on a growing selection of product-related topics at no cost. Visit **www.ricelake.com/webinars** 

## 1.0 Introduction

iRite is a programming language developed by Rice Lake Weighing Systems to be used with a programmable indicator.

Similar to other programming languages, iRite has a set of rules, called syntax, for composing instructions in a format that a compiler can understand.

This manual is intended for use by programmers who write iRite applications for digital weight indicators.

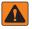

WARNING: All programs should be thoroughly tested before implementation in a live system. To prevent personal injury and equipment damage, software-based interrupts must always be supplemented by emergency stop switches and other safety devices necessary for the application.

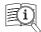

Manuals and additional resources are available on the Rice Lake Weighing Systems website at www.ricelake.com

Warranty information can be found on the website at <u>www.ricelake.com/warranties</u>

### 1.1 Overview

An iRite program is a text file, which contains statements composed following the iRite language syntax. The text file created using the iRite programming language must be compiled before use, this is done using a compiler program.

The compiler reads the text file and translates the program's intent into commands that are understandable to the indicators serial interface.

Other programming languages are often general and try to maximize flexibility in applications, therefore they have a lot of overhead and functionality that the programmer does not need.

With a variety of experienced operators that will be doing most of the iRite programming, there was a need for a language that was easy to learn and use for all programmers, but still familiar in syntax for the experienced programmer.

While creating the new language, the best features from other languages were used. The result is iRite: a compact language (only six discrete statement types, three data types) with a general syntax similar to Pascal and Ada, the string manipulation of Basic, and a rich set of function calls and built-in types specific to the weighing and batching industry.

## 1.2 iRite Programs

Each of the indicator tasks share processor time, but some tasks have higher priorities than others. If a low priority task is taking more than its share of processor time, it will be suspended so a higher priority task is given processor time when it needs it. When all the other higher priority tasks have completed, the low priority task will be resumed.

Gathering analog weight signals and converting it to weight data is the indicator's highest priority. Running a user-defined program has a very low priority. Streaming data out a serial port is the lowest priority task, because of its minimal computational requirements. This means that if the iRite program **hangs**, the task of streaming out the serial ports will never get any CPU time and streaming will never happen. An example of interrupting a task would be if a user program included an event handler for **SP1Trip** (Setpoint 1 Trip Event) and this event **fired**.

The logic for the SP1Trip event is executing at a given moment in time. In this example, the programmer wanted to display the message **Setpoint 1 Tripped** on the display. If the **SP1Trip** event logic does not complete by the time the indicator needs to calculate a new weight, the **SP1Trip** handler will be interrupted immediately, a new weight will be calculated, and the **SP1Trip** event will resume executing exactly where it was interrupted. In most circumstances, this happens so quickly the user will never know that the **SP1Trip** handler was ever interrupted.

#### Write and Compile iRite Programs

Templates and sample programs are available from Rice Lake Weighing Systems to provide the skeleton of a working program. With the iRite editor open, the program can be written. iRite source files are named with the **.src** extension.

In addition to writing **.src** files, a file with **.iri extension can also be written**. An .iri file is used to define frequently used, similar subprograms that can then be included in the .src file with the #include API. Because iRite enforces declaration before use, the #include statement must be placed before any of the subprograms that use components of the .iri file and after any variables, constants and subprograms the .iri may need to use. For example, one could create a file called string.iri that contains user created subprograms for string manipulation such as parsing, locating, trimming, etc that are not part of the current iRite API. When compiled in the iRite editor, the complier takes the contents of the .iri file and places the entirety of it in the place of the #include statement.

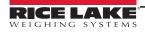

When ready to compile the program, use the *Compile* feature from the *Tools* menu in the Revolution editor. If the program compiles without errors a new text file is created. This new text file has the same name but an extension of .cod. The new file named *your\_program.cod* is a text file containing commands that can be sent to the indicator via a serial communication connection. Do not edit the .cod file.

#### **iRite Editors**

There are three iRite Editors that can be used:

- · Revolution's 88X and 1280 modules have built-in editors for the 88X and 1280 indicators
- · iRev has a built-in editor for the 920i
- New in 2017 is VSCode iRite Extension; this has features for programmers like syntax highlighting, snippets and pre-processing; to use VSCode, download the application from, <u>http://code.visualstudio.com/download</u> and within VSCode, add the iRite extension

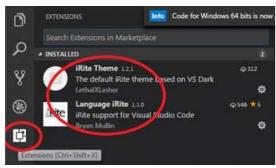

Figure 1-1. iRite Editors

#### Install the Program in the Indicator

The indicator must be in configuration mode before the *.cod* file can be sent. Use Revolution to send the *.cod* file to the indicator.

The .cod file can be sent directly from Revolution by using the *Download Configuration*... selection on the *Communications* menu and specifying to send the .cod file.

If the indicator is not in configuration mode, a pop-up message will appear in Revolution indicating it is not in configuration. It is recommended that Revolution or the Revolution Editor is used to send the compiled program to the indicator. This method implements error checking on each string sent to the indicator and helps protect from data transmission errors corrupting the program.

#### Install and Set up VSCode iRite Editor

- 1. Install Revolution.
- 2. Download and Install VSCode from http://code.visualstudio.com/download.
- 3. Open VSCode.
- 4. Search extensions for Language iRite.
- 5. Install Language iRite.
- 6. Create new folder or open an existing one for your iRite project.
- 7. Creat or open a .src file.
- 8. Click the iRite Build button to build.

An irite.settings.json file will be generated in this directory when the first build is created. Open this file to edit the desired indicator information.

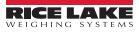

8

#### Running the iRite Program

A program written for an indicator is simply a collection of one or more custom event handlers and their supporting subprograms. A custom event handler is run whenever the associated event occurs. The **ProgramStartup** event is called whenever the indicator is powered up, is taken out of configuration mode, or is sent the RS serial command. It should be straightforward when the other event handlers are called.

#### Example: the DotKeyPressed event handler is called whenever "." is pressed.

All events have built-in intrinsic functionality associated with them, although, the intrinsic functionality may be to do nothing. If a custom event handler is written for an event, the custom event handler will be called instead of the intrinsic function, and the default action will be suppressed.

For example, the built-in intrinsic function of the UNITS key is to switch between primary, secondary, and tertiary units. If the handler *UnitsKeyPressed* was defined in a user program, then the UNITS key no longer switches between primary, secondary, and tertiary units, but instead does whatever is written in the handler *UnitsKeyPressed*. The ability to turn off the custom event handler and return to the intrinsic functionality is provided by the *DisableHandler* function.

It is important to note that only one event handler can be running at a time. This means that if an event occurs while another event handler is running, the new event will not be serviced immediately but instead will be placed in a queue and serviced after the current event is done executing.

This means that if executing within an infinite loop in an event handler, then no other event handlers will ever get serviced. This doesn't mean that the indicator will be totally locked-up: The indicator will still be executing its other tasks, like calculating current weights, and running the setpoint engine. But it will not run any other custom event handlers while one event is executing in an infinite loop.

There are some fatal errors that an iRite program can make that will completely disable the indicator. Some of these errors are *...divide by zero*, *string space exhausted*, and *array bounds violation*. When they occur, the indicator stops processing and displays a fatal error message on the display. Power must be cycled to reset the indicator.

After the indicator has been restarted, it should be put into setup mode, and a new version (without the fatal error) of the iRite program should be loaded. If a fatal error occurs in the ProgramStartup Handler, then cycling power to the unit will only cause the ProgramStartup Handler to be run again and repeat the fatal error.

In this case, perform a **RESETCONFIGURATION**. The program, along with the configuration, will be erased and set to the defaults. This will allow the reload of the iRite program after the code that generated the fatal error has been corrected and the program re-compiled.

## 1.3 Sound Programming Practices

When writing source code remember that it has two important functions: it must work and how it works must be clearly documented. With well documented source code, a high quality product is produced that will require minimal maintenance.

iRite source code may need to be reviewed over time, long after the original author has forgotten how the program worked or isn't around to ask. This is why programming is done to a specific standard. The template programs, example programs, and purchased custom programs that are available from Rice Lake Weighing Systems follow a single standard. This standard can be downloaded at <u>www.ricelake.com</u>, or a new standard can be written.

The purpose of a standard is to guide programmers while creating software, when a standard is followed the source code will be easy to follow and understand. A standard documents:

- · The recommended style and form for modules, programs, and subprogram headers
- · Proper naming conventions for variables and functions
- · Guidelines for function size and purpose
- · Commenting guidelines and coding conventions

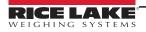

9

# 2.0 Tutorial

The first program a programmer typically writes in every language is the "Hello World!" program. Once that has been accomplished, the basic components will be in place and the door will be open to the imagination to start writing real world solutions to some challenging tasks.

Below is the "Hello World!" program in iRite:

| 01 | program HelloWorld; |
|----|---------------------|
| 02 |                     |
| 03 | begin               |

04 DisplayStatus("Hello, world!");

05 end HelloWorld;

This program will display the text "Hello World!" on the indicator's display in the status message area, every time the indicator is turned on, taken out of configuration mode or reset. Below is a description of each line:

Line 01: program HelloWorld;

The first line is the program header. It consists of the keyword **program** followed by the name of the program. The name of the program is arbitrary and made up by the programmer. The program name; however, must follow the identifier naming rules (cannot start with a number or contain a space).

#### Line 02:

The second line is an optional blank line. Blank lines can be placed anywhere in the program to separate important lines and to make the program easier to read and understand.

Line 03: begin

The **begin** keyword is the start of the optional main code body. The optional main code body is actually the ProgramStartup event handler. The ProgramStartup handler is the only event handler that doesn't have to be specifically named.

Line 04: DisplayStatus("Hello, world!");

The statement DisplayStatus("Hello, world!") is the only statement in the main code body. It is a call to the built-in procedure DisplayStatus with the string constant "Hello, world!" passed as a parameter. The result is the text, "Hello, world!" will be shown in the status area of the display (lower left corner), whenever the startup event is fired.

Line 05: end HelloWorld;

The keyword **end** followed by the same identifier for the program name used in line one, HelloWorld, is required to end the program.

Only the first and last lines are required, the program would compile, but it would do nothing. At a minimum, a working program must have at least one event handler, though it doesn't have to be the ProgramStartup handler. We could have written the HelloWorld program to display "Hello, world!" whenever any key on the keypad was pressed. It would look like this:

| 01  | program HelloWorld; |
|-----|---------------------|
| • • | p                   |

- n program nenowond
- 02 03 handler KeyPressed;
- 04 begin
- 05 DisplayStatus("Hello, world!");
- 06 end;
- 07
- 08 end HelloWorld;

In this version, the *KeyPressed* event handler is used to call the *DisplayStatus* procedure. The *KeyPressed* event will fire any time any key on the keypad is pressed. Notice that the *begin* keyword that started the main code body, and the *DisplayStatus* call have been removed and replaced with the four lines making up the *KeyPressed* event handler definition.

Using the Revolution editor, write the original version of the "Hello, world!" program on the system. After it has compiled the program successfully, download it to the indicator. Once the program has been downloaded and the indicator is put back in run mode, then the text *Hello, world!* should appear on the display.

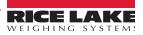

## 2.1 Program Example with Constants and Variables

The "Hello, world!" program didn't use any explicitly declared constants or variables (the string "Hello, world!" is actually a constant, but not explicitly declared). Most useful programs use many constants and variables. The following program will calculate the area of a circle for various length radii.

The program, named *PrintCircleAreas*, is shown below.

| rne program,    | named <b>PrincircieAreas</b> , is shown below.                                                      |
|-----------------|----------------------------------------------------------------------------------------------------|
| 01              | program PrintCircleAreas;                                                                           |
| 02              |                                                                                                    |
| 03              | Declare constants and aliases here.                                                                 |
| 04              | g_ciPrinterPort : constant integer := 2;                                                            |
| 05              |                                                                                                    |
| 06              | Declare global variables here.                                                                      |
| 07              | g_iCount : integer := 1;                                                                            |
| 08              | g_rRadius : real;                                                                                   |
| 09              | g_rArea : real;                                                                                     |
| 10              | g_sPrintText: string;                                                                               |
| 11              |                                                                                                    |
| 12              |                                                                                                    |
| 13              | function CircleArea(rRadius : real) : real;                                                         |
| 14              | crPi : constant real := 3.141592654;                                                                |
| 15              | begin                                                                                               |
| 16              | The area of a circle is defined by: area = pi*(r^2).                                                |
| 17              | return (crPi * rRadius * rRadius);                                                                  |
| 18              | end;                                                                                                |
| 19              |                                                                                                    |
| 20              |                                                                                                    |
| 21              | begin                                                                                               |
| 22              |                                                                                                    |
| 23              | <b>for</b> g_iCount := 1 to 10                                                                      |
| 24              | loop                                                                                                |
| 25              |                                                                                                    |
| 26              | g_rRadius := g_iCount;                                                                              |
| 27              | g_rArea := CircleArea(g_rRadius);                                                                   |
| 28              |                                                                                                    |
| 29              | g_sPrintText := "The area of a circle with radius " + RealToString(g_rRadius, 4, 1)                 |
| 30              | + " is " + RealToString(g_rArea, 7, 2);                                                             |
| 31              |                                                                                                    |
| 32              | WriteLn(g_ciPrinterPort, g_sPrintText);                                                             |
| 33              |                                                                                                    |
| 34              | end loop;                                                                                           |
| 35              |                                                                                                    |
| 36              | end PrintCircleAreas;                                                                               |
| The PrintCircle | Areas program demonstrates variables and constants as well as introducing these important ideas: fo |

The PrintCircleAreas program demonstrates variables and constants as well as introducing these important ideas: **for** loop, assignment statement, function declarations, function calling and return parameters, string concatenation, WriteLn procedure, a naming convention, comments, and a couple of data conversion functions.

This program will calculate the areas of circles with radius from 1 to 10 (counting by 1s) and send text like, *The area of a circle with radius 1 is 3.14*, once for each radius, out the communication port 2.

01 program PrintCircleAreas;

Line 01 is the program header with the keyword **program** and the program identifier **PrintCircleAreas**. This is the same in theory as the **HelloWorld** program header.

Line 03 is a comment. In iRite all comments are started with a -- (double dash). All text after the double dash up to the end of the line is considered a comment. Comments are used to communicate to any reader what is going on in the program on the specific lines with the comment or immediately following the comment. The -- can start on any column in a line and can be after, on the same line, as other valid program statements.

Line 4 is a global constant declaration for the communication port that a printer may be connected to. This simple line has many important parts:

#### 04 g\_ciPrinterPort : constant integer := 2;

First, an identifier name is given. Identifier names are made up by the programmer and should accurately describe what the identifier is used for. In the name g\_ciPrinterPort the "PrinterPort" part tells us that this identifier will hold the value of a port where a printer should be connected. The "g\_ci" is a prefix used to describe the type of the identifier. When "g\_ciPrinterPort" is used later on in the program, the prefix may help someone reading the program, even the program's author, to easily determine the identifier's data type without having to look back at the declaration.

The "g\_" in the prefix helps tell us that the identifier is "global". Global identifiers are declared outside of any subprogram (handler, function, procedure) and have global scope. The term "scope" refers to the region of the program text in which the identifier is known and understood. The term "global" means that the identifier is "visible" or "known" everywhere in the program. Global identifiers can be used within an event handler body, or any procedure or function body. Global identifiers also have "program duration". The duration of an identifier refers to when or at what point in the program the identifier is understood, and when their memory is allocated and freed. Identifiers with global duration, in the indicator program, are understood in all text regions of the program, and their memory is allocated at program start-up and is re-allocated when the indicator is powered up.

The "c" in the prefix helps us recognize that the identifier is a constant. Constants are a special type of identifier that are initialized to a specific value in the declaration and may not be changed anytime or anywhere in the program. Constants are declared by adding the keyword **constant** before the type.

Constants are very useful and make the program more understandable. In this example, we defined the printer port as port 2. If we would have just used the number 2 in the call to WriteLn, then a reader of the program would not have any idea that the programmer intended a printer to be connected to the programmable indicator's port 2.

Also, in a larger program, port 2 may be used hundreds of times in Write and WriteLn calls. Then, if it were decided to change the printer port from port 2 to port 3, hundreds of changes would have to be made. With port 2 being a constant, only one change in the declaration of g\_ciPrinterPort would be required to change the printer port from 2 to 3.

The type of the constant is an integer. The "i" in the prefix helps us identify g\_ciPrinterPort as an integer. The keyword **integer** follows the keyword **constant** and specifies the type compatibility of the identifier as an integer and also determines how much memory will be required to store the value (a value of 2 in this example). In the iRite programming language, there are only 3 basic data types: integer, real and string.

The initialization of the constant is accomplished with the ":= 2" part of the statement. Initialization of constants is done in the declaration, with the assignment operator, :=, followed by the initial value.

Finally, the statement is terminated by a semicolon. The ";" is used in iRite and other languages as a statement terminator and separator. Every **statement** must be terminated with a semicolon. Do not read this to mean "every **line** must end in a semicolon"; this is not true. A statement may be written on one line, but it is usually easier to read if the statement is broken down into enough lines to make some keywords stand out and to keep the length of each line less than 80 characters.

Some statements contain one or more other statements.

#### Example: g\_ciPrinterPort : constant integer := 2;

The above is an example of a simple statement that easily fit on one line of code. The *loop* statement in the program startup handler (main code body) is spread out over several lines and contains many additional statements. It does, however, end with line *end loop;*, and ends in a semicolon.

- 06 -- Declare global variables here.
- 07 g iCount : integer := 1;
- 08 g\_rRadius : real;
- 09 g rArea : real;
- 10 g\_sPrintText: string;

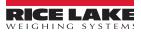

Line 6 is another comment to let us know that the global variables are going to be declared.

Lines 7—10 are global variable declarations. One integer, g\_iCounter, two reals, g\_rRadius and g\_rArea, and one string, g\_sPrintText, are needed during the execution of this program. Like the constant g\_ciPrinterPort, these identifiers are global in scope and duration; however, they are not constants. They may have an optional initial value assigned to them, but it is not required. Their value may be changed any time they are "in scope", they may be changed in every region of the program anytime the program is loaded in the indicator.

Lines 13—18 are our first look at a function declaration. A function is a subprogram that can be invoked (or called) by other subprograms. In the PrintCircleAreas program, the function CircleArea is invoked in the program startup event handler. The radius of a circle is passed into the function when it is invoked. In iRite there are three types of subprograms: functions, procedures, and handlers.

14 crPi : constant real := 3.141592654;

15 begin

16 -- The area of a circle is defined by: area =  $pi^*(r^2)$ .

17 return (crPi \* rRadius \* rRadius);

18 end;

On line 13, the function declaration starts with the keyword **function** followed by the function name. The function name is an identifier chosen by the programmer. We chose the name "CircleArea" for this function because the name tells us that we are going to return the area of a circle. Our function CircleArea has an optional formal arguments (or parameters) list. The formal argument list is enclosed in parenthesis, like this: (rRadius : real). Our example has one argument, but functions and procedures may have zero or more.

Argument declarations must be separated by a semicolon. Each argument is declared just like any other variable declaration: starting with an identifier followed by a colon followed by the data type. The exception is that no initialization is allowed. Initialization wouldn't make sense, since a value is passed into the formal argument each time the function is called (invoked).

The rRadius parameters are passed by value. This means that the radius value in the call is copied in rRadius. If rRadius is changed, there is no effect on the value passed into the function. Unlike procedures, functions may return a value. Our function CircleArea returns the area of a circle. The area is a real number. The data type of the value returned is specified after the optional formal argument list. The type is separated with a colon, just like in other variable declarations, and terminated with a semicolon.

Up to this point in our program, we have only encountered global declarations. On line 14 we have a local declaration. A local declaration is made inside a subprogram and its scope and duration are limited. So the declaration: crPi : constant real := 3.141592654; on line 14 declares a constant real named crPi with a value of 3.141592654. The identifier crPi is only known— and only has meaning—inside the text body of the function CircleArea. The memory for crPi is initialized to the value 3.141592654 each time the function is called.

Line 15 contains the keyword **begin** and signals the start of the function code body. A function code body contains one or more statements.

Line 16 is a comment that explains what we are about to do in line 17. Comments are skipped over by the compiler, and are not considered part of the code. This doesn't mean they are not necessary; they are, but are not required by the compiler.

Every function must return a value. The value returned must be compatible with the return type declared on line 14. The keyword **return** followed by a value, is used to return a value and end execution of the function. The **return** statement is always the last statement a function runs before returning. A function may have more than one return statement, one in each conditional execution path; however, it is good programming practice to have only one return statement per function and use a temporary variable to hold the value of different possible return values.

The function code body, or statement lists, is terminated with the **end** keyword on line 18.

In this program we do all the work in the program startup handler. We start this unnamed handler with the **begin** keyword on line 21.

| 23         | for g_iCount := 1 to 10                                                                                            |
|------------|----------------------------------------------------------------------------------------------------|
| 24         | loop                                                                                                    |
| 25         |                                                                                                    |
| 26         | g_rRadius := g_iCount;                                                                                             |
| 27         | g_rArea := CircleArea(g_rRadius);                                                                                  |
| 28         |                                                                                                    |
| 29         | g_sPrintText := "The area of a circle with radius " + RealToString(g_rRadius, 4, 1)                                |
| 30         | + " is " + RealToString(g_rArea, 7, 2);                                                                            |
| 31         |                                                                                                    |
| 32         | WriteLn(g_ciPrinterPort, g_sPrintText);                                                                            |
| 33         | ······································                                                                             |
| 34         | end loop;                                                                                                    |
| On line 22 | we apply <b>far</b> loop to start the first statement in the startup handler. In iDite there are two kinds of loop |

On line 23 we see a **for** loop to start the first statement in the startup handler. In iRite there are two kinds of looping constructs. The **for** loop and the **while** loop. **For** loops are generally used when you want to repeat a section of code for a predetermined number of times. Since we want to calculate the area of 10 different circles, we chose to use a **for** loop.

**For** loops use an optional iteration clause that starts with the keyword **for** followed by the name of variable, followed by an assignment statement, followed by the keyword **to**, then an expression, and finally an optional step clause. Our example doesn't use a step clause, but instead uses the implicit step of 1. This means that lines 26 through 32 will be executed ten times. The first time g\_iCount will have a value of 1, and during the last iteration, g\_iCount will have a value of 10.

All looping constructs (the **for** and the **while**) start with the keyword **loop** and end with the keywords **end loop**, followed by a semicolon. In our example, **loop** is on line 24 and **end loop** is on line 34. In between these two, are found, the statements that make up the body of the loop.

Line 26 is an assignment of an integer data type into a real data type. This line is unnecessary and the assignment could have been made automatically if the integer g\_iCount was passed into the function CircleArea directly on line 27, since CircleArea is expecting a real value. Calls to functions like CircleArea are usually done in an assignment statement if the functions return value need to be used later in the program. The return value of CircleArea (the area of a circle with radius g\_rRadius) is stored in g\_rArea.

The assignment on lines 29 and 30 uses two lines strictly for readability. This single assignment statement does quite a bit. We are trying to create a string of plain English text that will say: "The area of a circle with radius xx.x is yyyy.yy", where the radius value will be substituted for xx.x and the calculated area will be substituted for yyyy.yy. The global variable g\_sPrintText is a string data type. The constants (or literals): "The area of a circle with radius " and " is " are also strings.

However, g\_rRadius and g\_iArea are real values. We had to use a function from the API to convert the real values to strings. The API function RealToString is passed a real and a width integer and a precision integer. The width parameter specifies the minimum length to reserve in the string for the value. The precision parameter specifies how many places to report to the right of the decimal place. To concatenate all the small strings into one string we use the string concatenation operator, "+".

Finally, we want to send the new string we made to a printer. The Write and WriteLn procedures from the API send text data to a specified port. Earlier in the program we decided the printer port will be stored in g\_ciPrinterPort. So the WriteLn call on line 32 send the text stored in g\_sPrintText, followed by a carriage return character, out port 2.

If we had a printer connected to port 2 on the programmable indicator, every time the program startup handler is fired, we would see the following printed output:

The area of a circle with radius 1.0 is 3.14 The area of a circle with radius 2.0 is 12.57 The area of a circle with radius 3.0 is 28.27 The area of a circle with radius 4.0 is 50.27 The area of a circle with radius 5.0 is 78.54 The area of a circle with radius 6.0 is 113.10 The area of a circle with radius 7.0 is 153.94 The area of a circle with radius 8.0 is 201.06 The area of a circle with radius 9.0 is 254.47 The area of a circle with radius 10.0 is 314.16

## 3.0 Language Syntax

This section provides an overview of language syntax for the iRite software.

### 3.1 Lexical Elements

For details about lexical elements, see the following information:

#### 3.1.1 Identifiers

An identifier is a sequence of letters, digits, and underscores. The first character of an identifier must be a letter or an underscore, and the length of an identifier cannot exceed 100 characters. Identifiers are not case-sensitive: "HELLO" and "hello" are both interpreted as "HELLO".

 Examples:

 Valid identifiers:
 Variable12

 \_underscore

 Std\_Deviation

 Not valid identifiers:
 9abc

 First character must be a letter or an underscore.

 ABC DEF
 Space (blank) is not a valid character in an identifier.

Identifiers are used by the programmer to name programs, data types, constants, variables, and subprograms. They can be named anything as long as they follow the rules above and the identifiers are not already used as a keyword or as a built-in type or built-in function. Identifiers provide the name of an entity. Names are bound to program entities by declarations and provide a simple method of entity reference. For example, an integer variable iCounter (declared iCounter : integer) is

referred to by the name iCounter.

#### 3.1.2 Keywords

Keywords are special identifiers that are reserved by the language definition and can only be used as defined by the language. The keywords are listed below for reference purposes. More detail about the use of each keyword is provided later in this manual.

| and     | array  | begin   | builtin   | constant | database |
|---------|--------|---------|-----------|----------|----------|
| else    | elseif | end     | exit      | for      | function |
| handler | if     | integer | is        | Іоор     | mod      |
| not     | of     | or      | procedure | program  | real     |
| record  | return | step    | stored    | string   | then     |
| to      | type   | var     | while     |          |          |

#### 3.1.3 Constants

Constants are tokens representing fixed numeric or character values and are a necessary and important part of writing code. Here we are referring to constants placed in the code when a value or string is known at the time of programming and will never change once the program is compiled. The compiler automatically figures out the data type for each constant.

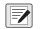

NOTE: Be careful not to confuse the constants in this discussion with identifiers declared with the keyword constant, although they may both be referred to as constants.

The three types of constants are defined by the language as described in the following sections.

#### **Constant Integer**

A constant integer is a sequence of decimal digits. The value of constant integer is limited to the range  $0...2^{31} - 1$ . Any values outside the allowed range are silently truncated.

Any time a whole number is used in the text of the program, the compiler creates a constant integer.

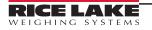

#### **Constant Real**

A constant real is a constant integer immediately followed by a decimal point and another constant integer. Constant Reals conform to the requirements of IEEE-754 for double-precision floating point values. When the compiler sees a number in the format **n.n** then a constant real is created.

Using the value .56 would generate a compiler error. Instead compose constant reals between -1 and +1 with a leading zero like this: 0.56 and -0.667.

#### **Constant String**

A constant string is a sequence of printable characters delimited by quotation marks (double quotes, " "). The maximum length allowed for a constant string is 1000 characters, including the delimiters.

#### 3.1.4 Delimiters

Delimiters include all tokens other than identifiers and keywords, including the arithmetic operators listed below:

| >= | <= | <> | := | >< | = | + | - | * | 1 |
|----|----|----|----|----|---|---|---|---|---|
|    | ,  | ;  | :  | (  | ) | [ | ] |   |   |

Below is a functional grouping of all of the delimiters in iRite.

#### Punctuation

#### Parentheses

() (open and close parentheses) group expressions, isolate conditional expressions, and indicate function parameters:

iFarenheit := ((9.0/5.0) \* iCelcius) + 32; -- enforce proper precedence if (iVal >= 12) and (iVal <= 34) or (iMaxVal > 200) -- conditional expr. EnableSP(5); -- function parameters

#### Brackets

[] (open and close brackets) indicate single and multidimensional array subscripts:

type CheckerBoard is array [8, 8] of recSquare;

iThirdElement := aiValueArray[3];

#### Comma

The comma(,) separates the elements of a function argument list and elements of a multidimensional array:

type Matrix is array [4,8] of integer;

GetFilteredCount(iScale, iCounts);

#### Semicolon

The semicolon (;) is a statement terminator. Any legal iRite expression followed by a semicolon is interpreted as a statement. Colon

The colon (:) is used to separate an identifier from its data type. The colon is also used in front of the equal sign (=) to make the assignment operator:

function GetAverageWeight(iScale : integer) : real;

ilndex : integer;

csCopyright : constant string := "2002 Rice Lake Weighing Systems";

**Quotation Mark** 

Quotation marks ("") are used to signal the start and end of string constants:

if sCommand = "download data" then

Write(iPCPort, "Data download in progress. Please wait...");

#### **Relational Operators**

```
Greater than (>)
Greater than or equal to (>=)
Less than (<)
Less than or equal to (<=)
```

#### **Equality Operators**

Equal to (=)

Not equal to (<>)

The relational and equality operators are only used in an **if** expression. They may only be used between two objects of compatible type, and the resulting construct will be evaluated by the compiler to be either true or false;

```
if iPointsScored = 6 then
if iSpeed > 65 then
if rGPA <= 3.0 then
if sEntry <> "2" then
```

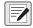

NOTE: Be careful when using the equal to (=) operator with real data. Because of the way real data is stored and the amount of precision retained, it may not contain what would be expected.

Example, given a real variable named rTolerance:

rTolerance := 10.0 / 3.0

```
if rTolerance * 3 = 10 then
    -- do something
end if;
```

NOTE: The evaluation of the if statement will resolve to false. The real value assigned to rTolerance by the expression 10.0 / 3.0 will be a real value (3.333333) that, when multiplied by 3, is not quite equal to 10.

#### **Logical Operators**

These are keywords and not delimiters. In iRite the logical operators are **and**, **or**, and **not**. They are named *logical and*, *logical or*, and *logical negation* respectively. They are only used in an **if** expression and can only be used with expressions or values that evaluate to true or false.

if (iSpeed > 55) and (not figInterstate) or (strOfficer = "Cranky") then sDriverStatus := "Busted";

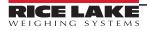

#### **Arithmetic Operators**

The arithmetic operators (+, -, \*, /, and mod) are used in expression to add, subtract, multiply, and divide integers and real values. Multiplication and division take precedence over addition and subtraction. A sequence of operations with equal precedence is evaluated from left to right.

The keyword **mod** is not a delimiter, but is included here because it is also an arithmetic operator. The modulus (or remainder) operator returns the remainder when operand 1 is divided by operand 2.

Example:

rResult : 7 mod 3; -- rResult should equal 1

NOTE: Both division (/) and mod operations can cause the fatal divide-by-zero error if the second operand is zero.

When using the divide operator with integers, be careful of losing significant digits.

Example: If dividing a smaller integer by a larger integer then the result is an integer zero: 4/7 = 0. If planning to assign the result to a real like in the following example:

```
rSlope : real;
rSlope := 4/7;
```

rSlope will still equal 0, not 0.571428671 as might be expected. This is because the compiler does integer math when both operands are integers, and stores the result in a temporary integer. To make the previous statement work in iRite, one of the operands must be a real data type or one of the operands must evaluate to a real.

So write the assignment statement like:

rSlope := 4.0/7;

If dividing two integer variables, multiply one of the operands by 1.0 to force the compile to resolve the expression to a real:

```
rSlope : real;
iRise : integer := 4;
iRun : integer := 7;
rSlope := (iRise * 1.0) / iRun;
```

Now rSlope will equal 0.571428671.

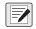

NOTE: The plus sign (+) is also used as the string concatenation operator. The minus sign (–) is also used as a unary minus operator that has the result equal to the negative of its operand.

#### Assignment Operator (:=)

The assignment operator is used to assign a value to a compatible program variable or to initialize a constant. The value on the left of the ":=" must be a modifiable value.

Invalid examples:

```
3 := 1 + 1; -- not valid
```

ciMaxAge := 67; -- where ciMaxAge was declared with keyword constant iInteger := "This is a string, not an integer!"; -- incompatible types

#### Structure Member Operator ("dot")

The "dot" (.) is used to access the name of a field of a record or database types.

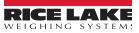

## 3.2 Program Structure

A program is delimited by a program header and a matching end statement. The body of a program contains a declarations section, which may be empty, and an optional main code body. The declaration section and the main code body may not both be empty.

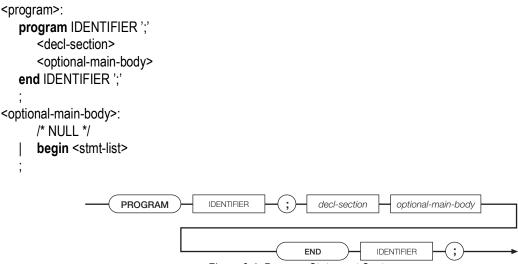

Figure 3-1. Program Statement Syntax

The declaration section contains declarations defining global program types, variables, and subprograms. The main code body, if present, is assumed to be the declaration of the program startup event handler. A program startup event is generated when the instrument personality enters operational mode at initial power-up and when exiting setup mode.

```
Example:

program MyProgram;

KeyCounter : Integer;

handler AnyKeyPressed;

begin

KeyCounter := KeyCounter + 1;

end;
```

#### begin

```
KeyCounter := 0
end MyProgram;
```

The iRite language requires declaration before use so the order of declarations in a program is very important. The declaration before use requirement is imposed to prevent recursion, which is difficult for the compiler to detect.

In general, it make sense for certain types of declarations to always come before others types of declarations. For example, functions and procedures must always be declared before the handlers. Handlers cannot be called or invoked from within the program, only by the event dispatching system. But functions and procedures can be called from within event handlers; therefore, always declare the functions and procedures before handlers.

Another example would be to always declare constants before type definitions. This way you can size an array with named constants.

Example program with a logical ordering for various elements:

program Template; -- program name is always first! -- Put include (.iri) files here. #include template.iri

> -- Constants and aliases go here. g\_csProgName : constant string := "Template Program"; g\_csVersion : constant string := "0.01"; g\_ciArraySize : integer := 100; -- User defined type definitions go here. type tShape is (Circle, Square, Triangle, Rectangle, Octagon, Pentagon, Dodecahedron);

type tColor is (Blue, Red, Green, Yellow, Purple);

type tDescription is record eColor: tColor; eShape : tShape; end record;

type tBigArray is array [g\_ciArraySize] of tDescription;

-- Variable declarations go here.

g\_iBuild : integer; g\_srcResult : SysCode; g\_aArray : tBigArray; g\_rSingleRecord : tDescription;

-- Start functions and procedures definitions here.

```
function MakeVersionString : string;
          sTemp : string;
         begin
          if g_iBuild > 9 then
           sTemp := ("Ver " + g_csVersion + "." + IntegerToString(g_iBuild, 2));
          else
           sTemp := ("Ver " + g_csVersion + ".0" + IntegerToString(g_iBuild, 1));
          end if;
          return sTemp;
          end;
          procedure DisplayVersion;
          begin
           DisplayStatus(g_csProgName + " " + MakeVersionString);
          end:
-- Begin event handler definitions here.
          handler User1KeyPressed;
          begin
           DisplayVersion;
          end;
```

-- This chunk of code is the system startup event handler.

begin

-- Initialize all global variables here.

-- Increment the build number every time you make a change to a new version.

g\_iBuild := 3;

-- Display the version number to the display. DisplayVersion;

end Template;

#### **Declarations** 3.3

For declaration details, see the following information:

#### 3.3.1 Type Declarations

Type declarations provide the mechanism for specifying the details of enumeration and aggregate types. The identifier representing the type name must be unique within the scope in which the type declaration appears. All user-defined types must be declared prior to being used.

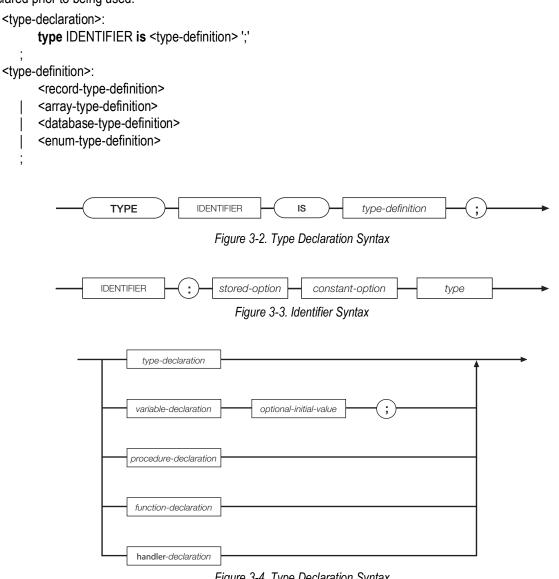

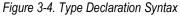

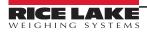

#### **Enumeration Type Definitions**

An enumeration type definition defines a finite ordered set of values. Each value, represented by an identifier, must be unique within the scope in which the type definition appears.

```
<enum-type-definition>:
'(' <identifier-list> ')'
;
identifier-list>:
IDENTIFIER
| <identifier-list> ',' IDENTIFIER
;
Examples:
type StopLightColors is (Green, Yellow, Red);
```

type BatchStates is (NotStarted, OpenFeedGate, CloseGate, WaitforSS, PrintTicket, AllDone);

#### **Record Type Definitions**

A record type definition describes the structure and layout of a record type. Each field declaration describes a named component of the record type. Each component name must be unique within the scope of the record; no two components can have the same name. Enumeration, record and array type definitions are not allowed as the type of a component: only previously defined user- or system-defined type names are allowed.

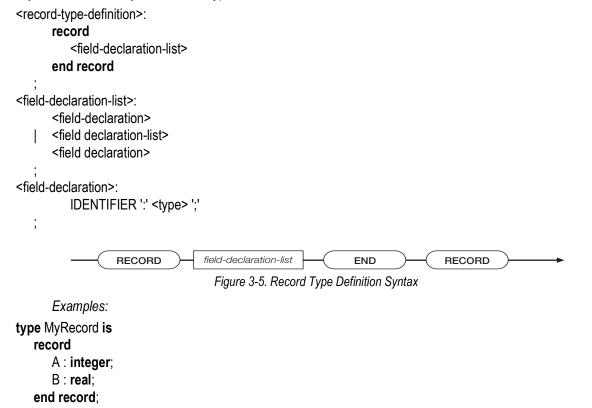

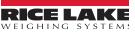

The EmployeeRecord record type definition, below, incorporates two enumeration type definitions, tDepartment and tEmptype:

type tDepartment is (Shipping, Sales, Engineering, Management);

type tEmptype is (Hourly, Salaried);

```
type EmployeeRecord is

record

ID : integer;

Last : string;

First : string;

Dept : tDepartment;

EmployeeType : tEmptype;

end record;
```

#### **Database Type Definitions**

A database type definition describes a database structure, including an alias used to reference the database.

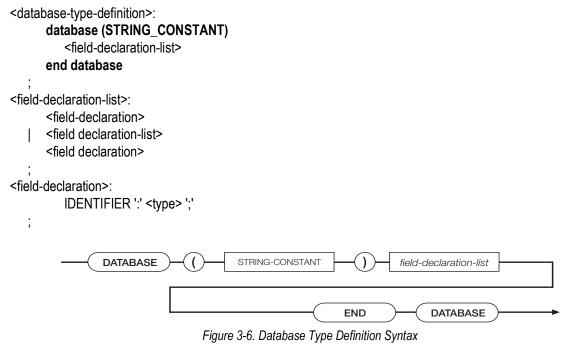

Example: A database consisting of two fields, an integer field and a real number, could be defined as follows:

```
type MyDB is
database ("DBALIAS")
A : integer
B : real
end database;
```

;

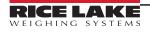

#### **Array Type Definitions**

An array type definition describes a container for an ordered collection of identically typed objects. The container is organized as an array of one or more dimensions. All dimensions begin at index 1.

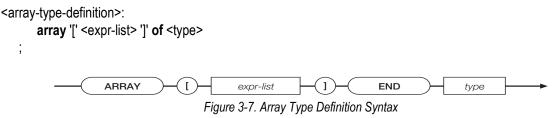

Examples:

type Weights is array [25] of Real;

An array consisting of user-defined records could be defined as follows:

type Employees is array [100] of EmployeeRecord;

A two-dimensional array in which each dimension has an index range of 10 (1...10), for a total of 100 elements could be defined as follows:

type MyArray is array [10,10] of Integer;

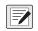

NOTE: In all of the preceding examples, no variables (objects) are created, no memory is allocated by the type definitions. The type definition only defines a type for use in a later variable declaration, at which time memory is allocated.

#### 3.3.2 Variable Declarations

A variable declaration creates an object of a particular type. The type specified must be a previously defined user- or systemdefined type name. The initial value, if specified, must be type-compatible with the declared object type. All user-defined variables must be declared before being used.

Variables declared with the keyword *stored* cause memory to be allocated in battery-backed RAM. Stored data values are retained even after the indicator is powered down.

Variables declared with the keyword *constant* must have an initial value.

MyVariable : StopLightColor; -- Declare MyVariable MyCount : stored Integer; --Declare a stored variable of type Integer

#### 3.3.3 Subprogram Declarations

A subprogram declaration defines the formal parameters, return type, local types and variables, and the executable code of a subprogram. Subprograms include handlers, procedures, and functions.

#### **Handler Declarations**

A handler declaration defines a subprogram that is to be installed as an event handler. An event handler does not permit parameters or a return type, and can only be invoked by the event dispatching system.

```
<handler-declaration>:
      handler IDENTIFIER ';'
          <decl-section>
       begin
          <stmt-list>
       end ';'
   ;
                  HANDLER
                                           IDENTIFIER
                                                                        decl-section
                                                              ;
                                       BEGIN
                                                                                  END
                                                            stmt-list
                                                                                                 ;
                                       Figure 3-8. Handler Declaration Syntax
       Example:
handler SP1Trip;
I: Integer;
begin
   for I := 1 to 10
   loop
       WriteIn (1, "Setpoint Tripped!");
       if I=2 then
          return;
      endif:
   end loop;
end;
```

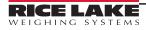

#### **Procedure Declarations**

A procedure declaration defines a subprogram that can be invoked by other subprograms. A procedure allows parameters but not a return type. A procedure must be declared before it can be referenced; recursion is not supported.

```
<procedure-declaration>:
      procedure IDENTIFIER
      <optional-formal-args> ';'
      <decl-section>
      begin
      <stmt-list>
      end ';'
<optional-formal-args>:
      /* NULL */
   | <formal-args>
<formal-args>:
      '(' <arg-list> ')'
<arg-list>:
      <optional-var-spec>
      <variable-declaration>
      <arg-list> ';' <optional-var-spec>
      <variable-declaration>
<optional-var-spec>:
      /* NULL */
      var
   I
               PROCEDURE
                                      IDENTIFIER
                                                         optional-formal-args
                                                                                subprogram-completion
                                      Figure 3-9. Procedure Declaration Syntax
      Examples:
   procedure PrintString (S : String);
   begin
      WriteIn (1, "The String is => ",S);
   end;
   procedure ShowVersion;
   begin
      DisplayStatus ("Version 1.42");
   end;
   procedure Inc (var iVariable : Integer);
   begin
      iVariable := iVariable + 1;
   end;
```

#### **Function Declarations**

A function declaration defines a subprogram that can be invoked by other subprograms. A function allows parameters and requires a return type. A function must be declared before it can be referenced; recursion is not supported. A function must return to the point of call using a return-with-value statement.

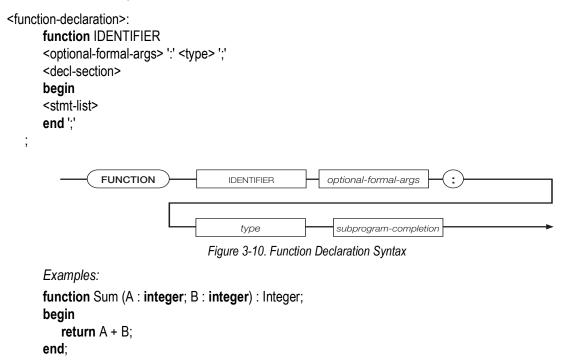

```
function PoundsPerGallon : Real;
begin
   return 8.34;
end:
```

#### 3.4 **Statements**

There are only six discrete statements in iRite. Some statements, like the *if*, *call*, and assignment (:=) are used extensively even in the simplest program, while the exit statement should be used rarely. The if and the loop statements have variations and can be quite complex.

<stmt>:

<assign-stmt> <call-stmt> <if-stmt> <return-stmt> <loop-stmt> exit-stmt>

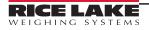

#### 3.4.1 Assignment Statement

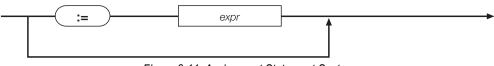

Figure 3-11. Assignment Statement Syntax

The assignment statement uses the assignment operator (:=) to assign the expression on the right-hand side to the object or component on the left-hand side. The types of the left-hand and right-hand sides must be compatible. The value on the left of the ":=" must be a modifiable value.

Examples:

Simple assignments:

iMaxPieces := 12000; rRotations := 25.3456; sPlaceChickenPrompt := "Please place the chicken on the scale..."; Assignments in declarations (initialization):

iRevision : integer := 1;

rPricePerPound : real := 4.99;

csProgramName : constant string := "Pig and Chicken Weigher";

Assignments in **for** loop initialization:

for iCounter := 1 to 25 for iTries := ciFirstTry to ciMaxTries Assignment of function return value:

sysReturn := GetSPTime(4, dtDateTime);

rCosine := Cos(1.234);

Assignment with complex expression on right-hand side:

iTotalLivestock := iNumChickens + iNumPigs + GetNumCows; rTotalCost := ((iNumBolt \* rBoltPrice) + (iNumNuts \* rNutPrice)) \* (1 + rTaxRate); sOutputText := The total cost is : " + RealToString(rTotalCost, 4, 2) + " dollars."; Assignment of different but compatible types:

iValue := 34.867; -- Loss of significant digits! iValue will equal 34, no rounding! rDegrees := 212; - No problem! rDegrees will equal 212.000000000000000000

#### 3.4.2 Call Statement

The call statement is used to initiate a subprogram invocation. The number and type of any actual parameters are compared against the number and type of the formal parameters that were defined in the subprogram declaration. The number of parameters must match exactly. The types of the actual and formal parameters must also be compatible. Parameter passing is accomplished by copy-in, or by copy-in/copy-out for *var* parameters.

<call-stmt>:

<name> ';'

Copy-in refers to the way value parameters are copied into their corresponding formal parameters. The default way to pass a parameter in iRite is by value, which means that a copy of the actual parameter is made to use in the function or procedure. The copy may be changed inside the function or procedure but these changes will never affect the value of the actual parameter outside of the function or procedure, since only the copy may be changed.

The other way to pass a parameter is to use a copy-in/copy-out method. To specify this method, a formal parameter must be preceded by the keyword *var* (variable) in the subprogram declaration. This means the parameter may be changed. Just like with a *value* parameter, a copy is made. When the function or procedure is done executing, the value of the copy is then copied, or assigned, back into the actual parameter. This is the copy-out part. The result is that if the formal *var* parameter was changed within the subprogram, then the actual parameter will also be changed after the subprogram returns. Actual *var* parameters must be values: a constant cannot be passed as a *var* parameter.

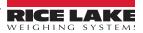

A potential issue occurs when passing a global parameter as a *var* parameter. If a global parameter is passed to a function or procedure as a *var* parameter, then the system makes a copy of it to use in the function body. If the value of the formal parameter is changed and some other function or procedure call is made after the change to the formal parameter, the function or procedure called uses, by name, the same global parameter that was passed into the original function. Then the value of the global parameter in the second function will be the value of the global when it was pass into the original function. This is because the changes made to the formal parameter (only a copy of the actual parameter passed in) have not yet been copied-out, since the function or procedure has not returned yet.

Example:

program GlobalAsVar;

g\_ciPrinterPort : constant integer := 2;

g\_sString : string := "Initialized, not changed yet";

procedure PrintGlobalString; begin WriteLn(g\_ciPrinterPort, g\_sString); end;

procedure SetGlobalString (var vsStringCopy : string); begin

vsStringCopy := "String has been changed";

Write(g\_ciPrinterPort, "In function call: "); PrintGlobalString;

end;

begin
Write(g\_ciPrinterPort, "Before function call: ");
PrintGlobalString;

SetGlobalString(g\_sString);

Write(g\_ciPrinterPort, "After function call: "); PrintGlobalString;

end GlobalAsVar;

When run, the program prints the following:

Before function call: Initialized, not changed yet In function call: Initialized, not changed yet After function call: String has been changed

#### 3.4.3 If Statement

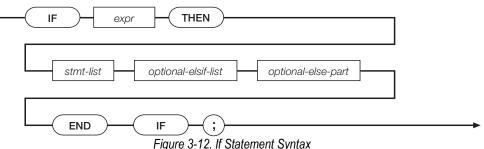

The *if* statement is one of the programmer's most useful tools. The *if* statement is used to force the program to execute different paths based on a decision. In its simplest form, the *if* statement looks like this:

if <expression> then <statement list> end if;

The decision is made after evaluating the expression. The expression is most often a conditional expression. If the expression evaluates to true, then the statements in **<statement list>** are executed. This form of the *if* statement is used primarily to only do something if a certain condition is true.

```
Example:

if iStrikes = 3 then

sResponse := "You're out!";

end if;
```

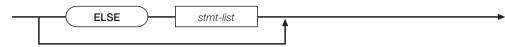

Figure 3-13. Optional Else Statement Syntax

Another form of the *if* statement, known as the *if-else* statement has the general form:

```
if <expression> then
        <statement list 1>
else
        <statement list 2>
end if;
```

The *if-else* is used when the program must decide which of exactly two different paths of execution must be executed. The path that will execute the statement or statements in *<statement list 1>* will be chosen if *<expression>* evaluates to true.

```
Example:

if iAge => 18 then

sStatus := "Adult";

else

sStatus := "Minor";

end if;
```

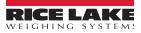

If the statement is false, then the statement or statements in **<statement list 2>** will be executed. Once the expression is evaluated and one of the paths is chosen, the expression is not evaluated again. This means the statement will terminate after one of the paths has been executed.

Example: If the expression was true and we were executing **<statement list 1>**, and within the code in **<statement list 1>** we change some part of **<expression>** so it would at that moment evaluate to false, **<statement list 2>** would still not be executed. This point is more relevant in the next form called the **if-elsif**.

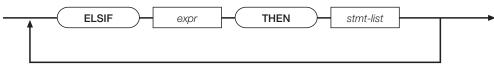

Figure 3-14. Optional Else-If Statement Syntax

The if-elsif version is used when a multi-way decision is necessary and has this general form:

```
if <expression> then
 <statement list 1>
elsif <expression> then
 <statement list 2>
elsif <expression> then
 <statement list 3>
elsif <expression> then
 <statement list 4>
else
 <statement list 5>
end if:
      Example:
if rWeight <= 2.0 then
 iGrade := 1;
elsif (rWeight > 2.0) and (rWeight < 4.5) then
 iGrade := 2;
elsif (rWeight > 4.5) and (rWeight < 9.25) then
 iGrade := 3:
elsif (rWeight > 9.25) and (rWeight < 11.875) then
 iGrade := 4:
else
 iGrade := 0;
 sErrorString := "Invalid Weight!";
end if:
```

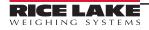

#### 3.4.4 Loop Statement

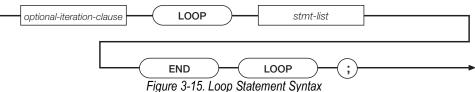

The *loop* statement is used to execute a statement list 0 or more times. An optional expression is evaluated and the statement list is executed. The expression is then re-evaluated and as long as the expression is true the statements will continue to get executed. The *loop* statement in iRite has three general forms. One way is to write a loop with no conditional expression. The loop will keep executing the loop body (the statement list) until the *exit* statement is encountered. The *exit* statement can be used in any *loop*, but is most often used in this version without a conditional expression to evaluate. It has this form:

#### loop

<statement list>

#### end loop;

This version is most often used with an *if* statement at the end of the statement list. This way the statement list will always execute at least once. This is referred to as a *loop-until*.

*Example:* rGrossWeight : real;

#### loop

WriteLn(2, "I'm in a loop."); GetGross(1, Primary, rGrossWeight); if rGrossWeight > 200 then exit; end if; end loop;

A similar version uses an optional *while* clause at the start of the loop. The *while-loop* version is used when the loop is to execute zero or more times. Since the expression is evaluated before the loop is entered, the statement list may not get executed even once. Here is the general form for the *while-loop* statement:

while <expression> loop <statement list> end loop;

Example: from above, the statement has a **while** clause. If the gross weight is greater than 200 pounds then the loop body will never execute:

rGrossWeight : real;

```
GetGross(1, Primary, rGrossWeight);
```

```
while rGrossWeight <= 200
loop
```

WriteLn(2, "I'm in a loop.");

GetGross(1, Primary, rGrossWeight);

end loop;

Example: the weight must be known before we could evaluate the expression. In addition we have to get the weight in the loop. In this example, it would be better programming to use the **loop-until** version.

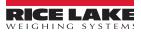

Another version is known as the *for-loop*. The *for-loop* is best used when you want to execute a chunk of code for a known or predetermined number of times. In its general form the *for-loop* looks like this:

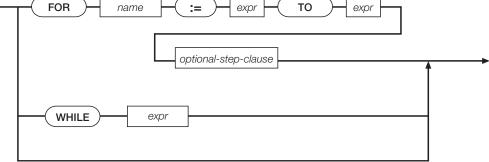

Figure 3-16. Optional Loop Iteration Clause Syntax

The optional step clause can be omitted if **<name>** is to increment by 1 after each run of the statement list. To increment **<name>** by 2 or 3, or decrement it by 1 or 2, then use the step clause. The step expression (-1 in the second example below) must be a constant.

```
for iCount := 97 to 122

loop

strAlpha := strAlpha + chr$(iCount);

end loop;

for iCount := 10 to 0 step -1

loop

if iCount = 0 then

strMissionControl := "Blast off!";

else

strMissionControl := IntegerToString(iCount, 2);

end if;

end loop;

STEP

expr
```

Figure 3-17. Optional Step Clause Syntax

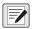

NOTE: Use caution when designing loops to ensure that an infinite loop is not created. If the program encounters an infinite loop, only the loop will run; subsequent queued events will not be run.

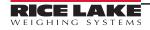

#### 3.4.5 Return Statement

The *return* statement can only be used inside of subprograms (functions, procedures, and event handlers). The *return* statement in procedures and handlers cannot return a value. An explicit return statement inside a procedure or handler is not required since the compiler will insert one if the *return* statement is missing. To return from a procedure or handler before the code body is done executing, use the *return* statement to exit at that point.

```
procedure DontDoMuch;
begin
if PromptUser("circle: ") <> SysOK then
return;
end if;
end;
ions must return a value and an explicit return
```

Functions must return a value and an explicit *return* statement is required. The data type of the expression returned must be compatible with the return type specified in the function declaration.

function Inc(var viNumber : integer) : integer; begin viNumber := viNumber + 1; return viNumber; end:

It is permissible to have more than one *return* statement in a subprogram, but not recommended. In most instances it is better programming practice to use conditional execution (using the *if* statement) with one *return* statement at the end of the function than it is to use a *return* statement multiple times. *Return* statements liberally dispersed through a subprogram body can result in dead code (code that never gets executed) and hard-to-find bugs.

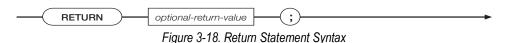

#### 3.4.6 Exit Statement

The *exit* statement is only allowed in loops. It is used to immediately exit any loop (loop-until, for-loop, while-loop) it is called from. Sometimes it is convenient to be able to exit from a loop instead of testing at the top. In the case of nested loops (a loop inside another loop), only the innermost enclosing loop will be exited. See the loop examples in Section 3.4.4 on page 32 for the *exit* statement in action.

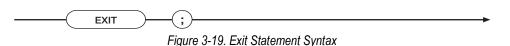

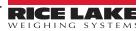

# 4.0 Built-in Types

This section provides additional information about the iRite software's built-in types used in parameters passed to and from.

| Off, Auto, Manual                                                                               |
|-------------------------------------------------------------------------------------------------|
| OII, Auto, Malual                                                                               |
|                                                                                                 |
|                                                                                                 |
|                                                                                                 |
|                                                                                                 |
|                                                                                                 |
| Patak Complete Datak Otenand Datak Durging Datak Deward                                         |
| BatchComplete, BatchStopped, BatchRunning, BatchPaused                                          |
|                                                                                                 |
|                                                                                                 |
|                                                                                                 |
|                                                                                                 |
|                                                                                                 |
| BoolTrue, BoolFalse                                                                             |
|                                                                                                 |
|                                                                                                 |
| array[32] of integer                                                                            |
|                                                                                                 |
|                                                                                                 |
|                                                                                                 |
| array[32] of real                                                                               |
|                                                                                                 |
|                                                                                                 |
|                                                                                                 |
|                                                                                                 |
| White, Black                                                                                    |
|                                                                                                 |
|                                                                                                 |
|                                                                                                 |
| array[300] of real for 920i                                                                     |
| array[8000] of real for 1280                                                                    |
| DP_8_8888888, DP_88_888888, DP_888_88888, DP_8888_8888, DP_888888888888888888888888888888888888 |
| DP_8888880, DP_8888800, DP_DEFAULT                                                              |
| DF_0000000, DF_0000000, DF_DEFA0E1                                                              |
|                                                                                                 |
|                                                                                                 |
|                                                                                                 |
| array[2402] of integer                                                                          |
|                                                                                                 |
| DateTimeYear, DateTimeMonth, DateTimeDay, DateTimeHour, DateTimeMinute, DateTimeSecond          |
| Date mile real, Date milevioliti, Date mileDay, Date milerour, Date milevindue, Date mileSecond |
|                                                                                                 |
|                                                                                                 |
|                                                                                                 |
|                                                                                                 |
|                                                                                                 |
| array[5] of integer                                                                             |
|                                                                                                 |
|                                                                                                 |
| FileCreate, FileAppend, FileRead                                                                |
|                                                                                                 |
|                                                                                                 |
|                                                                                                 |
| USB, SDCard, FTP                                                                                |
|                                                                                                 |
|                                                                                                 |
| FileCRLF, FileCR, FileLF                                                                        |
|                                                                                                 |
|                                                                                                 |
|                                                                                                 |
|                                                                                                 |

Table 4-1. Built-in Types

| Code                                                 | Parameters                                                                                                    |
|------------------------------------------------------|----------------------------------------------------------------------------------------------------|
| GraphType<br>920i                                    | Line, Bar, XY                                                                                                    |
| HW_array_type<br>920i<br>820i<br>880<br>882D<br>1280 | array[x] of HW_type<br>x = 14 (920i / 882D)<br>x = 2 (820i)<br>x = 1 (880)<br>x = 6 (1280)                                                                                                    |
| HW_type<br>880<br>1280                               | NoCard, DualSerial, DualAtoD, SingleAtoD, AnalogOut, DigitallO, Profibus, AnalogInput, DualAnalogOut, Relay                                                                                                    |
| HW_type<br>882D                                      | NoCard, DualSerial, DualAtoD, SingleAtoD, AnalogOut, DigitallO, Pulse, Memory, FieldbusCarrier, DeviceNet, Profibus,<br>EtherNetIP, ABRIO, BCD, DSP2000, AnalogInput, ControlNet, DualAnalogOut, EtherCAT, DualEtherNetIP, ModbusTCP,<br>PROFINET, DualPROFINET, FourChannelRelay                                                                                                    |
| HW_type<br>920i<br>820i                              | NoCard, DualSerial, DualAtoD, SingleAtoD, AnalogOut, DigitalIO, Pulse, Memory, reservedCard, DeviceNet, Profibus, Ethernet, ABRIO, AnalogInput, ControlNet, DualAnalogOut, BCD, DSP2000                                                                                                    |
| IQValType<br>920i                                    | IQSys, IQPIat, IQRawLC, IQCorrLC, IQZeroLC, IQStatLC, IQ2ScaleWt, IQ2StatusLC                                                                                                    |
| Keys<br>880                                          | GrossNetKey, UnitsKey, ZeroKey, TareKey, PrintKey, N1KEY, N4KEY, N7KEY, DecpntKey, NavUpKey, NavLeftKey,<br>EnterKey, N2KEY, N5KEY, N8KEY, N0KEY, NavRightKey, NavDownKey, N3KEY, N6KEY, N9KEY, ClearKey, TimeDateKey,<br>DisplayTareKey, DisplayAccumKey, MenuKey                                                                                                    |
| Keys<br>882D                                         | ModeKey, SetpointKey, ZeroKey, PrintKey, MenuKey, N0KEY, N1KEY, N2KEY, N3KEY, N4KEY, N5KEY, N6KEY, N7KEY, N8KEY, N9KEY, DecpntKey, F1KEY, F2KEY, F3KEY, F4KEY, NavUpKey, NavLeftKey, EnterKey, NavRightKey, NavDownKey, ClearKey, TimeDateKey                                                                                                    |
| Keys<br>920i<br>820i<br>1280                         | Soft4Key, Soft5Key, GrossNetKey, UnitsKey, Soft3Key, Soft2Key, Soft1Key, ZeroKey, Undefined3Key, Undefined4Key,<br>TareKey, PrintKey, N1KEY, N4KEY, N7KEY, DecpntKey, NavUpKey, NavLeftKey, EnterKey, Undefined5Key, N2KEY,<br>N5KEY, N8KEY, N0KEY, Undefined1Key, Undefined2Key, NavRightKey, NavDownKey, N3KEY, N6KEY, N9KEY, ClearKey,<br>TimeDateKey, WeighInKey, WeighOutKey, ID_EntryKey, DisplayTareKey, TruckRegsKey, DisplayAccumKey,<br>ScaleSelectKey, DisplayROCKey, SetpointKey, BatchStartKey, BatchStopKey, BatchPauseKey, BatchResetKey,<br>DiagnosticsKey, ContactsKey, DoneKey, TestKey, ContrastKey, LLStopKey, LLGoKey, LLOffKey, AuditKey,<br>KeyedTareKey, ClearAccumKey, AuxPrintKey, USBKey                                                                                                    |
| Mode<br>920i<br>820i<br>880<br>1280                  | GrossMode, NetMode, TareMode                                                                                                    |
| OnOffType<br>920i<br>1280                            | VOff, Von                                                                                                    |
| PrintFormat<br>880                                   | GrossFmt, NetFmt, SPFmt, AccumFmt                                                                                                    |
| PrintFormat<br>882D                                  | PrintFormat1, PrintFormat2, PrintFormat3, PrintFormat4, PrintFormatNone                                                                                                    |
| PrintFormat<br>920i<br>820i<br>1280                  | GrossFmt, NetFmt, AuxFmt, TrWInFmt, TrRegFmt, TrWOutFmt, SPFmt, AccumFmt, AlertFmt, AuxFmt1, AuxFmt2, AuxFmt3, AuxFmt4, AuxFmt5, AuxFmt6, AuxFmt7, AuxFmt8, AuxFmt9, AuxFmt10, AuxFmt11, AuxFmt12, AuxFmt13, AuxFmt14, AuxFmt15, AuxFmt16, AuxFmt17, AuxFmt18, AuxFmt19, AuxFmt20                                                                                                    |
| SysCode<br>920i<br>820i<br>880<br>1280               | SysOk, SysLFTViolation, SysOutOfRange, SysPermissionDenied, SysInvalidScale, SysBatchRunning,           SysBatchNotRunning, SysNoTare, SysInvalidPort, SysQFull, SysInvalidUnits, SysInvalidSetpoint, SysInvalidRequest,           SysInvalidMode, SysRequestFailed, SysInvalidKey, SysInvalidWidget, SysInvalidState, SysInvalidTimer,           SysNoSuchDatabase, SysNoSuchRecord, SysDatabaseFull, SysNoSuchColumn, SysInvalidCounter, SysDeviceError,           SysInvalidChecksum, SysDatabaseAccessTimeout, SysNoFileOpen, SysFileNotFound, SysInvalidFileFormat,           SysDirectoryNotFound, SysFileReadOnly, SysFileExists, SysNoFileSystemFound, SysFileOpen, SysEndOfFile,           SysNoRoomOnMedia, SysMediaChanged, SysDeviceNotFound, SysInvalidNust, SysDeviceChange,           SysDeviceAdded, SysBadFileName, SysInvalidFtpConfig, SysInvalidNetworkConfig, SysFtpStartFailed |

Table 4-1. Built-in Types (Continued)

| Code                                             | Parameters                                                                                                    |
|--------------------------------------------------|----------------------------------------------------------------------------------------------------|
| SysCode<br>882D                                  | SysOk, SysLFTViolation, SysOutOfRange, SysPermissionDenied, SysInvalidScale, SysBatchRunning,<br>SysBatchNotRunning, SysNoTare, SysInvalidPort, SysQFull, SysInvalidUnits, SysInvalidSetpoint, SysInvalidRequest,<br>SysInvalidMode, SysRequestFailed, SysInvalidKey, SysInvalidWidget, SysInvalidState, SysInvalidTimer,<br>SysNoSuchDatabase, SysNoSuchRecord, SysDatabaseFull, SysNoSuchColumn, SysInvalidCounter, SysDeviceError,<br>SysInvalidChecksum, SysDatabaseAccessTimeout, SysNoFileOpen, SysFileNotFound, SysInvalidFileFormat,<br>SysDirectoryNotFound, SysFileReadOnly, SysFileExists, SysNoFileSystemFound, SysFileOpen, SysEndOfFile,<br>SysNoRoomOnMedia, SysMediaChanged, SysDeviceNotFound, SysNoUSB, SysPortBusy, SysDeviceChange,<br>SysDeviceAdded, SysBadFileName, SysInvalidTotalizer |
| TareType<br>920i<br>820i<br>880<br>1280          | NoTare, PushbuttonTare, KeyedTare                                                                                                    |
| TimerMode<br>920i<br>820i<br>880<br>882D<br>1280 | TimerOneShot, TimerContinuous, TimerDigoutON, TimerDigoutOFF                                                                                                    |
| Units<br>920i<br>820i<br>880<br>1280             | Primary, Secondary, Tertiary                                                                                                    |
| UnitType<br>920i<br>820i<br>880<br>1280          | pound, kilogram, gram, ounce, short_ton, metric_ton, grain, troy_ounce, troy_pound, long_ton, custom, units_off, none                                                                                                    |
| USBDeviceType<br>920i<br>820i<br>1280            | USBNoDevice, USBHostPC, USBPrinter1, USBPrinter2, USBKeyboard, USBFileSystem                                                                                                    |
| WeightCollectionArray<br>920i<br>1280            | array[8000] of real                                                                                                    |
| WgtMsg<br>920i                                   | array[12] of integer                                                                                                    |

Table 4-1. Built-in Types (Continued)

## 4.1 Using SysCode Data

SysCode data can be used to take some action based on whether or not a function completed successfully.

Example: the following code checks the SysCode result following a GetTare function. If the function completed successfully, the retrieved tare weight is written to Port 1:

Procedure GetTareWeight SysResult : SysCode; TareWeight : Real; begin SysResult:= GetTare(1, Primary, TareWeight); If SysResult = SysOk then WriteLn(1, "The current tare weight is " + realtostring(TareWeight,0,4)); end if; end;

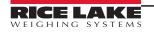

# 5.0 API Reference

This section lists the application programming interfaces (APIs) used to program the indicator. Functions are grouped according to the kinds of operations they support.

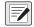

NOTE: Check the system.src file to see all of the APIs that are present in the installed version of software.

### 5.1 Scale Data Acquisition

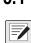

NOTE: Unless otherwise stated, when an API with a VAR parameter returns a SysCode value other than SysOK, the VAR parameter is not changed.

#### 5.1.1 Weight Acquisition

| Method              | Description                                                                                 |                                                                                                    |  |
|---------------------|---------------------------------------------------------------------------------------------|----------------------------------------------------------------------------------------------------|--|
| GetCapacity         | Sets C to the configured capacity for scale S and units U                                   |                                                                                                    |  |
| 1280                | Method Signature:<br>function GetCapacity (S : Integer; U : Units, VAR C : Real) : SysCode; |                                                                                                    |  |
|                     | Parameters:                                                                                 |                                                                                                    |  |
|                     | [in] S<br>[in] U<br>[out] C                                                                 | Scale number<br>Units (Primary, Secondary, Tertiary)<br>Scale capacity                                                                     |  |
|                     | SysCode values returne                                                                      | :d:                                                                                                    |  |
|                     | SysInvalidScale<br>SysInvalidUnits<br>SysOK                                                 | The scale specified by S does not exist<br>The units value U is not valid<br>The function completed successfully                           |  |
|                     | Example:                                                                                    | ·····                                                                                                    |  |
|                     | Capacity : Real;                                                                            |                                                                                                    |  |
|                     | GetCapacity (1, Primary, Capacity);                                                         |                                                                                                    |  |
| GetFilteredCount    | Sets C to the current filter                                                                | red A/D count for scale S                                                                                                    |  |
| 920i<br>820i<br>880 | Method Signature:<br>function GetFilteredCoun                                               | t (S : Integer; VAR C : Integer) : SysCode;                                                                                                |  |
| 882D                | Parameters:                                                                                 |                                                                                                    |  |
| 1280                | [in] S<br>[out] C                                                                           | Scale number<br>Current filtered A/D count                                                                                                 |  |
|                     | SysCode values returned:                                                                    |                                                                                                    |  |
|                     | SysInvalidScale<br>SysInvalidRequest<br>SysDeviceError                                      | The scale specified by S does not exist<br>The scale specified by S is not an A/D-based scale<br>The scale is reporting an error condition |  |
|                     | SysOK                                                                                       | The function completed successfully                                                                                                    |  |
|                     | Example:                                                                                    |                                                                                                    |  |
|                     | FilterCount : Integer;                                                                      |                                                                                                    |  |
|                     | <br>GetFilteredCount (1, Filte                                                              | rCount);                                                                                                    |  |

Table 5-1. Weight Acquisition Methods

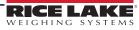

| Method                                             | Description                                                                                                    |  |
|----------------------------------------------------|----------------------------------------------------------------------------------------------------|--|
| GetGross<br>920i<br>820i<br>880<br>1280            | Sets W to the current gross weight value of scale S, in the units specified by U; W will contain a weight value even if the scale is in programmed overload         Method Signature:         function GetGross (S : Integer; U : Units; VAR W : Real) : SysCode;                                                                                                    |  |
|                                                    | Parameters:       [in]       S       Scale number         [in]       U       Units (Primary, Secondary, Tertiary)         [out]       W       Gross weight                                                                                                    |  |
|                                                    | SysCode values returned:       SysInvalidScale       The scale specified by S does not exist         SysInvalidUnits       The units specified by U is not valid         SysInvalidRequest       The requested value is not available         SysDeviceError       The scale is reporting an error condition         SysOK       The function completed successfully                                                                                                    |  |
|                                                    | <i>Example:</i><br>GrossWeight : Real;<br><br>GetGross (1, Primary, GrossWeight);                                                                                                    |  |
|                                                    | WriteLn (1, "Current gross weight is " + RealToString(GrossWeight,0,1));                                                                                                    |  |
| GetNet<br>920i<br>820i<br>880<br>1280              | Sets W to the current net weight value of scale S, in the units specified by U; W will contain a weight value even if the scale is in programmed overload         Method Signature:         function GetNet (S : Integer; U : Units; VAR W : Real) : SysCode;         Parameters:         [in]       S         Scale number         [in]       U         year         [in]       U         Units (Primary, Secondary, Tertiary)         [out]       W         Net weight         SysCode values returned:         SysInvalidScale       The scale specified by S does not exist         SysInvalidRequest       The requested value is not available         SysOK       The function completed successfully         Example:       NetWeight : Real;             GetNet (Scale1, Secondary, NetWeight);         WriteLn (1, "Current net weight is " + RealToString(NetWeight,0,1)); |  |
| GetRawCount<br>920i<br>820i<br>880<br>882D<br>1280 | WriteEn (1, ourrent net weight is 'n recurred ing(net weight, y, n));         Sets C to the current raw A/D count for scale S         Method Signature:         function GetRawCount (S : Integer; VAR C : Integer) : SysCode;         Parameters:         [in]       S         [out]       C         Current raw A/D count         SysCode values returned:         SysInvalidScale       The scale specified by S does not exist         SysDeviceError       The scale specified by S is not an A/D-based scale         SysOK       The function completed successfully         Example:       RawCount : Integer;         RawCount : Integer;                                                                                                    |  |
|                                                    | GetRawCount (1, RawCount);                                                                                                    |  |

Table 5-1. Weight Acquisition Methods (Continued)

| Method              | Description                                                                                                    |  |  |
|---------------------|----------------------------------------------------------------------------------------------------|--|--|
| GetMV               | Returns the mV value of scale <b>S</b> into the variable passed on as MV                                                                                                    |  |  |
| 920i<br>880<br>1280 | Method Signature:<br>function GetMV (S : Integer; VAR MV : Real) : SysCode;                                                                                                    |  |  |
| 820<br>882D         | Parameters:       [in]       S       Scale number         [out]       R       Millivolts                                                                                                    |  |  |
|                     | SysCode values returned:       SysInvalidScale       The scale specified by S does not exist         SysInvalidRequest       The requested value is not available         SysOK       The function completed successfully                                                                                                    |  |  |
|                     | <i>Example:</i><br>Millivolt : Real;<br><br>GetMV (1, Millivolt);<br>WriteIn (1, "Current Millivolt reading is" + realtostring(Millivolt,0,2));                                                                                                    |  |  |
| GetTare             | Sets W to the tare weight of scale S in weight units specified by U                                                                                                    |  |  |
| 920i<br>820i        | Method Signature:<br>function GetTare (S : Integer; U : Units; VAR W : Real) : SysCode;                                                                                                    |  |  |
| 880<br>1280         | Parameters:       [in]       S       Scale number         [in]       U       Units (Primary, Secondary, Tertiary)         [out]       W       Tare weight         SysCode values returned:       SysInvalidScale       The scale specified by S does not exist         SysInvalidUnits       The units specified by U is not valid       SysInvalidRequest         SysNoTare       The requested value is not available         SysDeviceError       The scale is reporting an error condition         SysOK       The function completed successfully |  |  |
|                     | Example:<br>TareWeight : Real;<br><br>GetTare (1, Tertiary, TareWeight);<br>WriteLn (1, "Current tare weight is " + RealToString(TareWeight,0,1));                                                                                                    |  |  |

Table 5-1. Weight Acquisition Methods (Continued)

#### 5.1.2 Weight Data Recording

There are two methods to record weight readings into an array at a high rate of speed – DataRecording and WeightCollection.

#### DataRecording

DataRecording allows raw weights to be stored to a user program-specified array on each iteration of the scale processor. Recording begins when the Start Setpoint (start\_sp\_ is satisfied and ends when the Stop Setpoint (stop\_sp) is satisfied.

| Methods             | Description                                                                                                    |  |  |
|---------------------|----------------------------------------------------------------------------------------------------|--|--|
| CloseData           | Turns off data recording started with InitDataRecording; This procedure removes all connections to the data recording function; |  |  |
| Recording           | To restart data recording, use the InitDataRecording function                                                                   |  |  |
| 920i<br>1280<br>820 | Method Signature:<br>Procedure CloseDataRecording (scale_no : Integer);                                                         |  |  |
| 020                 | Parameters:<br>[in] scale_no Scale Number                                                                                       |  |  |

Table 5-2. Data Recording Methods

| Methods                               | Description                                                                                                    |  |  |
|---------------------------------------|----------------------------------------------------------------------------------------------------|--|--|
| GetData                               | Returns the number of data points recorded in the user-specified data array                                                                                                    |  |  |
| RecordSize<br>920i<br>1280            | Method Signature:<br>Function GetDataRecordSize(scale_no : Integer) : Integer;                                                                                                    |  |  |
| 820                                   | Parameters:<br>[in] scale_no Scale Number                                                                                                    |  |  |
|                                       | Value Returned:<br>[out] number The number of data points recorded                                                                                                    |  |  |
| InitData<br>Recording<br>920i<br>1280 | Specifies the data array used for the recording, scale number, and the start and stop setpoint numbers<br>NOTE: If the setpoint conditions return to the start conditions (start_up satisfied, stop_sp not satisfied_, recording will<br>continue at the array location where it left off. Thus, a continuous batch will need to call CloseDataRecording to stop<br>recording, then call InitDataRecording to restart data recording at the beginning of the array. |  |  |
| 820                                   | Method Signature:<br>Function InitDataRecording (data : DataArray; scale_no : Integer; start_sp : Integer; stop_sp : Integer) : SysCode;                                                                                                    |  |  |
|                                       | Parameters:         [in] data       Data array name         [in] scale_no       Scale Number         [in] start_sp       Start setpoint number         [in] stop_sp       Stop setpoint number                                                                                                    |  |  |
|                                       | SysCode values returned:<br>SysRequestFailed The function did not complete<br>SysOk The function completed successfully                                                                                                    |  |  |
| SetDataRecord                         | Sets the data recording to high precision                                                                                                    |  |  |
| Precision<br>920i<br>1280             | Method Signature:<br>Function SetDataRecordPrecision (scale_no : Integer; precision : OnOffType) : SysCode;                                                                                                    |  |  |
| 1200                                  | Parameters:<br>[in] scale_no Scale Number<br>[in] precision OnOffType Von or VOff                                                                                                    |  |  |
|                                       | SysCode values returned:<br>SysRequestFailed The function did not complete<br>SysOk The function completed successfully                                                                                                    |  |  |

Table 5-2. Data Recording Methods (Continued)

#### WeightCollection

WeightCollection allows the recording of weights, at the A/D update rate, to a user-specified array of type WeightCollectionArray.

| Methods                    | Description                                                                                                    |  |
|----------------------------|----------------------------------------------------------------------------------------------------|--|
| StartWeight                | Starts the collection of weight data, from the specified scale, to the user specified array                              |  |
| Collection<br>920i<br>1280 | <b>Method Signature:</b><br>Function StartWeightCollection (scale_no : Integer; data : WeightCollectionArray) : SysCode; |  |
| 1200                       | Parameters:         [in] scale_no       Scale Number         [in] data       Data array name                             |  |
|                            | SysCode values returned:<br>SysRequestFailed The function did not complete<br>SysOk The function completed successfully  |  |

Table 5-3. Weight Collection Methods

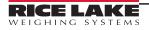

| Methods                  | Description                                                                                                    |  |
|--------------------------|----------------------------------------------------------------------------------------------------|--|
| StopWeight<br>Collection | Stops the collection of weight data that was started with StartWeightCollection, and returns the number of data points recorded in the user-specified data array |  |
| 920i<br>1280             | Method Signature:<br>Function StopWeightCollection(scale_no : Integer) : Integer;                                                                                |  |
|                          | Parameters:<br>[in] scale_no Scale Number<br>Value Returned:<br>[out] number The number of data points recorded                                                  |  |

Table 5-3. Weight Collection Methods (Continued)

#### 5.1.3 Tare Manipulation

| Methods                                  |                                                                                                    | Description                                                                                                    |  |
|------------------------------------------|----------------------------------------------------------------------------------------------------|----------------------------------------------------------------------------------------------------|--|
| AcquireTare                              | Acquires a pushbutton tare                                                                                                   | from scale S                                                                                                    |  |
| 920i<br>820i<br>880                      | Method Signature:<br>function AcquireTare (S : In                                                                            | teger) : SysCode;                                                                                                    |  |
| 1280                                     | Parameters:<br>[in] S                                                                                                    | Scale number                                                                                                    |  |
|                                          | SysInvalidScale<br>SysLFTViolation<br>SysOutOfRange<br>SysPermissionDenied<br>SysDeviceError                                 | The specified scale is Legal for Trade Serial Scale. No tare is acquired<br>The scale specified by S does not exist or is a program scale<br>The tare operation would violate configured legal-for-trade restrictions for<br>the specified scale; no tare is acquired<br>The tare operation would acquire a tare that may cause a display overload.<br>No tare is acquired.<br>The tare operation would violate configured tare acquisition restrictions for<br>the specified scale; no tare is acquired<br>The scale is reporting an error condition<br>The function completed successfully |  |
| ClearTare<br>920i<br>820i<br>880<br>1280 | Method Signature:<br>function ClearTare (S : Integ<br>Parameters:<br>[in] S<br>SysCode values returned:<br>SysInvalidRequest | Scale number                                                                                                    |  |
|                                          | SysNoTare<br>SysDeviceError                                                                                                  | The scale specified by S does not exist of is a program scale<br>The scale is reporting an error condition<br>The function completed successfully                                                                                                    |  |

Table 5-4. Tare Manipulation Methods

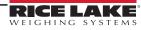

| Methods     |                                                      | Description                                                                                                    |  |
|-------------|------------------------------------------------------|----------------------------------------------------------------------------------------------------|--|
| GetTareType | Sets T to indicate type of tare currently on scale S |                                                                                                    |  |
| 920i        | Method Signature:                                    |                                                                                                    |  |
| 820i        |                                                      | eger; VAR T : TareType) : SysCode;                                                                                                    |  |
| 880<br>1280 | Parameters:                                          |                                                                                                    |  |
| 1200        | [in] <b>S</b>                                        | Scale number                                                                                                    |  |
|             | [out] T                                              | Tare type                                                                                                    |  |
|             | TareType values returned:                            |                                                                                                    |  |
|             |                                                      | here is no tare value associated with the specified scale                                                                                                    |  |
|             |                                                      | he current tare was acquired by pushbutton                                                                                                    |  |
|             | -                                                    | he current tare was acquired by key entry or by setting the tare                                                                                                    |  |
|             | SysCode values returned:                             |                                                                                                    |  |
|             |                                                      | he scale is reporting an error condition; T is still set to the tare type<br>he scale specified by S does not exist or is a program scale; T is unchanged                                                                              |  |
|             | -                                                    | he function completed successfully                                                                                                    |  |
|             | -                                                    |                                                                                                    |  |
|             | <i>Example:</i><br>TT : TareType;                    |                                                                                                    |  |
|             |                                                      |                                                                                                    |  |
|             | GetTareType (1, TT);                                 |                                                                                                    |  |
|             | if TT=KeyedTare then                                 |                                                                                                    |  |
| SetTare     | Sets the tare weight for the sp                      | Sets the tare weight for the specified channel                                                                                                    |  |
| 920i        | Method Signature:                                    |                                                                                                    |  |
| 820i<br>880 | function SetTare (S : Integer;<br>Parameters:        | function SetTare (S : Integer; U : Units; W : Real) : SysCode;                                                                                                    |  |
| 1280        | [in] S                                               | Scale number                                                                                                    |  |
|             | in Ŭ<br>in W                                         | Units (Primary, Secondary, Tertiary)<br>Tare weight                                                                                                    |  |
|             | SysCode values returned:                             |                                                                                                    |  |
|             | SysInvalidRequest                                    | The specified scale is Legal for Trade Serial Scale; no tare is acquired                                                                                                    |  |
|             | SýsPermissionDenied                                  | The tare operation would violate configured tare acquisition restrictions for<br>the specified scale: no tare is acquired                                                                                                    |  |
|             | SysInvalidScale                                      | The scale specified by S does not exist or is a program scale                                                                                                    |  |
|             | SysInvalidUnits<br>SysLFTViolation                   | the specified scale; no tare is acquired<br>The scale specified by S does not exist or is a program scale<br>The units specified by U is not valid<br>The tare operation would violate configured legal-for-trade restrictions for the |  |
|             |                                                      | specified scale: no tare is acquired                                                                                                    |  |
|             | SysOutOfRange                                        | The tare operation would acquire a tare that may cause a display overload;<br>no tare is acquired                                                                                                    |  |
|             | SysDeviceError                                       | The scale is reporting an error condition<br>The function completed successfully                                                                                                    |  |
|             | SysOK<br>Example:                                    | The function completed successfully                                                                                                    |  |
|             | DesiredTare : Real;                                  |                                                                                                    |  |
|             | DesiredTare := 1234.5;                               |                                                                                                    |  |
|             | SetTare (1, Primary, Desired                         | Fare);                                                                                                    |  |

Table 5-4. Tare Manipulation Methods (Continued)

| Methods                                 | Description                                                                                                    |                                                                                                    |
|-----------------------------------------|----------------------------------------------------------------------------------------------------|----------------------------------------------------------------------------------------------------|
| Methods<br>KeyedTarelgnoreReg()<br>920i | Sets the tare weight for the sperration is set to KEYED, BOTH of Method Signature:<br>function SetTare (S : Integer; U Parameters:<br>[in] S<br>[in] U<br>[in] W<br>SysCode values returned:<br>SysInvalidRequest<br>SysInvalidScale<br>SysInvalidScale<br>SysInvalidUnits<br>SysLFTViolation<br>SysOutOfRange<br>SysDeviceError<br>SysOK | cified channel; Disregards TAREFN configuration. Allows a KeyedTare whether TAREFN configu-<br>or PBTARE |
|                                         | Example:<br>DesiredTare : Real;<br><br>DesiredTare := 1234.5;<br>SetTare (1, Primary, DesiredTa                                                                                                    | re);                                                                                                    |

Table 5-4. Tare Manipulation Methods (Continued)

### 5.1.4 Rate of Change

| Methods                        | Description                                                                                                    |  |
|--------------------------------|----------------------------------------------------------------------------------------------------|--|
| GetROC<br>920i<br>820i<br>1280 | Sets R to the current rate-of-change value of scale S         Method Signature:         function GetROC (S : Integer; VAR R : Real) : SysCode;         Parameters:         [in]       S         Scale number         [out]       R         Rate of change value         SysCode values returned:         SysInvalidRequest       The scale specified by S is not an A/D scale, an industrial serial scale, or Rate of Change is not supported         SysInvalidScale       The scale specified by S does not exist         SysOK       The scale is reporting an error condition         SysOK       The function completed successfully         Example:       ROC : Real;         "GetROC (1, ROC);       "# RealToString(ROC,0,1)); |  |

Table 5-5. Rate of Change Command

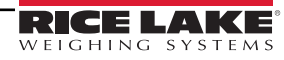

#### 5.1.5 Accumulator Operations

| Methods                 |                                                                                               | Description                                                                                                    |  |
|-------------------------|-----------------------------------------------------------------------------------------------|----------------------------------------------------------------------------------------------------|--|
| ClearAccum              | Sets the value of the accumulator for scale <b>S</b> to zero                                  |                                                                                                    |  |
| 920i<br>820i<br>880     | Method Signature:<br>function ClearAccum (S : Integ                                           | ger) : SysCode;                                                                                                    |  |
| 1280                    | Parameters:<br>[in] S                                                                         | Scale number                                                                                                    |  |
|                         | SysCode values returned:<br>SysInvalidScale<br>SysPermissionDenied<br>SysDeviceError<br>SysOK | The scale specified by S does not exist<br>The accumulator is not enabled for the specified scale<br>The scale is reporting an error condition<br>The function completed successfully |  |
|                         | <i>Example:</i><br>ClearAccum (1);                                                            |                                                                                                    |  |
| <b>GetAccum</b><br>920i | Sets W to the value of the acc<br>Method Signature:                                           | umulator associated with scale ${f S}$ , in the units specified by ${f U}$                                                                                                    |  |
| 820i<br>880             |                                                                                               | r; U : Units; VAR W : Real) : SysCode;                                                                                                    |  |
| 1280                    | Parameters:                                                                                   |                                                                                                    |  |
|                         | [in] S<br>[in] U<br>[out] W                                                                   | Scale number<br>Units (Primary, Secondary, Tertiary)<br>Accumulated weight                                                                                                    |  |
|                         | SysCode values returned:                                                                      |                                                                                                    |  |
|                         | SysInvalidScale<br>SysInvalidUnits                                                            | The scale specified by S does not exist                                                                                                    |  |
|                         | SysDeviceError                                                                                | The units specified by U is not valid<br>The scale is reporting an error condition; D is still updated with the date of<br>the most recent accumulation                               |  |
|                         | SysPermissionDenied<br>SysOK                                                                  | The accumulator is not enabled for the specified scale<br>The function completed successfully                                                                                         |  |
|                         | <i>Example:</i><br>AccumValue : Real;<br>                                                     |                                                                                                    |  |
|                         | GetAccum (1, Primary, Accum                                                                   | Value);                                                                                                    |  |
| GetAccumCount           | Sets N to the number of accur                                                                 | nulations performed for scale S since its accumulator was last cleared                                                                                                    |  |
| 920i<br>820i<br>880     |                                                                                               | Integer; VAR N : Integer) : SysCode;                                                                                                    |  |
| 1280                    | Parameters:<br>[in] S<br>[out] N                                                              | Scale number<br>Accumulator count                                                                                                    |  |
|                         | SysCode values returned:                                                                      |                                                                                                    |  |
|                         | SysInvalidScale                                                                               | The scale specified by S does not exist                                                                                                    |  |
|                         | SysPermissionDenied<br>SysDeviceError                                                         | The accumulator is not enabled for the specified scale<br>The scale is reporting an error condition                                                                                   |  |
|                         | SysOK                                                                                         | The function completed successfully                                                                                                    |  |
|                         | Example:<br>NumAccums : Integer;                                                              |                                                                                                    |  |
|                         | <br>GetAccumCount (1, NumAccu                                                                 |                                                                                                    |  |
|                         |                                                                                               | ms);                                                                                                    |  |

Table 5-6. Accumulator Operation Methods

| Methods      | Description                                                            |                                                                                                    |  |
|--------------|------------------------------------------------------------------------|----------------------------------------------------------------------------------------------------|--|
| GetAccumDate | Sets D to the date of the most                                         | recent accumulation performed by scale S                                                                       |  |
| 920i         | Method Signature:                                                      |                                                                                                    |  |
| 820i<br>880  | function GetAccumDate (S : Integer; VAR D : String) : SysCode;         |                                                                                                    |  |
| 1280         | Parameters:                                                            |                                                                                                    |  |
| 1200         | [in] <b>S</b>                                                          | Scale number                                                                                                   |  |
|              | [out] D                                                                | Accumulator date                                                                                               |  |
|              | SysCode values returned:                                               |                                                                                                    |  |
|              | SysInvalidScale                                                        | The scale specified by S does not exist                                                                        |  |
|              | SysPermissionDenied                                                    | The accumulator is not enabled for the specified scale                                                         |  |
|              | SysDeviceError                                                         | The scale is reporting an error condition; D is still updated with the date of<br>the most recent accumulation |  |
|              | SysOK                                                                  | The function completed successfully                                                                            |  |
|              | Example:                                                               |                                                                                                    |  |
|              | AccumDate : String;                                                    |                                                                                                    |  |
|              |                                                                        |                                                                                                    |  |
|              | GetAccumDate (1, AccumDate                                             | a);                                                                                                    |  |
| GetAccumTime | Sets T to the time of the most                                         | recent accumulation performed by scale S                                                                       |  |
| 920i         | Method Signature:                                                      |                                                                                                    |  |
| 820i<br>880  |                                                                        | teger; VAR T : String) : SysCode;                                                                              |  |
| 1280         | Parameters:                                                            |                                                                                                    |  |
| 1200         | [in] <b>S</b>                                                          | Scale number                                                                                                   |  |
|              | [out] T                                                                | Accumulator time                                                                                               |  |
|              | SysCode values returned:                                               |                                                                                                    |  |
|              | SysInvalidScale                                                        | The scale specified by S does not exist                                                                        |  |
|              | SysPermissionDenied                                                    | The accumulator is not enabled for the specified scale                                                         |  |
|              | SysDeviceError                                                         | The scale is reporting an error condition. T is still updated with the time of<br>the most recent accumulation |  |
|              | SysOK                                                                  | The function completed successfully                                                                            |  |
|              | Example:                                                               |                                                                                                    |  |
|              | AccumTime : String;                                                    |                                                                                                    |  |
|              |                                                                        |                                                                                                    |  |
|              | GetAccumTime (1, AccumTime                                             |                                                                                                    |  |
| GetAvgAccum  | Sets W to the average accumu                                           | lator value associated with scale S, in the units specified by U, since the accumulator was last cleared       |  |
| 920i         | Method Signature:                                                      |                                                                                                    |  |
| 820i<br>880  | function GetAvgAccum (S : Integer; U : Units; VAR W : Real) : SysCode; |                                                                                                    |  |
| 1280         | Parameters:                                                            |                                                                                                    |  |
|              | [in] <b>S</b>                                                          | Scale number                                                                                                   |  |
|              | [in] U                                                                 | Units (Primary, Secondary, Tertiary)                                                                           |  |
|              | [out] W                                                                | Average accumulator weight                                                                                     |  |
|              | SysCode values returned:<br>SysInvalidScale                            | The scale specified by S does not exist                                                                        |  |
|              | SysInvalidUnits                                                        | The units specified by U is not valid                                                                          |  |
|              | SysDeviceError                                                         | The scale is reporting an error condition. W is still updated with the average                                 |  |
|              |                                                                        | accumulator value                                                                                              |  |
|              | SysPermissionDenied                                                    | The accumulator is not enabled for the specified scale                                                         |  |
|              | SysOK                                                                  | The function completed successfully                                                                            |  |
|              | Example:                                                               |                                                                                                    |  |
|              | AvgAccum : Real;                                                       |                                                                                                    |  |
|              | ()                                                                     |                                                                                                    |  |
|              | GetAvgAccum (1, AvgAccum);                                             |                                                                                                    |  |

| Methods             | Description                                                                                                    |  |
|---------------------|----------------------------------------------------------------------------------------------------|--|
| SetAccum            | Sets the value of the accumulator associated with scale S to weight W, in units specified by U                                                                                                    |  |
| 920i<br>820i<br>880 | Method Signature:<br>function SetAccum (S : Integer; U : Units; W : Real) : SysCode;                                                                                                    |  |
| 1280                | Parameters:                                                                                                    |  |
| 1200                | [in]SScale number[in]UUnits (Primary, Secondary, Tertiary)[in]WAccumulator value                                                                                                    |  |
|                     | SysCode values returned:         SysInvalidScale       The scale specified by S does not exist         SysInvalidUnits       The units specified by U is not valid         SysDeviceError       The scale is reporting an error condition         SysPermissionDenied       The accumulator is not enabled for the specified scale         NOTE: If the units specified by U are Secondary or Tertiary, the scale has to be either an A/D scale or a total scale.         If not A/D scale or a total scale then SysPermissionDenied will be returned.         NOTE: If the units specified by U are Primary, the scale can be any type.         SysOK       The function completed successfully |  |
|                     | Example:<br>AccumValue : Real;<br><br>AccumValue := 110.5<br>SetAccum (1, Primary, AccumValue);                                                                                                    |  |

Table 5-6. Accumulator Operation Methods (Continued)

### 5.1.6 Scale Operation

| Methods             | Description                                                                                                    |  |
|---------------------|----------------------------------------------------------------------------------------------------|--|
| CurrentScale        | Returns the number of the currently displayed scale                                                                                                    |  |
| 920i<br>820i<br>880 | Method Signature:<br>function CurrentScale : Integer;                                                                                                    |  |
| 882D<br>1280        | Example:<br>ScaleNumber : Integer;                                                                                                    |  |
|                     | ScaleNumber := CurrentScale;                                                                                                    |  |
| GetMode             | Sets M to the value representing the current display mode for scale S                                                                                                    |  |
| 920i<br>820i<br>880 | Method Signature:<br>function GetMode (S : Integer; VAR M : Mode) : SysCode;                                                                                                    |  |
| 1280                | Parameters:                                                                                                    |  |
|                     | [in]     S     Scale number       [out]     M     Current display mode                                                                                                    |  |
|                     | Mode values returned:                                                                                                    |  |
|                     | GrossMode     Scale S is currently in gross mode       NetMode     Scale S is currently in net mode                                                                                                    |  |
|                     | SysCode values returned:                                                                                                    |  |
|                     | SysInvalidScaleThe scale specified by S does not exist or is a program scaleSysDeviceErrorThe scale is reporting an error condition; M is still updated with the current display modeSysOKThe function completed successfully |  |
|                     | <i>Example:</i><br>CurrentMode : Mode;                                                                                                    |  |
|                     | GetMode (1, CurrentMode);                                                                                                    |  |

Table 5-7. Scale Operation Methods

| Methods                              |                                                                                | Description                                                                                                    |
|--------------------------------------|--------------------------------------------------------------------------------|----------------------------------------------------------------------------------------------------|
| GetUnits                             | Sets U to the value repre                                                      | esenting the current display units for scale <b>S</b>                                                                                                    |
| 920i<br>820i<br>880                  | Method Signature:<br>function GetUnits (S : Integer; VAR U : Units) : SysCode; |                                                                                                    |
| 1280                                 | Parameters:<br>[in] S<br>[out] U                                               | Scale number<br>Current display units                                                                                                    |
|                                      | Units values returned:<br>Primary<br>Secondary                                 | Primary units are currently displayed on scale S<br>Secondary units are currently displayed on scale S                                                       |
|                                      | Tertiary                                                                       | Tertiary units are currently displayed on scale S                                                                                                    |
|                                      | SysCode values return<br>SysInvalidScale<br>SysDeviceError<br>SysOK            | ed:<br>The scale specified by S does not exist or is a program scale<br>The scale is reporting an error condition<br>The function completed successfully     |
|                                      | <i>Example:</i><br>CurrentUnits : Units;                                       |                                                                                                    |
|                                      | GetUnits (1, CurrentUnits                                                      | 5);                                                                                                    |
| GetUnitsString                       | Sets V to the text string r                                                    | epresenting the current display units for scale S                                                                                                    |
| 920i<br>820i<br>880                  | Method Signature:<br>function GetUnitsString (                                 | S : Integer; U : Units; VAR V : String) : SysCode;                                                                                                    |
| 1280                                 | Parameters:<br>[in] S<br>[in] U<br>[out] V                                     | Scale number<br>Units (Primary, Secondary, Tertiary)<br>Current display units string                                                                         |
|                                      | Units values sent:<br>Primary<br>Secondary                                     | Get the Primary units string for scale S<br>Get the Secondary units string for scale S                                                                       |
|                                      | Tertiary                                                                       | Get the Tertiary units string for scale S                                                                                                    |
|                                      | SysCode values return<br>SysInvalidScale<br>SysInvalidUnits<br>SysOK           | ed:<br>The scale specified by S does not exist or is a program scale<br>The units value specified by U does not exist<br>The function completed successfully |
|                                      | <i>Example:</i><br>CurrentUnitsString : Unit                                   |                                                                                                    |
|                                      | GetUnitsString (1, Prima                                                       | ry, CurrentUnitsString);                                                                                                    |
| InCOZ<br>920i<br>820i<br>880<br>1280 | Method Signature:<br>function InCOZ (S : Integ<br>Parameters:                  | ue if scale <b>S</b> is within 0.25 grads of gross zero; If the condition is not met, <b>V</b> is set to zero<br>per; VAR V : Integer) : SysCode;            |
|                                      | [in] S<br>[in] V                                                               | Scale number<br>Center-of-zero value                                                                                                    |
|                                      | SysCode values return<br>SysInvalidScale<br>SysDeviceError<br>SysOK            | ed:<br>The scale specified by S does not exist or is a program scale<br>The scale is reporting an error condition<br>The function completed successfully     |
|                                      | <i>Example:</i><br>ScaleAtCOZ : Integer;                                       |                                                                                                    |
|                                      | InCOZ (1, ScaleAtCOZ);                                                         |                                                                                                    |

| Methods                     | Description                                                                                                    |  |  |
|-----------------------------|----------------------------------------------------------------------------------------------------|--|--|
| InMotion                    | Sets V to a non-zero value if scale S is in motion; otherwise, V is set to zero                                                     |  |  |
| 920i<br>820i<br>880<br>1280 | Method Signature:<br>function InMotion (S : Integer; VAR V : Integer) : SysCode;                                                    |  |  |
|                             | Parameters:     [in]     S     Scale number       [out]     V     In-motion value                                                   |  |  |
|                             | SysCode values returned:                                                                                                    |  |  |
|                             | SysInvalidScaleThe scale specified by S does not exist or is a program scaleSysDeviceErrorThe scale is reporting an error condition |  |  |
|                             | SysOK The function completed successfully                                                                                           |  |  |
|                             | Example:<br>ScaleInMotion : Integer;                                                                                                |  |  |
|                             | InMotion (1, ScaleInMotion);                                                                                                    |  |  |
| InRange                     | Sets V to zero value if scale S is in an overload or underload condition; otherwise, V is set to a non-zero value                   |  |  |
| 920i                        | Method Signature:                                                                                                    |  |  |
| 820i<br>880                 | function InRange (S : Integer; VAR V : Integer) : SysCode;                                                                          |  |  |
| 1280                        | Parameters:                                                                                                    |  |  |
|                             | [in]     S     Scale number       [out]     V     In-range value                                                                    |  |  |
|                             | SysCode values returned:                                                                                                    |  |  |
|                             | SysInvalidScale The scale specified by S does not exist or is a program scale                                                       |  |  |
|                             | SysDeviceError The scale is reporting an error condition                                                                            |  |  |
|                             | SysOK The function completed successfully                                                                                           |  |  |
|                             | Example:                                                                                                    |  |  |
|                             | ScaleInRange : Integer;                                                                                                    |  |  |
|                             | <br>InRange (1, ScaleInRange);                                                                                                    |  |  |
| SelectScale                 | Sets scale <b>S</b> as the current scale                                                                                            |  |  |
| 920i                        |                                                                                                    |  |  |
| 820i                        | Method Signature:<br>function SelectScale (S : Integer) : SysCode;                                                                  |  |  |
| 1280<br>880                 | Parameters:                                                                                                    |  |  |
| 882D                        | [in] <b>S</b> Scale number                                                                                                    |  |  |
|                             | SysCode values returned:                                                                                                    |  |  |
|                             | SysInvalidScaleThe scale specified by S does not exist; the current scale is not changedSysOKThe function completed successfully    |  |  |
|                             | Example:<br>SelectScale (1);                                                                                                    |  |  |

| Methods             |                                                                                                    | Description                                                                                                    |  |
|---------------------|----------------------------------------------------------------------------------------------------|----------------------------------------------------------------------------------------------------|--|
| SetMode             | Sets the current display r                                                                                                    | Sets the current display mode on scale S to M                                                                                                    |  |
| 920i<br>820i<br>880 | Method Signature:<br>function SetMode (S : Int                                                                                | eger; M : Mode) : SysCode;                                                                                                    |  |
| 1280                | Parameters:<br>[in] S<br>[in] M                                                                                               | Scale number<br>Scale mode                                                                                                    |  |
|                     | Mode values sent:<br>GrossMode<br>NetMode                                                                                     | Scale S is set to gross mode<br>Scale S is set to net mode                                                                                                    |  |
|                     | SysCode values returne<br>SysInvalidScale<br>SysInvalidMode<br>SysDeviceError<br>SysOK                                        | ed:<br>The scale specified by S does not exist or is a program scale<br>The mode value M is not valid<br>The scale is reporting an error condition; the mode is not changed<br>The function completed successfully                                                                                                    |  |
|                     | <i>Example:</i><br>SetMode (1, GrossMode                                                                                      |                                                                                                    |  |
| SetUnits            | Sets the current display u                                                                                                    | inits on scale S to U                                                                                                    |  |
| 920i<br>820i<br>880 | Method Signature:<br>function SetUnits (S : Inte                                                                              | eger; U : Units) : SysCode;                                                                                                    |  |
| 1280                | Parameters:<br>[in] S<br>[in] U                                                                                               | Scale number<br>Scale units                                                                                                    |  |
|                     | Units values sent:<br>Primary<br>Secondary<br>Tertiary                                                                        | Primary units will be displayed on scale S<br>Secondary units will be displayed on scale S<br>Tertiary units will be displayed on scale S                                                                                                    |  |
|                     | SysCode values returne                                                                                                    |                                                                                                    |  |
|                     | SysInvalidRequest<br>SysInvalidScale<br>SysInvalidUnits<br>SysDeviceError<br>SysOK                                            | The scale specified by S is a legal for trade or industrial serial scale<br>The scale specified by S does not exist or is a program scale<br>The units value U is not valid<br>The scale is reporting an error condition<br>The function completed successfully                                                                                                    |  |
|                     | <i>Example:</i><br>SetUnits (1, Secondary);                                                                                   |                                                                                                    |  |
| ZeroScale           | Performs a gross zero so                                                                                                    | ale operation for S                                                                                                    |  |
| 920i<br>820i<br>880 | Method Signature:<br>function ZeroScale (S : Integer) : SysCode;                                                              |                                                                                                    |  |
| 1280                | Parameters:<br>[in] S                                                                                                    | Scale number                                                                                                    |  |
|                     | SysCode values returne<br>SysInvalidRequest<br>SysInvalidScale<br>SysLFTViolation<br>SysOutOfRange<br>SysDeviceError<br>SysOK | ed:<br>The scale specified by S is a legal for trade serial scale<br>The scale specified by S does not exist or is a program scale<br>The zero operation would violate configured legal-for-trade restrictions for the specified scale;<br>No zero is performed<br>The zero operation would exceed the configured zeroing limit; No zero is acquired<br>The scale is reporting an error condition<br>The function completed successfully |  |
|                     | <i>Example:</i><br>ZeroScale (1);                                                                                             |                                                                                                    |  |

| Methods             |                                                                                               | Description                                                                                                    |  |
|---------------------|-----------------------------------------------------------------------------------------------|----------------------------------------------------------------------------------------------------|--|
| GetCountBy          | Sets C to the real count-by                                                                   | value on scale <b>S</b> , in units <b>U</b>                                                                                                    |  |
| 920i<br>820i<br>880 | Method Signature:                                                                             |                                                                                                    |  |
|                     | -                                                                                             | nteger; U : Units; VAR C : Real) : SysCode;                                                                                                    |  |
|                     | Parameters:                                                                                   |                                                                                                    |  |
| 1280                | [in] <b>S</b>                                                                                 | Scale number                                                                                                    |  |
|                     | [in] <b>U</b>                                                                                 | Units (Primary, Secondary, Tertiary)                                                                                                    |  |
|                     | [out] C                                                                                       | Count-by value                                                                                                    |  |
|                     | SysCode values returned                                                                       |                                                                                                    |  |
|                     | SysInvalidScale                                                                               | The scale specified by S does not exist                                                                                                    |  |
|                     | SysInvalidUnits                                                                               | The units specified by U is not recognized                                                                                                    |  |
|                     | SysInvalidRequest<br>SysDeviceError                                                           | The scale specified by S does not support this operation (serial scale)<br>The scale is reporting an error condition; C is still updated with the count-by value |  |
|                     | SysOK                                                                                         | The function completed successfully                                                                                                    |  |
|                     | Example:                                                                                      |                                                                                                    |  |
|                     | CountBy : Real;                                                                               |                                                                                                    |  |
|                     |                                                                                               |                                                                                                    |  |
|                     | GetCountBy (1, Primary, C                                                                     |                                                                                                    |  |
| GetGrads            | Sets <b>G</b> to the configured gr                                                            | ad value of scale S                                                                                                    |  |
| 920i<br>820i        | Method Signature:                                                                             |                                                                                                    |  |
| 880                 | function GetGrads (S : Inter<br>Parameters:                                                   | ger; VAR G : Integer) : SysCode;                                                                                                    |  |
| 1280                | [in] <b>S</b>                                                                                 | Scale number                                                                                                    |  |
|                     | [out] G                                                                                       | Grads value                                                                                                    |  |
|                     | SysCode values returned                                                                       |                                                                                                    |  |
|                     | SysInvalidScale                                                                               | The scale specified by S does not exist                                                                                                    |  |
|                     | SysInvalidRequest                                                                             | The scale specified by S does not support this operation (serial scale)                                                                                          |  |
|                     | SysDeviceError<br>SysOK                                                                       | The scale is reporting an error condition<br>The function completed successfully                                                                                 |  |
|                     | Example:                                                                                      | The function completed successiony                                                                                                    |  |
|                     | Grads : Integer;                                                                              |                                                                                                    |  |
|                     |                                                                                               |                                                                                                    |  |
|                     | GetGrads (1, Grads);                                                                          |                                                                                                    |  |
| SetDFStages<br>1280 | Sets the digital filtering stag                                                               | je                                                                                                    |  |
| 1200                | Method Signature:                                                                             |                                                                                                    |  |
|                     | Parameters:                                                                                   | Integer; S1 : Integer; S2 : Integer; S3 : Integer) : SysCode;                                                                                                    |  |
|                     | [in] S                                                                                        | Scale number                                                                                                    |  |
|                     | [in] S1                                                                                       | Stage 1                                                                                                    |  |
|                     | [in] S2                                                                                       | Stage 2                                                                                                    |  |
|                     | [in] S3                                                                                       | Stage 3                                                                                                    |  |
|                     | SysCode values returned                                                                       |                                                                                                    |  |
|                     | SysInvalidRequest<br>SysOutOfRange                                                            | Invalid type<br>Values have not been assigned                                                                                                    |  |
|                     | SysOK                                                                                         | The function completed successfully                                                                                                    |  |
|                     | Example:                                                                                      |                                                                                                    |  |
|                     | SetDFStages (1, 4, 4, 4);                                                                     |                                                                                                    |  |
| SetDFThresholds     | Sets the digital filtering thre                                                               | shold                                                                                                    |  |
| 1280                | Method Signature:                                                                             |                                                                                                    |  |
|                     | function SetDFThresholds (S : Integer; Sensitivity : Integer; Threshold : Integer) : SysCode; |                                                                                                    |  |
|                     | Parameters:                                                                                   |                                                                                                    |  |
|                     | [in] S                                                                                        | Scale number                                                                                                    |  |
|                     | [in] Sensitivity                                                                              |                                                                                                    |  |
|                     | [in] Threshold                                                                                |                                                                                                    |  |
|                     | SysCode values returned                                                                       |                                                                                                    |  |
|                     | SysInvalidRequest                                                                             | Invalid type                                                                                                    |  |
|                     | SysOutOfRange                                                                                 | Values have not been assigned                                                                                                    |  |
|                     | SysOK                                                                                         | The function completed successfully                                                                                                    |  |

#### 5.1.7 Calibration Data

| Methods                     | Description                                                                                                    |  |
|-----------------------------|----------------------------------------------------------------------------------------------------|--|
| GetLCCD                     | Sets V to the calibrated deadload count for scale S                                                                                                    |  |
| 920i<br>820i<br>880         | Method Signature:<br>function GetLCCD (S : Integer; VAR V : Integer) : SysCode;                                                                                                    |  |
| 1280                        | Parameters:     [in]     S     Scale number       [out]     V     Deadload count                                                                                                    |  |
|                             | SysCode values returned:                                                                                                    |  |
|                             | SysInvalidScaleThe scale specified by S does not existSysInvalidRequestThe scale specified by S is not an A/D-based scaleSysOKThe function completed successfully                                                                         |  |
| GetLCCW                     | Sets V to the calibrated span count for scale S                                                                                                    |  |
| 920i<br>820i<br>880         | Method Signature:<br>function GetLCCW (S : Integer; VAR V : Integer) : SysCode;                                                                                                    |  |
| 1280                        | Parameters:     [in]     S     Scale number       [out]     V     Calibrated span count                                                                                                    |  |
|                             | SysCode values returned:         SysInvalidScale       The scale specified by S does not exist         SysInvalidRequest       The scale specified by S is not an A/D-based scale         SysOK       The function completed successfully |  |
| GetLCCC                     | Sets V to the calibrated load cell count at capacity for scale S                                                                                                    |  |
| 1280                        | Method Signature<br>function GetLCCC (S : Integer; VAR V : Integer) : SysCode;                                                                                                    |  |
|                             | Parameters:       [in]       S       Scale number         [out]       V       Load cell count at capacity                                                                                                    |  |
|                             | SysCode values returned:<br>SysInvalidScale The scale specified by S does not exist<br>SysInvalidBearwart The scale specified by S is not an A/D based coals                                                                              |  |
|                             | SysInvalidRequest         The scale specified by S is not an A/D-based scale           SysOK         The function completed successfully                                                                                                  |  |
| GetWVal                     | Sets V to the configured WVAL (test weight value) for scale S                                                                                                    |  |
| 920i<br>820i<br>880<br>1280 | Method Signature:<br>function GetWVal (S : Integer; VAR V : Real) : SysCode;<br>Parameters:                                                                                                    |  |
| 1200                        | [in]SScale number[out]VTest weight value                                                                                                    |  |
|                             | SysCode values returned:         SysInvalidScale       The scale specified by S does not exist         SysInvalidRequest       The scale specified by S is not an A/D-based scale         SysOK       The function completed successfully |  |
| GetZeroCount                | Sets V to the amount of counts from calibrated deadload for scale S                                                                                                    |  |
| 920i<br>820i<br>880         | Method Signature:<br>function GetZeroCount (S : Integer; VAR V : Integer) : SysCode;                                                                                                    |  |
| 1280                        | Parameters:     [in]     S     Scale number       [out]     V     Deadload count                                                                                                    |  |
|                             | SysCode values returned:                                                                                                    |  |
|                             | SysInvalidScaleThe scale specified by S does not existSysInvalidRequestThe scale specified by S is not an A/D-based scaleSysOKThe function completed successfully                                                                         |  |

Table 5-8. Calibration Data Methods

52

| Methods           |                                                                         | Description                                                                                                    |
|-------------------|-------------------------------------------------------------------------|----------------------------------------------------------------------------------------------------|
| GetLiveZeroCounts | Sets V to the millivolt value of the live zero weight for scale S       |                                                                                                    |
| 1280              | Method Signature:<br>function GetLiveZeroCour                           | nts (S : Integer; VAR V : Integer) : SysCode;                                                                                              |
|                   | Parameters:<br>[in] S<br>[out] V                                        | Scale number<br>Live zero count                                                                                                    |
|                   | SysCode values returne<br>SysInvalidScale<br>SysInvalidRequest<br>SysOK | d:<br>The scale specified by S does not exist<br>The scale specified by S is not an A/D-based scale<br>The function completed successfully |
| GetPBZeroCounts   | Sets V to the millivolt valu                                            | e of the pushbutton zero for scale S                                                                                                    |
| 1280              | Method Signature:<br>function GetPBZeroCount                            | s (S : Integer; VAR V : Integer) : SysCode;                                                                                                |
|                   | Parameters:<br>[in] S<br>[out] V                                        | Scale number<br>Live zero count                                                                                                    |
|                   | SysCode values returne                                                  |                                                                                                    |
|                   | SysInvalidScale<br>SysInvalidRequest<br>SysOK                           | The scale specified by S does not exist<br>The scale specified by S is not an A/D-based scale<br>The function completed successfully       |

Table 5-8. Calibration Data Methods (Continued)

# 5.2 System Support

| Methods                             | Description                                                                                                    |  |
|-------------------------------------|----------------------------------------------------------------------------------------------------|--|
| Date\$                              | Returns a string representing the system date contained in DT                                                                    |  |
| 920i<br>820i<br>880<br>882D<br>1280 | Method Signature:<br>function Date\$ (DT : DateTime) : String;                                                                   |  |
| DisableHandler                      | Disables the specified event handler. See Section 6.1 on page 104 for a list of handlers                                         |  |
| 920i                                | Method Signature:                                                                                                    |  |
| 820i<br>880                         | procedure DisableHandler (handler);                                                                                              |  |
| 882D                                | SysCode values returned:                                                                                                    |  |
| 1280                                | SysInvalidRequest The specified handler does not exist                                                                           |  |
|                                     | SysOK The function completed successfully                                                                                        |  |
| Displayls                           | Returns a true (non-zero) value if the display is suspended (using the SuspendDisplay procedure), or a false (zero) value if the |  |
| Suspended<br>920i                   | display is not suspended                                                                                                    |  |
| 920i<br>820i                        | Method Signature:<br>function DisplayIsSuspended : Integer;                                                                      |  |
| 880                                 |                                                                                                    |  |
| 882D                                |                                                                                                    |  |
| 1280                                |                                                                                                    |  |
| EnableHandler                       | Enables the specified event handler; see Section 6.1 on page 104 for a list of handlers                                          |  |
| 920i<br>820i                        | Method Signature:                                                                                                    |  |
| 880                                 | procedure EnableHandler (handler);                                                                                               |  |
| 882D                                | SysCode values returned:                                                                                                    |  |
| 1280                                | SysInvalidRequest         The specified handler does not exist           SysOK         The function completed successfully       |  |

Table 5-9. System Support Methods

| Methods                                             | Description                                                                                                    |  |  |
|-----------------------------------------------------|----------------------------------------------------------------------------------------------------|--|--|
| EventChar<br>920i<br>820i<br>880<br>882D<br>1280    | Returns a one-character string representing the character received on a communications port that caused the <i>PortxCharReceived</i> event; If EventChar is called outside the scope of a <i>PortxCharReceived</i> event, EventChar returns a string of length zero; See Section 6.1 on page 104 for information about the <i>PortxCharReceived</i> event handler <b>Method Signature:</b> function EventChar : String;                                  |  |  |
|                                                     | Example:<br>handler Port4CharReceived;<br>strOneChar : string;<br>begin<br>strOneChar := EventChar;<br>end;                                                                                                    |  |  |
| EventConnection<br>1280                             | Returns the name of the communications connection that caused the PortxCharReceived or ConnectionHandler events;<br>If EventConnection is called outside the scope of either of these events, a string of length zero is returned<br>Method Signature:<br>function EventConnection : string;                                                                                                    |  |  |
| EventKey<br>920i<br>820i<br>880<br>882D<br>1280     | Returns an enumeration of type keys with the value corresponding to the key press that generated the event;<br>See Section 4.0 on page 35 for a definition of the Keys data type<br><b>Method Signature:</b><br>function EventKey : Keys;<br><i>Example:</i><br>handler KeyPressed;<br>begin<br>if EventKey = ClearKey then<br><br>end if;<br>end;                                                                                                    |  |  |
| EventPort<br>920i<br>820i<br>880<br>882D<br>1280    | Returns the communications port number that received an F <b>#x</b> serial command; This function extracts data from the Cmd <b>x</b> Handler event for the F <b>#x</b> command, if enabled (the Cmd <b>x</b> Handler, if enabled, runs whenever a F <b>#x</b> command is received on any serial port); If the Cmd <b>x</b> Handler is not enabled, this function returns 0 as the port number<br><b>Method Signature:</b> function EventPort : Integer; |  |  |
| EventString<br>920i<br>820i<br>880<br>882D<br>1280  | Returns the string sent with an F#x serial command; this function extracts data from the CmdxHandler event for the F#x command, if enabled; The CmdxHandler, if enabled, runs whenever a F#x command is received on any serial port; If the CmdxHandler is not enabled, or if no string is defined for the F#x command, this function returns a string of length zero Method Signature: function EventString : String;                                   |  |  |
| EventHid<br>1280                                    | -                                                                                                    |  |  |
| GetConsecNum<br>920i<br>820i<br>880<br>882D<br>1280 | Returns the value of the consecutive number counter  Method Signature: function GetConsecNum : Integer;                                                                                                    |  |  |
| GetDate<br>920i<br>820i<br>880<br>882D<br>1280      | Extracts date information from DT and places the data in variables Year, Month, and Day         Method Signature:         procedure GetDate (DT : DateTime; VAR Year : Integer; VAR Month : Integer; VAR Day : Integer);         Parameters:         [in]       DT         [out]       Year         [out]       Month         Month       Month         [out]       Day         Day       Day                                                            |  |  |

| Methods               |                                                                                                    | Description                                                                                                    |
|-----------------------|----------------------------------------------------------------------------------------------------|----------------------------------------------------------------------------------------------------|
| GetlqubeData<br>920i  | IQStatLC, IQScaleWt, and<br>platform; IQRawLC returns<br>value; IQZeroLC returns th<br>returns the indexed scale v<br>indexed load cell status; T<br>NOTE: When using with                              | iQube; the types that IQValType may be are: IQSys, IQPlat, IQRawLC, IQCorrLC, IQZeroLC, IQ2StatusLC; IQSys returns the system weight value; IQPlat returns the millivolt value for the indexed at the indexed raw load cell millivolt value; IQCorrLC returns the indexed corrected load cell millivolt e indexed load cell deadload millivolt value; IQStatLC returns the indexed load cell status; IQ2ScaleWt veight value; IQSys and IQPlat are revised to also return the scale data; IQ2StatusLC returns the ne old IQStatLC is not supported and will return SysInvalidRequest <i>Firmware 4.xx/iQube2: The IQSys and IQPlat data types will return SysOk as long as the rmatted (scale exists). To tell whether the iQube2 is in an error condition, look at the value (not tatusLC data type.</i> |
|                       | Method Signature:<br>function GetIqubeData(por                                                                                                    | t_no : integer; dataType : IQValType; index : integer; data : real) : SysCode;                                                                                                    |
|                       | SysCode values returned                                                                                                    | ł:                                                                                                    |
|                       | SysOutOfRange                                                                                                    | The array index is less than or equal to 0                                                                                                    |
|                       | SysInvalidRequest                                                                                                    | The requested port is not configured as an iQube; The value cannot be returned due to the device configuration, trying to address load cell 17; Certain requests while the diagnostic screen is open or an invalid data type is requested                                                                                                    |
|                       | SysDeviceError<br>SysOK                                                                                                    | The scale is reporting an internal error<br>The function completed successfully                                                                                                    |
| GetlqubeData<br>1280  | IQStatLC, IQScaleWt, and<br>platform; IQRawLC returns<br>value; IQZeroLC returns th<br>returns the indexed scale v<br>indexed load cell status; TI<br>NOTE: When using with<br>command is correctly for | iQube; The types that IQValType may be are: IQSys, IQPlat, IQRawLC, IQCorrLC, IQZeroLC, IQ2StatusLC; IQSys returns the system weight value; IQPlat returns the millivolt value for the indexed as the indexed raw load cell millivolt value; IQCorrLC returns the indexed load cell deadload millivolt value; IQStatLC returns the indexed load cell status; IQ2ScaleWt veight value; IQSys and IQPlat are revised to also return the scale data; IQ2StatusLC returns the ne old IQStatLC is not supported and will return SysInvalidRequest<br><i>Firmware 4.xx/iQube2: The IQSys and IQPlat data types will return SysOk as long as the rmatted (i.e., scale exists). To tell whether the iQube2 is in an error condition, look at the value is the value is the scale of the transition.</i>           |
|                       | (not the syscode) of the<br>Method Signature:<br>function GetIQData(Conne                                                                                                    | ction Name : string; dataType : IQValType; index : integer; data : real) : SysCode;                                                                                                    |
|                       | SysCode values returned<br>SysOutOfRange<br>SysInvalidRequest                                                                                                    | I:<br>The array index is less than or equal to 0<br>The requested port is not configured as an iQube; The value cannot be returned due to the<br>device configuration, trying to address load cell 17; Certain requests while the diagnostic<br>screen is open or an invalid data type is requested                                                                                                    |
|                       | SysDeviceError                                                                                                    | The scale is reporting an internal error                                                                                                    |
| <b>GetKey</b><br>920i |                                                                                                    | The function completed successfully           the indicator front panel before continuing the program; The optional time-out is specified in 00 seconds); If the wait time is set to zero, the procedure will wait indefinitely                                                                                                    |
| 820i<br>880<br>882D   | Method Signature:<br>function GetKey (timeout :                                                                                                    | Integer);                                                                                                    |
| 1280                  | Parameters:<br>[in] timeout                                                                                                    | Time-out value                                                                                                    |
|                       | <i>Example:</i><br>this_key : Keys;                                                                                                    |                                                                                                    |
|                       | <br>DisplayStatus ("Press [Ent                                                                                                    | er] for Yes");                                                                                                    |
|                       | this_key: = GetKey(0);<br>if this_key = EnterKey ther<br>DisplayStatus ("Yes");<br>else                                                                                                    | I                                                                                                    |
|                       | DisplayStatus ("No");<br>end if;                                                                                                    |                                                                                                    |

| Methods                                         |                                                                                                    | Description                                                                                                    |
|-------------------------------------------------|----------------------------------------------------------------------------------------------------|----------------------------------------------------------------------------------------------------|
| GetMACAddress<br>1280                           | Returns a string value of t                                                                                                    | he read-only onboard MAC address                                                                                                    |
|                                                 | Method Signature:<br>function GetMACAddress                                                                                                  | : String;                                                                                                    |
| GetSoftware                                     | Returns the current softwa                                                                                                    | are version                                                                                                    |
| Version<br>920i<br>820i<br>880<br>882D<br>1280  | Method Signature:<br>function GetSoftwareVers                                                                                                | ion : String;                                                                                                    |
| GetTime                                         | Extracts time information f                                                                                                    | from DT and places the data in variables Hour, Minute, and Second                                                                                                    |
| 920i<br>820i<br>880<br>882D<br>1280             | Method Signature:<br>procedure GetTime (DT :<br>Parameters:<br>[in] DT<br>[out] Hour<br>[out] Minute<br>[out] Second                         | DateTime; VAR Hour : Integer; VAR Minute : Integer; VAR Second : Integer);<br>DateTime variable name<br>Hour<br>Minute<br>Second                                                                                                    |
| GetUID                                          | Returns the current unit id                                                                                                    | lentifier                                                                                                    |
| 920i<br>820i<br>880<br>882D<br>1280             | Method Signature:<br>function GetUID : String;                                                                                               |                                                                                                    |
| Hardware                                        | Returns an array of HW_t                                                                                                    | ype; The elements of the array correspond to option card slots in the indicator; This API is useful for                                                                                                    |
| 920i<br>820i<br>880<br>882D<br>1280             | determining the presence<br>Method Signature:<br>procedure Hardware(var h<br>SysCode values returne<br>None                                  |                                                                                                    |
| KeyPress<br>920i<br>820i<br>880<br>882D<br>1280 | in the Keys built-in type: T<br>DisplayAccumKey, Scales<br>BatchResetKey, Diagnost<br>KeyedTareKey, ClearAccu<br>function like the Dignostic | ality for a key; The following keys will have intrinsic function, in addition to the front panel keys already<br>imeDateKey, WeighInKey, WeighOutKey, ID_EntryKey, DisplayTareKey, TruckRegsKey,<br>SelectKey, DisplayROCKey, SetpointKey, BatchStartKey, BatchStopKey, BatchPauseKey,<br>icsKey, ContactsKey, DoneKey, TestKey,ContrastKey, LLStopKey, LLGoKey, LLOffKey, AuditKey,<br>umKey, AuxPrintKey, USBKey (in 920i only), DatabaseKey (in 1280 only); The ContactsKey will actually<br>s softkey, while the DiagnosticsKey will go straight to the Diagnostics screen; The DoneKey will only<br>creen; The TestKey will allow the user program to test for strict weigh mode by not doing anything at all;<br>in actual weigh mode |
|                                                 | Method Signature:<br>function KeyPress (K : Keys) : SysCode;                                                                                 |                                                                                                    |
|                                                 | SysCode values returne<br>SysInvalidMode<br>SysInvalidKey<br>SysInvalidRequest<br>SysOK                                                      | d:<br>The indicator is not actually in weigh mode; The TestKey will return SysInvalidMode for all<br>sub-modes of weigh mode (the contact screen) as well as any other mode (time & date entry,<br>or open prompt)<br>Any Invalid key; softkeys and Undefined Keys are considered invalid<br>Processing the key returns invalid or error<br>The function completed successfully                                                                                                    |

| Methods                        | Description                                                                                                    |
|--------------------------------|----------------------------------------------------------------------------------------------------|
| LockKey<br>920i<br>820i<br>880 | Disables the specified front panel key; possible values are: ZeroKey, GrossNetKey, TareKey, UnitsKey, PrintKey, Soft1Key, Soft2Key, Soft3Key, Soft4Key, Soft5Key, NavUpKey, NavRightKey, NavDownKey, NavLeftKey, EnterKey, N1Key, N2Key, N3Key, N4Key, N5Key, N6Key, N7Key, N8Key, N9Key, N0Key, DecpntKey, ClearKey |
| 882D<br>1280                   | Method Signature:<br>function LockKey (K : Keys) : SysCode;                                                                                                    |
|                                | Parameters:       [in]     K       Key name                                                                                                    |
|                                | SysCode values returned:                                                                                                    |
|                                | SysInvalidKey The key specified is not valid                                                                                                    |
| BrogramDolay                   | SysOK         The function completed successfully           Pauses the user program for the specified time; Delay time is entered in 0.01-second intervals (1/100 seconds, 100 = 1 second)                                                                                                    |
| ProgramDelay<br>920i           |                                                                                                    |
| 820i<br>880                    | Method Signature:<br>procedure ProgramDelay (D : Integer);                                                                                                    |
| 882D                           | Parameters:                                                                                                    |
| 1280                           | [in] <b>D</b> Delay time                                                                                                    |
|                                | Example:<br>ProgramDelay(200); –Pauses the program for 2 seconds                                                                                                    |
| RestartNetworks                | Resets the network if connection is lost                                                                                                    |
| 1280                           | Method Signature:<br>function RestartNetworks() : SysCode;)                                                                                                    |
|                                | SysCode values returned:<br>SysOK The function completed successfully<br>SysDeviceError Function failed to reset                                                                                                    |
| ResumeDisplay                  | Resumes a suspended display                                                                                                    |
| 920i<br>820i<br>1280           | Method Signature:<br>procedure ResumeDisplay                                                                                                    |
| SetConsecNum                   | Sets V to the value of the consecutive number counter                                                                                                    |
| 920i<br>820i<br>880<br>882D    | Method Signature:<br>function SetConsecNum (V : Integer) : SysCode;<br>Parameters:                                                                                                    |
| 1280                           | [in] V Consecutive number                                                                                                    |
|                                | SysCode values returned:                                                                                                    |
|                                | SysOutOfRange The value specified is not in the allowed range; The consecutive number is not changed                                                                                                    |
|                                | SysOK The function completed successfully                                                                                                    |
| SetDate<br>920i                | Sets the date in <b>DT</b> to the values specified by <b>Year</b> , <b>Month</b> , and <b>Day</b>                                                                                                    |
| 820i<br>880                    | Method Signature:<br>function SetDate (VAR DT : DateTime; VAR Year : Integer; VAR Month : Integer; VAR Day : Integer) : SysCode;                                                                                                    |
| 882D                           | Parameters:                                                                                                    |
| 1280                           | [out] DT DateTime variable name<br>[in] Year Year                                                                                                    |
|                                | [in] Month Month                                                                                                    |
|                                | [in] Day Day                                                                                                    |
|                                | SysCode values returned:                                                                                                    |
|                                | SysInvalidRequest         Year, month, or day entry not valid           SysOK         The function completed successfully                                                                                                    |

| Methods                             | Description                                                                                                    |
|-------------------------------------|----------------------------------------------------------------------------------------------------|
| SetSoftkeyText                      | Sets the text of softkey K (representing F1–F10) to the text specified by S                                                                                                    |
| 920i<br>820i<br>1280                | Method Signature:         function SetSoftkeyText (K : Integer; S : String) : SysCode;         Parameters:         [in]       K       Softkey number         [in]       S       Softkey text                                                                                                    |
|                                     | SysCode values returned:                                                                                                    |
|                                     | SysInvalidRequest       The value specified for K is less than 1 or greater than 10, or does not represent a configured softkey         SysOK       The function completed successfully                                                                                                    |
| SetSystemTime                       | Sets the realtime clock to the value specified in DT                                                                                                    |
| 920i<br>820i<br>880<br>882D         | Method Signature:<br>function SetSystemTime (VAR DT : DateTime);<br>Parameters:                                                                                                    |
| 1280                                | [in] <b>DT</b> System DateTime                                                                                                    |
| SetTime                             | Sets the time in <b>DT</b> to the values specified by <b>Hour</b> , <b>Minute</b> , and <b>Second</b>                                                                                                    |
| 920i<br>820i<br>880<br>882D<br>1280 | Method Signature:         function SetTime (VAR DT : DateTime; VAR Hour : Integer; VAR Minute : Integer; VAR Second : Integer) : SysCode;         Parameters:         [out]       DT         DateTime variable name         [in]       Hour         [in]       Minute         Minute                                                                                                    |
| SetUID                              | [in]       Second         SysCode values returned:       SysInvalidRequest         SysInvalidRequest       Hour or minute entry not valid         SysOK       The function completed successfully         Sets the unit identifier       Sets the unit identifier                                                                                                    |
| 920i<br>820i<br>880<br>882D<br>1280 | NOTE: Changes made to the UID using the SetUID function are lost when the indicator power is cycled. When power is restored, the UID is reset to the value at the last SAVE/EXIT from configuration mode.<br>Method Signature:<br>function SetUID (newid : String);<br>Parameters:                                                                                                    |
|                                     | [in] newid Unit identifier                                                                                                    |
| StartFTPServer<br>1280              | Allows access for external devices to the FTP server; Password must be manually configured and ftp server must be enabled in configuration  Method Signature  function StatETREConverteeue                                                                                                    |
|                                     | function StartFTPServer : SysCode;         SysCode Values Returned         SysOK       Started Successfully         SysInvalidFtpConfig       FTP Server is not enabled in Features -> FTP -> FTP Enabled         SysInvalidNetworkConfig       Ethernet is not enabled in Communications -> Ethernet -> Enabled         SysFtpStartFailed       ftp server did not start (not password related) |
| STick                               | Returns the number of system ticks, in 1/1200th of a second intervals, since the indicator was powered on (1200 = 1 second)                                                                                                    |
| 920i<br>820i<br>880<br>882D<br>1280 | Method Signature:<br>function STick : Integer;                                                                                                    |
| StopFTPServer                       | Shuts down access for external devices to the FTP server                                                                                                    |
| 1280                                | Method Signature:<br>function StopFTPServer : SysCode;                                                                                                    |
|                                     | SysCode Value Returned:<br>SysOk Stopped Successfully                                                                                                    |

| Methods        | Description                                                                                                    |
|----------------|----------------------------------------------------------------------------------------------------|
| SuspendDisplay | Suspends the display                                                                                                    |
| 920i           | Method Signature:                                                                                                    |
| 820i           | procedure SuspendDisplay;                                                                                                    |
| 1280           |                                                                                                    |
| SystemTime     | Returns the current system date and time                                                                                           |
| 920i           | Method Signature:                                                                                                    |
| 820i<br>880    | function SystemTime : DateTime;                                                                                                    |
| 882D           |                                                                                                    |
| 1280           |                                                                                                    |
| Time\$         | Returns a string representing the system time contained in <b>DT</b>                                                               |
| 920i           | Method Signature:                                                                                                    |
| 820i           | function Time\$ (DT : DateTime) : String;                                                                                          |
| 880<br>882D    |                                                                                                    |
| 1280           |                                                                                                    |
| UnlockKey      | Enables the specified front panel key; Possible values are: ZeroKey, GrossNetKey, TareKey, UnitsKey, PrintKey, Soft1Key,           |
| 920i           | Soft2Key, Soft3Key, Soft4Key, Soft5Key, NavUpKey, NavRightKey, NavDownKey, NavLeftKey, EnterKey, N1Key, N2Key, N3Key,              |
| 820i           | N4Key, N5Key, N6Key, N7Key, N8Key, N9Key, N0Key, DecpntKey, ClearKey                                                               |
| 880            |                                                                                                    |
| 882D           | Method Signature:<br>function UnlockKey (K : Keys) : SysCode;                                                                      |
| 1280           |                                                                                                    |
|                | Parameters:<br>[in] K Key name                                                                                                    |
|                | SysCode values returned:                                                                                                    |
|                | System values returned.<br>System System The key specified is not valid                                                            |
|                | SysOK The function completed successfully                                                                                          |
| UnlockKeypad   | Enables operation of the entire front panel keypad                                                                                 |
| 920i           | Method Signature:                                                                                                    |
| 820i           | function UnlockKeypad : SysCode;                                                                                                   |
| 880            | SysCode values returned:                                                                                                    |
| 882D<br>1280   | SysPermissionDenied                                                                                                    |
| 1200           | SysOK The function completed successfully                                                                                          |
| WaitForEntry   | Similar to GetEntry, WaitForEntry causes the user program to wait for operator input; Wait time is specified in 0.01-second        |
| 920i           | intervals (1/100 seconds); if the wait time is set to zero, the procedure will wait indefinitely or until the Enter key is pressed |
| 820i           | NOTE: The UserEntry handler must be disabled (see DisableHandler on page 53) before using this procedure.                          |
| 880            | Method Signature:                                                                                                    |
| 882D           | procedure WaitForEntry (I : Integer);                                                                                              |
| 1280           | Parameters:                                                                                                    |
|                | [in] I Wait time value                                                                                                    |
|                | Table 5.0 System Support Methods (Continued)                                                                                       |

# 5.3 Serial I/O

| Methods                                                                                    | Description                                                                                                    |
|--------------------------------------------------------------------------------------------|----------------------------------------------------------------------------------------------------|
| Methods           920i         820i           880         882D           1280         1280 | Description           Requests a print operation using the print format specified by F; Output is sent to the port specified in the print format configuration           Method Signature:         function Print (F: PrintFormat): SysCode;           Parameters:         [in]         F         Print format           920i, 820i and 1280 PrintFormat values sent:         GrossFint         GrossFint         GrossFint           NetFint         Net format         Truck weigh-in format         TrikegFint         Truck register format (truck IDs and tare weights)           TrWINFmt         Truck weigh-out format         Setpoint format         AccumUator format           AccumFint         Accumulator format         AccumUator format         AccumUator format           AuxFintx         Auxiliary format         880 PrintFormat values sent:         Gross format           GrossFint         Gross format         NetFint         Net format           NetFint         Net format         NetFint         Setpoint format           S82D PrintFormat values sent:         Printformat         PrintFormat           B82D PrintFormat values sent:         Printformat         PrintFormat           PrintFormat         Print format 1         Print format 1           PrintFormat 2         Print format 3         PrintFormat 4 <t< th=""></t<> |
|                                                                                            | Fmtout := NetFmt<br>Print (Fmtout);                                                                                                    |
| Send<br>920i<br>820i<br>880<br>882D<br>1280                                                | Writes an ASCII representation of the in-memory bytes of the integer or real number specified in <number> to the port specified by P         Method Signature:<br/>procedure Send (P : Integer; <number>);         Parameters:         [in]       P         Serial port number         [in]       rumber&gt; The integer or real number to output         Example:         Send (Port1, 123.55); -sends "&lt;42&gt;<f7>&lt;19&gt;&lt;9A&gt;" (without the quotes or &lt;&gt; symbols) to Port 1         where:         &lt;42&gt; = 42 hex (66 decimal)         <f7> = F7 hex (247 decimal)         &lt;19&gt; = 19 hex (25 decimal)         &lt;9A&gt; = 9A hex (154 decimal)         Send (1, 4276803); -sends "&lt;00&gt;ABC" (without the quotes) to Port 1 - where &lt;00&gt; is an ASCII nul</f7></f7></number></number>                                                                                                    |

Table 5-10. Serial I/O Methods

| Methods                                               | Description                                                                                                    |
|-------------------------------------------------------|----------------------------------------------------------------------------------------------------|
| SendChr                                               | Writes the single character specified to the port specified by P                                                                                                    |
| 920i<br>820i<br>880<br>882D<br>1280                   | Method Signature:         procedure SendChr (P : Integer; character : Integer);         Parameters:         [in]       P         Serial port number         [in]       P         Serial port number                                                                                                    |
|                                                       | [in] character The decimal value of the character to transmit<br><i>Example:</i><br>SendChr (1, 65); <i>–sends upper-case "A" (decimal 65) to Port 1</i>                                                                                                    |
| SendNull                                              | Writes an ASCII null character (decimal 00) to the port specified by P                                                                                                    |
| 920i<br>820i<br>880<br>882D<br>1280                   | Method Signature:         procedure SendNull (P : Integer);         Parameters:         [in]       P         Serial port number         Example:         SendNull (1); -sends an ASCII null character (decimal 00) to Port 1                                                                                                    |
| SetPrintText<br>920i<br>820i<br>880<br>882D<br>1280   | Sets the value of the user-specified format (1–99) to the text specified; The text can be any string of up to 16-characters;         If a string of more than 16-characters is specified, nothing is printed         Method Signature:         function SetPrintText (fmt_num : Integer ; text : String) : Syscode;         Parameters:         [in]       fmt_num         User-specified format number         [in]       text         Print format text                                                               |
|                                                       | SysCode values returned:         SysOutOfRange       The text is more than 16 characters         SysInvalidRequest       The specified format number is out of the range of 1–99         SysOK       The function completed successfully         Example:       SetPrintText(1, "User Pgm. Text");                                                                                                    |
| StartStreaming<br>920i<br>820i<br>880<br>882D<br>1280 | Starts data streaming for the port number specified by P; Streaming must be enabled for the port in the indicator configuration         Method Signature:         function StartStreaming (P : Integer) : SysCode;         Parameters:         [in]       P         SysCode values returned:         SysInvalidPort       The port number specified for P is not valid         SysInvalidRequest       The port specified for P is not configured for streaming         SysOK       The function completed successfully |
|                                                       | Example:<br>StartStreaming (1);                                                                                                    |
| <b>StopStreaming</b><br>920i<br>820i<br>880<br>882D   | Stops data streaming for the port number specified by P<br>Method Signature:<br>function StopStreaming (P : Integer) : SysCode;<br>Parameters:                                                                                                    |
| 1280                                                  | [in]       P       Serial port number         SysCode values returned:       SysInvalidPort       The port number specified for P is not valid         SysInvalidRequest       The port specified for P is not configured for streaming         SysOK       The function completed successfully                                                                                                    |
|                                                       | Example:<br>StopStreaming (1);                                                                                                    |

Table 5-10. Serial I/O Methods (Continued)

| Methods                        | Description                                                                                                    |  |
|--------------------------------|----------------------------------------------------------------------------------------------------|--|
| Write<br>920i<br>820i<br>880   | Writes the text specified in the <arg-list> to the port specified by <b>P</b>; A subsequent Write or WriteLn operation will begin where this Write operation ends; An End-of-Line termination is not included at the end of the data sent to the port <b>NOTE:</b> This procedure cannot be used to send null characters. Use the SendChr or SendNull procedure to send null characters.</arg-list>                             |  |
| 882D<br>1280                   | Method Signature:<br>procedure Write (P : Integer; <arg-list>);</arg-list>                                                                                                    |  |
|                                | Parameters:       [in]       P       Serial port number         [in]       arg_list       Print text                                                                                                    |  |
|                                | <i>Example:</i><br>Write (1, "This is a test.");                                                                                                    |  |
| WriteLn<br>920i<br>820i<br>880 | Writes the text specified in the <arg-list> to the port specified by <b>P</b>, followed by the End-of-Line termination character(s) specified<br/>in the configuration parameters for the specified port; A subsequent Write or WriteLn operation begins on the next line<br/><b>NOTE:</b> This procedure cannot be used to send null characters. Use the SendChr or SendNull procedure to send null<br/>characters.</arg-list> |  |
| 882D<br>1280                   | Method Signature:<br>procedure Write (P : Integer; <arg-list>);</arg-list>                                                                                                    |  |
|                                | Parameters:       [in]       P       Serial port number         [in]       arg_list       Print text                                                                                                    |  |
|                                | <i>Example:</i><br>WriteLn (1, "This is another test.");                                                                                                    |  |
| WriteOut<br>1280               | Writes the text specified in the <arg-list> to the connection named by <b>C</b>; A subsequent WriteOut or WriteOutLn operation will begin where this WriteOut operation ends; A carriage return is not included at the end of the data sent to the connection</arg-list>                                                                                                    |  |
|                                | Method Signature:<br>procedure WriteOut (C : String; <arg-list>);</arg-list>                                                                                                    |  |
|                                | Parameters:       [in]       C       Connection port number         [in]       arg_list       Print text                                                                                                    |  |
| WriteOutLn<br>1280             | Writes the text specified in the <arg-list> to the connection named by C, followed by a carriage return and a line feed (CR/LF);<br/>A subsequent WriteOut or WriteOutLn opteration begins on the next line</arg-list>                                                                                                    |  |
|                                | Method Signature:<br>procedure WriteOutLn (C : String; <arg-list>);</arg-list>                                                                                                    |  |
|                                | Parameters:       [in]       C       Connection port number         [in]       arg_list       Print text                                                                                                    |  |

Table 5-10. Serial I/O Methods (Continued)

### 5.3.1 880 Port Numbering

| Port Numbers | Port Description              |
|--------------|-------------------------------|
| 1            | Com Port                      |
| 2            | USB Device Port               |
| 3            | Ethernet Server               |
| 4            | Ethernet Client               |
| 5            | Serial Option Card- Channel 1 |
| 6            | Serial Option Card- Channel 2 |

Table 5-11. Port Numbering Description

#### **Advanced Printing**

| Methods                           | Description                                                                                                    |
|-----------------------------------|----------------------------------------------------------------------------------------------------|
| StartDocument<br>(ADVPRN)<br>1280 | Opens a connection to the printer setup in the Advanced Printer settings under the Features section; Must use this function before writing any data to the printer                   |
| EndDocument<br>(ADVPRN)           | Closes the connection to the printer setup in the Advanced Printer setting under the Features section; Document will not print if this is not used after a StartDocument API is used |
| 1280                              | Method Signature:<br>Function(Connection : String) : Syscode;                                                                                                    |
|                                   | Parameters:<br>[In] Connection This needs to be set to "ADVPRN"                                                                                                    |
|                                   | SysOK The function completed successfully                                                                                                    |
|                                   | Example:<br>if StartDocument("ADVPRN") = SysOk then<br>WriteoutIn("ADVPRN","String data to print");<br>else                                                                          |
|                                   | DisplayStatus("Printer Error");<br>end if;                                                                                                    |
|                                   | if EndDocument("ADVPRN") = SysOk then<br>DisplayStatus("Document Printed");<br>else                                                                                                  |
|                                   | DisplayStatus("Printer Error");<br>end if;                                                                                                    |

Table 5-12. Advanced Printing Methods

# 5.4 Program Scale

| Methods                           |                                                                                                    | Description                                                                                                    |  |
|-----------------------------------|----------------------------------------------------------------------------------------------------|----------------------------------------------------------------------------------------------------|--|
| SubmitData<br>920i<br>1280<br>820 | The displayed weight is value is passed; This all <b>NOTE: Because the us When used with progr</b>                       | r program to the scale processor; weight, mode, and tare values are provided by the user program;<br>the weight value minus tare; Gross/net mode is set by the <b>gn</b> parameter regardless of whether a tare<br>lows display of a net value when the net is known but gross and tare values are not available<br>er program supplies all weight data, weight data acquisition APIs are not valid for program scales.<br>am scales, these APIs (including GetGross, GetNet, GetTare) will typically return a SysCode value<br>ways check the returned SysCode value of scale-related APIs to ensure valid data. |  |
|                                   | Syntax:<br>function SubmitData (scale : Integer; weight : Real; gn : Mode; units : UnitType; tare : Real) : SysCode;     |                                                                                                    |  |
|                                   | SysCode values return                                                                                                    | SysCode values returned:                                                                                                    |  |
|                                   | SysInvalidScale                                                                                                    | The scale is not set up as a program scale                                                                                                    |  |
|                                   | SysOK                                                                                                    | The function completed successfully                                                                                                    |  |
| SubmitDSPData                     |                                                                                                    | n scale; This function works much like SubmitData() but has fewer parameters; New to this function is the allows the program to set the decimal point for display; The call assumes Gross mode and primary units                                                                                                    |  |
|                                   | <b>Syntax:</b><br>function SubmitDSPData( scale : integer; weight : real; units : string; dp : Decimal_Type ) : SysCode; |                                                                                                    |  |
|                                   | SysCode values return                                                                                                    | ned:                                                                                                    |  |
|                                   | SysInvalidScale                                                                                                    | The scale is not set up as a program scale                                                                                                    |  |
|                                   | SysOK                                                                                                    | The function completed successfully                                                                                                    |  |

Table 5-13. Program Scale Methods

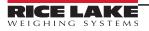

# 5.5 Setpoints and Batching

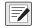

NOTE: Unless otherwise stated, when an API with a VAR parameter returns a SysCode value other than SysOK, the VAR parameter is not changed.

| DisableSP         Disables operation of setpoint SP           920i         Method Signature:           function DisableSP (SP: Integer): SysCode;           8800           882D           1280           Image: SysExcode values returned:           SysExtchuming         Setpoint specified by SP does not exist           SysExtchuming         Setpoint SP cannot be disabled while a batch is running           SysExtchuming         The setpoint specified by SP does not exist           SysExtchuming         Setpoint SP           9201         Method Signature:           function EnableSP (4):         Enables           EnableSP         EnableSP (4):           EnableSP         EnableSP (SP: Integer): SysCode;           9201         Method Signature:           function EnableSP (SP: Integer): SysCode;           9201         Method Signature:           1280         Immode SysExtchuming           SysExtchumaning         Setpoint Specified by SP does not exist           SysExtchumaning         SysExtchumaning           SysExtchumaning         Setpoint Specified by SP does not exist           SysExtchumaning         SysExtchumaning           SysExtchumaning         Setpoint Specified by SP cannot be enabled or disabled           SysExt                                                                                                    | Command             | Description                                                                                                    |
|----------------------------------------------------------------------------------------------------|---------------------|----------------------------------------------------------------------------------------------------|
| 820i<br>B80         Method Signature:<br>fin         SP         Setpoint number           1280         Parameters:<br>[in]         SP         Setpoint specified by SP does not exist           SysCode values returned:<br>SysInvalidSetpoint         The setpoint specified by SP cannot be disabled while a batch is running<br>SysInvalidBequest         The setpoint specified by SP cannot be enabled or disabled<br>SysOK           EnableSP         EnableS operation of setpoint SP           92001         Method Signature:<br>DisableSP (4):           EnableSP         EnableS operation of setpoint SP           9201         Method Signature:<br>Method Signature:<br>DisableSP (5P: Integer) : SysCode;           820         Parameters:<br>DisableSP (5P: Integer) : SysCode;           820         Parameters:<br>SysInvalidSetpoint         The setpoint specified by SP does not exist<br>SysInvalidSetpoint           7280         [in]         SP         Setpoint SP cannot be enabled or disabled<br>SysOK           7280         [in]         SP         Setpoint SP cannot be enabled while a batch is running<br>SysInvalidRequest           8201         Parameters:<br>Parameters:         The setpoint specified by SP cannot be enabled or disabled<br>SysOK           8201         Returns the current batching mode (BATCHNG parameter)           9201         Method Signature:<br>Method Signature:<br>Matual         Batching mode is off<br>Auto           8201         Off         <                                           | DisableSP           | Disables operation of setpoint SP                                                                                                    |
| SysCode values returned:     SysCode values returned:       SysDode values returned:     SysInvalidSetpoint     The setpoint specified by SP does not exist       SysInvalidRequest     The setpoint specified by SP cannot be enabled or disabled       SysOK     The function completed successfully       Example:     DisableSP (4):       BableSP     Enables operation of setpoint SP       9001     Method Signature:       8201     function EnableSP (SP : Integer) : SysCode;       8202     Parameters:       1280     [in]       SysDevalues returned:     SysInvalidSetpoint       SysInvalidSequest     The setpoint specified by SP does not exist       SysInvalidSequest     The setpoint specified by SP does not exist       SysInvalidSequest     The setpoint specified by SP does not exist       SysInvalidSequest     The setpoint specified by SP cannot be enabled or disabled       SysOK     The function completed successfully       Example:     EnableSP (4):       CetBatchingMode     Returns the current batching mode (BATCHNG parameter)       9201     Method Signature:       1280     BatchingMode: Batching mode is set to automatic       1280     Method Signature:       1280     GetBatchingMode: Signature:       1280     GetCatchingMode       1280     Get current batch ing mode is set to autom                                                                                                    | 820i<br>880<br>882D | function DisableSP (SP : Integer) : SysCode;<br>Parameters:                                                                                                    |
| SysinvalidSetpoint       The setpoint specified by SP does not exist         SysinvalidRequest       The setpoint SP cannot be disabled while a batch is running         SysinvalidRequest       The setpoint specified by SP cannot be enabled or disabled         SysinvalidRequest       The setpoint specified by SP cannot be enabled or disabled         SysOK       The function completed successfully         Example:       DisableSP (4):         Babies operation of setpoint SP         9201       Method Signature:         880       function EnableSP (SP : Integer) : SysCode;         880       function EnableSP (SP : Integer) : SysCode;         9201       SysInvalidSetpoint         1280       [in] SP       Setpoint specified by SP does not exist         SysInvalidRequest       The setpoint specified by SP cannot be enabled or disabled         SysInvalidRequest       The setpoint specified by SP cannot be enabled or disabled         SysInvalidRequest       The setpoint specified by SP cannot be enabled or disabled         SysInvalidRequest       The setpoint specified by SP cannot be enabled or disabled         SysInvalidRequest       The setpoint specified by SP cannot be enabled or disabled         SysInvalidRequest       The setpoint specified by SP cannot be enabled or disabled         SysInvalidRequest       The setpoint specified by SP cannot be enabled o                                                                                                    | 1200                |                                                                                                    |
| DisableSP (4);           EnableSP         Enables operation of setpoint SP           920i         Method Signature:           820i         function EnableSP (SP : Integer) : SysCode;           880         Parameters:           1280         [in] SP Setpoint number           SysCode values returned:         SysInvalidSetpoint           SysBatchRunning         Setpoint SP cannot be enabled while a batch is running           SysInvalidRequest         The setpoint specified by SP cannot be enabled or disabled           SysInvalidRequest         The setpoint specified by SP cannot be enabled or disabled           SysInvalidRequest         The setpoint specified by SP cannot be enabled or disabled           SysInvalidRequest         The setpoint specified by SP cannot be enabled or disabled           SysInvalidRequest         The setpoint specified by SP cannot be enabled or disabled           SysInvalidRequest         The setpoint specified by SP cannot be enabled or disabled           SysInvalidRequest         The setpoint specified by SP cannot be enabled or disabled           SysInvalidRequest         The setpoint specified by SP cannot be enabled or disabled           SysInvalidRequest         The setpoint specified by SP cannot be enabled or disabled           SysInvalidRequest         The setpoint specified by SP cannot be enabled or disabled           SysOt         func                                                                                                    |                     | SysInvalidSetpointThe setpoint specified by SP does not existSysBatchRunningSetpoint SP cannot be disabled while a batch is runningSysInvalidRequestThe setpoint specified by SP cannot be enabled or disabled |
| 920i<br>820i<br>820i<br>882D       Method Signature:<br>function EnableSP (SP : Integer) : SysCode;<br>882D         1280       Parameters:<br>[in]       SP         1280       SysCode values returned:<br>SysBatchRunning       Setpoint SP cannot be enabled while a batch is running<br>SysInvalidSetpoint         The setpoint SP cannot be enabled while a batch is running<br>SysInvalidRequest       The setpoint specified by SP cannot be enabled or disabled<br>SysOK         Example:<br>EnableSP (4);       The function completed successfully         Example:<br>EnableSP (4);       Method Signature:<br>function GetBatchingMode ; BatchingMode;<br>BatchingMode values returned:<br>0ff         880       BatchingMode values returned:<br>0ff       Off         1280       Off       Batching mode is set to automatic<br>Manual         Match Signature:<br>function GetBatching mode is set to automatic<br>Manual       Batching mode is set to automatic<br>Manual         Manual       Batching mode is set to automatic<br>Manual       Batching mode.         GetBatchStatus       Sets S to the current batch status         920i<br>820       Method Signature:<br>function GetBatchistatus (/VR S : BatchStatus) : SysCode;<br>880         920i<br>820       Method Signature:<br>function GetBatchistatus (/VR S : BatchStatus) : SysCode;<br>880         920i<br>820       Sets S to the current batch status         920i<br>820       Sets S to the current batch status         920i<br>820       Sets S to the current batch status |                     |                                                                                                    |
| 820i<br>880       function EnableSP (SP : Integer) : SysCode;         820       Parameters:<br>[in]       SP         1280       [in]       SP         SysCode values returned:<br>SysInvalidSetpoint       The setpoint specified by SP does not exist<br>SysBatchRunning       Setpoint SP cannot be enabled while a batch is running<br>SysInvalidRequest         SysOK       The setpoint specified by SP cannot be enabled or disabled<br>SysOK       The function completed successfully         Example:<br>EnableSP (4):       Example:<br>EnableSP (4):       Example:         GetBatchingMode       Returns the current batching mode (BATCHNG parameter)         920i<br>820i<br>820i<br>820i<br>820i<br>820i<br>1280       Method Signature:<br>EnableSP (4):         GetBatchingMode values returned:<br>040 function GetBatchingMode;<br>882D       Batching mode is set to automatic<br>Manual         Batching mode is set to automatic<br>Manual       Batching mode is set to automatic<br>Manual         041       Batching mode is set to manual<br>NOTE: The 882D does not have an Auto Batching mode.         620i<br>820i<br>820i<br>820i<br>820i<br>820i<br>820i<br>820i<br>8                                                                                                    | EnableSP            | Enables operation of setpoint SP                                                                                                    |
| 1280       [in]       SP       Setpoint number         SysCode values returned:       SysInvalidSetpoint       The setpoint specified by SP does not exist         SysBatchRunning       Setpoint SP cannot be enabled while a batch is running         SysInvalidRequest       The setpoint specified by SP cannot be enabled or disabled         SysOK       The function completed successfully         Example:       EnableSP (4);         GetBatchingMode       Returns the current batching mode (BATCHNG parameter)         920i       Method Signature:         820i       function GetBatchingMode : BatchingMode;         880       BatchingMode values returned:         1280       Off       Batching mode is set to automatic         Manual       Batching mode is set to manual         NOTE: The 882D does not have an Auto Batching mode.         GetBatchStatus       Sets S to the current batch status         920i       Method Signature:         820i       function GetBatchStatus (VAR S : BatchStatus) : SysCode;         920i       Rethod Signature:         820i       function GetBatchStatus values returned:         920i       BatchStatus values returned:         820i       Gutl S       Batch status         920i       Method Signature:       Signatus (VAR S : Batch                                                                                                    | 820i<br>880         | function EnableSP (SP : Integer) : SysCode;                                                                                                    |
| SysCode values returned:       SysInvalidSetpoint       The setpoint specified by SP does not exist         SysInvalidRequest       The setpoint specified by SP cannot be enabled while a batch is running         SysInvalidRequest       The setpoint specified by SP cannot be enabled or disabled         SysOK       The function completed successfully         Example:       EnableSP (4);         GetBatchingMode       Returns the current batching mode (BATCHNG parameter)         920i       Method Signature:         function GetBatchingMode : BatchingMode;       Batching mode is off         82D       Batching mode is set to automatic         Manual       Batching mode is set to annual         NOTE: The 882D does not have an Auto Batching mode.         82Di       Sets S to the current batch status         920i       Method Signature:         function GetBatchStatus       Sets S to the current batching mode is set to manual         NOTE: The 882D does not have an Auto Batching mode.         GetBatchStatus       Sets S to the current batch status         920i       Method Signature:         1280       Farameters:         920i       Sets S to the current batch status         920i       BatchStatus values returned:         820       Farameters:         1280       Quit </td <td></td> <td></td>                                                                                                    |                     |                                                                                                    |
| SysBatchRunning<br>SysInvalidRequest<br>SysOK     Setpoint SP cannot be enabled while a batch is running<br>The setpoint specified by SP cannot be enabled or disabled<br>The function completed successfully       Example:<br>EnableSP (4);     Example:<br>EnableSP (4);       GetBatchingMode<br>820i<br>820i<br>820i<br>820i<br>820i<br>820i<br>820i<br>820i                                                                                                    |                     | SysCode values returned:                                                                                                    |
| EnableSP (4);         GetBatchingMode       Returns the current batching mode (BATCHNG parameter)         920i       Method Signature:         820i       function GetBatchingMode : BatchingMode;         880       BatchingMode values returned:         1280       Off       Batching mode is off         Auto       Batching mode is set to automatic         Manual       Batching mode is set to manual         NOTE: The 882D does not have an Auto Batching mode.         GetBatchStatus       Sets S to the current batch status         920i       Method Signature:         820i       function GetBatchStatus (VAR S : BatchStatus) : SysCode;         920i       Nethod Signature:         820i       function GetBatchStatus (VAR S : Batch Status) : SysCode;         820i       BatchStatus values returned:         1280       [out] S       Batch status         1280       Iout] S       Batch status         820i       BatchComplete       The batch is complete         8atchStatus values returned:       BatchComplete       The batch is stopped         8atchStopped       The batch is stopped       BatchRunning                                                                                                    |                     | SysBatchRunningSetpoint SP cannot be enabled while a batch is runningSysInvalidRequestThe setpoint specified by SP cannot be enabled or disabled                                                               |
| 920i       Method Signature:         820i       function GetBatchingMode : BatchingMode;         880       BatchingMode values returned:         1280       Off       Batching mode is off         1280       Auto       Batching mode is set to automatic         Manual       Batching mode is set to manual         NOTE: The 882D does not have an Auto Batching mode.         GetBatchStatus       Sets S to the current batch status         920i       Method Signature:         820i       function GetBatchStatus (VAR S : BatchStatus) : SysCode;         882D       Parameters:         1280       [out]       S         882D       Iout]       S         1280       Iout]       S         BatchStatus values returned:       BatchComplete         BatchStatus values returned:       BatchComplete         BatchStopped       The batch is complete         BatchStopped       The batch is stopped         BatchRunning       A batch routine is in progress                                                                                                    |                     |                                                                                                    |
| 882D       BatchingMode values returned:         1280       Off       Batching mode is off         Auto       Batching mode is set to automatic         Manual       Batching mode is set to manual         NOTE: The 882D does not have an Auto Batching mode.         GetBatchStatus       Sets S to the current batch status         920i       Method Signature:         820i       function GetBatchStatus (VAR S : BatchStatus) : SysCode;         880       Parameters:         1280       [out]       S         BatchStatus values returned:       BatchStatus values returned:         BatchStatus values returned:       BatchStatus values returned:         BatchStatus values returned:       BatchStatus values returned:         BatchStatus values returned:       BatchStatus values returned:         BatchStatus values returned:       BatchStatus values returned:         BatchStatus values returned:       BatchStatus values returned:         BatchStopped       The batch is complete         BatchStopped       The batch is stopped         BatchRunning       A batch routine is in progress                                                                                                    | 920i<br>820i        | Method Signature:                                                                                                    |
| 1280OffBatching mode is offAutoBatching mode is set to automaticManualBatching mode is set to manualNOTE: The 882D does not have an Auto Batching mode.GetBatchStatusSets S to the current batch status920iMethod Signature:820ifunction GetBatchStatus (VAR S : BatchStatus) : SysCode;880Parameters:1280[out]SBatchStatus values returned:BatchStatus values returned:BatchStoppedThe batch is completeBatchStoppedThe batch is stoppedBatchRunningA batch routine is in progress                                                                                                    |                     |                                                                                                    |
| Manual     Batching mode is set to manual<br>NOTE: The 882D does not have an Auto Batching mode.       GetBatchStatus     Sets S to the current batch status       920i     Method Signature:<br>function GetBatchStatus (VAR S : BatchStatus) : SysCode;       880     Parameters:       1280     [out] S Batch status       BatchStatus values returned:<br>BatchComplete     The batch is complete       BatchStopped     The batch is stopped       BatchRunning     A batch routine is in progress                                                                                                    |                     |                                                                                                    |
| NOTE: The 882D does not have an Auto Batching mode.         GetBatchStatus       Sets S to the current batch status         920i       Method Signature:         820i       function GetBatchStatus (VAR S : BatchStatus) : SysCode;         880       Parameters:         1280       [out] S Batch status         BatchStatus values returned:       BatchStatus values returned:         BatchStopped       The batch is complete         BatchStopped       The batch is stopped         BatchRunning       A batch routine is in progress                                                                                                    |                     | •                                                                                                    |
| GetBatchStatus       Sets S to the current batch status         920i       Method Signature:         820i       function GetBatchStatus (VAR S : BatchStatus) : SysCode;         880       Parameters:         1280       [out]       S         BatchStatus values returned:       BatchStatus values returned:         BatchStopped       The batch is complete         BatchStopped       The batch is stopped         BatchRunning       A batch routine is in progress                                                                                                    |                     |                                                                                                    |
| 820i       function GetBatchStatus (VAR S : BatchStatus) : SysCode;         880       Parameters:         1280       [out]       S         BatchStatus values returned:       BatchComplete         BatchStopped       The batch is stopped         BatchRunning       A batch routine is in progress                                                                                                    | GetBatchStatus      |                                                                                                    |
| 882D       Parameters:         1280       [out]       S       Batch status         BatchStatus values returned:       BatchComplete       The batch is complete         BatchStopped       The batch is stopped         BatchRunning       A batch routine is in progress                                                                                                    | 820i                |                                                                                                    |
| BatchStatus values returned:         BatchComplete         The batch is complete         BatchStopped         The batch is stopped         BatchRunning         A batch routine is in progress                                                                                                    | 882D                |                                                                                                    |
| BatchCompleteThe batch is completeBatchStoppedThe batch is stoppedBatchRunningA batch routine is in progress                                                                                                    | 1280                |                                                                                                    |
| BatchStoppedThe batch is stoppedBatchRunningA batch routine is in progress                                                                                                    |                     |                                                                                                    |
| BatchRunning A batch routine is in progress                                                                                                    |                     |                                                                                                    |
| BatchPaused The batch is paused                                                                                                    |                     | BatchRunning A batch routine is in progress                                                                                                    |
|                                                                                                    |                     | •                                                                                                    |
| SysCode values returned:<br>SysInvalidRequest The BATCHNG configuration parameter is set to OFF<br>SysOK The function completed successfully                                                                                                    |                     | SysInvalidRequest The BATCHNG configuration parameter is set to OFF                                                                                                    |

Table 5-14. Setpoint and Batching Commands

| Command                             | Description                                                                                                    |
|-------------------------------------|----------------------------------------------------------------------------------------------------|
| GetCurrentSP                        | Sets SP to the number of the current batch setpoint                                                                                                    |
| 920i<br>820i<br>880<br>882D<br>1280 | Method Signature:<br>function GetCurrentSP (VAR SP : Integer) : Syscode;                                                                                                    |
|                                     | Parameters:                                                                                                    |
|                                     | [out] SP Setpoint number                                                                                                    |
|                                     | SysCode values returned:         SysInvalidRequest       The BATCHNG configuration parameter is set to OFF         SysBatchNotRunning       No batch routine is running         SysOK       The function completed successfully |
|                                     | Example:<br>CurrentSP : Integer;                                                                                                    |
|                                     | GetCurrentSP (CurrentSP);<br>WriteLn (1, "Current setpoint is " + IntegerToString(CurrentSP,0);                                                                                                    |
| GetSPBand                           | Sets <b>V</b> to the current band value (BANDVAL parameter) of the setpoint <b>SP</b>                                                                                                    |
| 920i<br>820i<br>880                 | Method Signature:<br>function GetSPBand (SP : Integer; V : Real) : SysCode;                                                                                                    |
| 1280                                | Parameters:                                                                                                    |
|                                     | [in] SP Setpoint number<br>[out] V Band value                                                                                                    |
|                                     | SysCode values returned:                                                                                                    |
|                                     | SysInvalidSetpoint The setpoint number specified by SP is less than 1 or greater than the maximum number of setpoints                                                                                                    |
|                                     | SysInvalidRequest       The setpoint specified by SP has no band value (BANDVAL) parameter         SysOK       The function completed successfully.                                                                             |
|                                     | <i>Example:</i><br>SP7Bandval : Real;                                                                                                    |
|                                     | <br>GetSPBand (7, SP7BAndval);<br>WriteLn (1, "Current Band Value of SP7 is " + RealToString(SP7Bandval,0,2));                                                                                                    |
| GetSPCaptured                       | Sets V to the weight value that satisfied the setpoint SP                                                                                                    |
| 920i<br>820i<br>880                 | Method Signature:<br>function GetSPCaptured (SP : Integer; V : Real) : SysCode;                                                                                                    |
| 882D                                | Parameters:                                                                                                    |
| 1280                                | [in] SP Setpoint number<br>[out] V Captured weight value                                                                                                    |
|                                     | SysCode values returned:                                                                                                    |
|                                     | SysInvalidSetpoint The setpoint number specified by SP is less than 1 or greater than the maximum number of setpoints                                                                                                    |
|                                     | SysInvalidRequest         The setpoint is off and has no captured value           SysOK         The function completed successfully                                                                                             |
| GetSPCount                          | For DINCNT setpoints, sets Count to the value specified for setpoint SP                                                                                                    |
| 920i<br>820i<br>1280                | Method Signature:                                                                                                    |
|                                     | function GetSPCount (SP : Integer; VAR Count : Integer) : SysCode;<br>Parameters:                                                                                                    |
|                                     | [in] SP Setpoint number<br>[out] Count Count value                                                                                                    |
|                                     | SysCode values returned:                                                                                                    |
|                                     | SysInvalidSetpoint The setpoint number specified by SP is less than 1 or greater than 100, the maximum number of setpoints                                                                                                    |
|                                     | SysInvalidRequest         The specified setpoint is not a DINCNT setpoint           SysOK         The function completed successfully                                                                                           |

| Command                                    | Description                                                                                                    |
|--------------------------------------------|----------------------------------------------------------------------------------------------------|
| GetSPDuration<br>920i<br>820i<br>1280      | For time of day (TOD) setpoints, sets DT to the current trip duration (DURATION parameter) of setpoint SP         Method Signature:         function GetSPDuration (SP : Integer; VAR DT : DateTime) : SysCode;         Parameters:         [in]       SP         Setpoint number         [out]       DT         SysCode values returned:         SysInvalidSetpoint       The setpoint specified by SP does not exist         SysInvalidRequest       The setpoint specified by SP has no DURATION parameter         SysOK       The function completed successfully                                                                                                    |
|                                            | Example:<br>SP3DUR : DateTime;<br><br>GetSPTime (3, SP3DUR);<br>WriteLn (Port1, "Current Trip Duration of SP3 is", SP3DUR);                                                                                                    |
| GetSPHyster<br>920i<br>820i<br>880<br>1280 | Sets V to the current hysteresis value (HYSTER parameter) of the setpoint SP         Method Signature:         function GetSPHyster (SP : Integer; V : Real) : SysCode;         Parameters:         [in]       SP         Setpoint number         [out]       V         Hysteresis value         SysCode values returned:         SysInvalidSetpoint       The setpoint specified by SP does not exist         SysInvalidRequest       The setpoint specified by SP has no hysteresis HYSTER) parameter         SysOK       The function completed successfully         Example:       SP5Hyster : Real;         SP5Hyster (5, SP5Hyster);       Writel n (1, "Current Hysteresis Value of SP5 is " + RealToString(SP5Hyster 0, 2));                                                                                               |
| GetSPNSample<br>920i<br>820i               | WriteLn (1, "Current Hysteresis Value of SP5 is " + RealToString(SP5Hyster,0,2));         For averaging (AVG) setpoints, sets N to the current number of samples (NSAMPLE parameter) of the setpoint SP         Method Signature:         function GetSPNSample (SP : Integer; VAR N : Integer) : SysCode;         Parameters:         [in]       SP         Setpoint number         [out]       N         Sample value         SysCode values returned:         SysInvalidSetpoint       The setpoint specified by SP does not exist         SysOK       The setpoint specified by SP has no NSAMPLE parameter         SysOK       The function completed successfully         Example:       SP5NS : Integer;         GetSPNSample (5, SP5NS);       WriteLn (1, "Current NSample Value of SP5 is " + IntegerToString(SP5NS,0)); |

| Command                                    | Description                                                                                                    |
|--------------------------------------------|----------------------------------------------------------------------------------------------------|
| GetSPPreact<br>920i<br>820i<br>880<br>882D | Sets V to the current preact value (PREACT parameter) of the setpoint SP<br>Method Signature:                                                                                                    |
|                                            | function GetSPPreact (SP : Integer; V : Real) : SysCode;<br>Parameters:                                                                                                    |
| 1280                                       | [in] SP Setpoint number<br>[out] V Preact value                                                                                                    |
|                                            | SysCode values returned:         SysInvalidSetpoint       The setpoint specified by SP does not exist         SysInvalidRequest       The setpoint specified by SP has no preact (PREACT) parameter         SysOK       The function completed successfully |
|                                            | Example:<br>SP2Preval : Real;                                                                                                    |
|                                            | GetSPPreact (2, SP2Preval);<br>WriteLn (1, "Current Preact Value of SP2 is " + RealToString(SP2Preval,0,2));                                                                                                    |
| GetSPPreCount                              | Sets Count to the preact count value (PCOUNT parameter) of DINCNT type setpoint SP                                                                                                    |
| 920i<br>820i<br>1280                       | Method Signature:<br>function GetSPPreCount (SP : Integer; Count : Integer) : SysCode;                                                                                                    |
|                                            | Parameters:       [in]     SP       [out]     Count       Preact count value                                                                                                    |
|                                            | SysCode values returned:                                                                                                    |
|                                            | SysInvalidSetpoint       The setpoint specified by SP does not exist         SysInvalidRequest       The setpoint specified by SP is not DINCNT type parameter         SysOK       The function completed successfully                                      |
|                                            | Example:<br>SP3PCount : Integer;                                                                                                    |
|                                            | GetSPPreCount (3, SP3PCount);<br>WriteLn (1, "Current Preact Learn Value of SP3 is " + IntegerToString(SP3PCount,0));                                                                                                    |
| GetSPTime                                  | For time of day (TOD) setpoints, sets DT to the current trip time (TIME parameter) of the setpoint SP                                                                                                    |
| 920i<br>820i<br>1280                       | Method Signature:<br>function GetSPTime (SP : Integer; VAR DT : DateTime) : SysCode;                                                                                                    |
|                                            | Parameters:       [in]     SP       [out]     DT       Current setpoint trip time                                                                                                    |
|                                            | SysCode values returned:         SysInvalidSetpoint       The setpoint specified by SP does not exist         SysInvalidRequest       The setpoint specified by SP has no TIME parameter         SysOK       The function completed successfully            |
|                                            | <i>Example:</i><br>SP2TIME : DateTime;                                                                                                    |
|                                            | <br>GetSPTime (2, SP2TIME);<br>WriteLn (Port1, "Current Trip Time of SP2 is", SP2TIME);                                                                                                    |

| Command             | Description                                                                                                    |  |
|---------------------|----------------------------------------------------------------------------------------------------|--|
| GetSPValue          | Sets V to the current value (VALUE parameter) of the setpoint SP                                                                                               |  |
| 920i                | Method Signature:                                                                                                    |  |
| 820i<br>880         | function GetSPValue (SP : Integer; VAR V : Real) : SysCode;                                                                                                    |  |
| 882D                | Parameters:                                                                                                    |  |
| 1280                | [in] SP Setpoint number                                                                                                    |  |
|                     | [out] V Setpoint value                                                                                                    |  |
|                     | SysCode values returned:                                                                                                    |  |
|                     | SysInvalidSetpoint         The setpoint specified by SP does not exist           SysInvalidRequest         The setpoint specified by SP has no VALUE parameter |  |
|                     | SysOK The function completed successfully                                                                                                    |  |
|                     | Example:                                                                                                    |  |
|                     | SP4Val : Real;                                                                                                    |  |
|                     | <br>GetSPValue (4, SP4Val);                                                                                                    |  |
|                     | WriteLn (1, "Current Value of SP4 is " + RealToString(SP4Val,0,2));                                                                                            |  |
| GetSPVover          | For checkweigh (CHKWEI) setpoints, sets V to the current overrange value (VOVER parameter) of the setpoint SP                                                  |  |
| 920i                | Method Signature:                                                                                                    |  |
| 820i                | function GetSPVover (SP : Integer; VAR V : Real) : SysCode;                                                                                                    |  |
|                     | Parameters:                                                                                                    |  |
|                     | [in] SP Setpoint number                                                                                                    |  |
|                     | [out] V Overrange value                                                                                                    |  |
|                     | SysCode values returned:                                                                                                    |  |
|                     | SysInvalidSetpoint         The setpoint specified by SP does not exist           SysInvalidRequest         The setpoint specified by SP has no VOVER parameter |  |
|                     | SysInvalidRequest         The setpoint specified by SP has no VOVER parameter           SysOK         The function completed successfully                      |  |
|                     | Example:                                                                                                    |  |
|                     | SP3VOR : Real;                                                                                                    |  |
|                     |                                                                                                    |  |
|                     | GetSPVover (3, SP3VOR);                                                                                                    |  |
|                     | WriteLn (1, "Current Overrange Value of SP3 is " + RealToString(SP3VOR,0,2));                                                                                  |  |
| GetSPVunder<br>920i | For checkweigh (CHKWEI) setpoints, sets V to the current underrange value (VUNDER parameter) of the setpoint SP                                                |  |
| 920i<br>820i        | Method Signature:                                                                                                    |  |
| 0201                | function GetSPVunder (SP : Integer; VAR V : Real) : SysCode;                                                                                                   |  |
|                     | Parameters:                                                                                                    |  |
|                     | [in]     SP     Setpoint number       [out]     V     Underrange value                                                                                         |  |
|                     | SysCode values returned:                                                                                                    |  |
|                     | SysInvalidSetpoint The setpoint specified by SP does not exist                                                                                                 |  |
|                     | SysInvalidRequest The setpoint specified by SP has no VUNDER parameter                                                                                         |  |
|                     | SysOK The function completed successfully                                                                                                    |  |
|                     | Example:                                                                                                    |  |
|                     | SP4VUR : Real;                                                                                                    |  |
|                     | <br>GetSPVunder (4, SP4VUR);                                                                                                    |  |
|                     | WriteLn (1, "Current Underrange Value of SP4 is " + RealToString(SP4VUR,0,2));                                                                                 |  |
| PauseBatch          | Initiates a latched pause of a running batch process                                                                                                    |  |
| 920i                |                                                                                                    |  |
| 820i                | Method Signature:<br>function PauseBatch : SysCode;                                                                                                    |  |
| 880<br>882D         | SysCode values returned:                                                                                                    |  |
| 882D<br>1280        | SysPermissionDenied The BATCHNG configuration parameter is set to OFF                                                                                          |  |
|                     | SysBatchRunning No batch routine is running                                                                                                    |  |
|                     | SysOK The function completed successfully                                                                                                    |  |

| Command                                                  | Description                                                                                                    |  |
|----------------------------------------------------------|----------------------------------------------------------------------------------------------------|--|
| <b>ResetBatch</b><br>920i<br>820i<br>880<br>882D<br>1280 | Terminates a running, stopped, or paused batch process and resets the batch system         Method Signature:         function ResetBatch : SysCode;         SysCode values returned:         SysPermissionDenied         The BATCHNG configuration parameter is set to OFF         SysBatchRunning       No batch routine is running         SysOK       The function completed successfully                                                                                                    |  |
| SaveSetpoint<br>Updates<br>1280                          | Saves setpoint changes made in iRite to permanent memory Method Signature: function SavesetpointUpdates; Parameters: None SysCode values returned: None                                                                                                    |  |
| SetBatchingMode<br>920i<br>820i<br>880<br>882D<br>1280   | Sets the batching mode (BATCHNG parameter) to the value specified by M         Method Signature:         function SetBatchingMode (M : BatchingMode) : SysCode;         Parameters:         [in]       SP         [in]       M         BatchingMode values sent:         Off       Batching mode is off         Auto       Batching mode is set to automatic         Manual       Batching mode is set to manual         NOTE: The 882D does not have an Auto Batching mode.         SysCode values returned:         SysInvalidMode       The batching mode specified by M is not valid         SysOK       The function completed successfully                                                                                                    |  |
| SetSPBand<br>920i<br>820i<br>880<br>1280                 | Systex       The function completed successitily         Sets the band value (BANDVAL parameter) of setpoint SP to the value specified by V         Method Signature:         function SetSPBand (SP : Integer; V : Real) : SysCode;         Parameters:         [in]       SP         Sets the value specified by SP         SysCode values returned:         SysInvalidSetpoint         The setpoint specified by SP does not exist         SysInvalidRequest         The setpoint specified by SP has no band value (BANDVAL) parameter         SysBatchRunning         The value cannot be changed because a batch process is currently running         SysOK         The function completed successfully         Example:         SP7Bandval : Real;            SP7Bandval := 10.0         SetSPBand (7, SP7Bandval); |  |

Table 5-14. Setpoint and Batching Commands (Continued)

| Command                     |                                                                                               | Description                                                                                                    |  |
|-----------------------------|-----------------------------------------------------------------------------------------------|----------------------------------------------------------------------------------------------------|--|
| SetSPCount                  | For DINCNT setpoints, se                                                                      | For DINCNT setpoints, sets the VALUE parameter of setpoint SP to the value specified by Count                                                                                                    |  |
| 920i<br>820i<br>1280        | Method Signature:<br>function SetSPCount (SP                                                  | : Integer; Count : Integer) : SysCode;                                                                                                    |  |
| 1200                        | Parameters:                                                                                   |                                                                                                    |  |
|                             | [in] SP<br>[in] Count                                                                         | Setpoint number<br>Count value                                                                                                    |  |
|                             | SysCode values returne<br>SysInvalidSetpoint                                                  | ed:<br>The setpoint number specified by SP is less than 1 or greater than the maximum number of<br>setpoints                                                                                                    |  |
|                             | SysInvalidRequest<br>SysOK                                                                    | The specified setpoint is not a DINCNT setpoint<br>The function completed successfully                                                                                                    |  |
| SetSPDuration               | For time of day (TOD) set                                                                     | points, sets the trip duration (DURATION parameter) of setpoint SP to the value specified by DT                                                                                                    |  |
| 920i<br>820i<br>1280        | Method Signature:<br>function SetSPDuration (3<br>Parameters:                                 | SP : Integer; DT : DateTime) : SysCode;                                                                                                    |  |
|                             | [in] SP<br>[in] DT                                                                            | Setpoint number<br>Setpoint trip duration                                                                                                    |  |
|                             | SysCode values returne                                                                        |                                                                                                    |  |
|                             | SysInvalidSetpoint<br>SysInvalidRequest<br>SysBatchRunning<br>SysOutOfRange<br>SysOK          | The setpoint specified by SP does not exist<br>The setpoint specified by SP has no DURATION parameter<br>The value cannot be changed because a batch process is currently running<br>The value specified for DT is not in the allowed range for setpoint SP<br>The function completed successfully |  |
|                             | <i>Example:</i><br>SP3DUR : DateTime;                                                         |                                                                                                    |  |
|                             | SP3DUR := 00:3:15<br>SetSPDuration (3, SP3DI                                                  | JR);                                                                                                    |  |
| SetSPHyster                 | Sets the hysteresis value                                                                     | (HYSTER parameter) of setpoint SP to the value specified by V                                                                                                    |  |
| 920i<br>820i<br>880<br>1280 | Method Signature:<br>function SetSPHyster (SF<br>Parameters:                                  | 2 : Integer; V : Real) : SysCode;                                                                                                    |  |
|                             | [in] SP<br>[in] V                                                                             | Setpoint number<br>Hysteresis value                                                                                                    |  |
|                             | SysCode values returne<br>SysInvalidSetpoint<br>SysInvalidRequest<br>SysBatchRunning<br>SysOK | ed:<br>The setpoint specified by SP does not exist<br>The setpoint specified by SP has no hysteresis (HYSTER) parameter<br>The value cannot be changed because a batch process is currently running<br>The function completed successfully                                                         |  |
|                             | <i>Example:</i><br>SP5Hyster : Real;<br>                                                      |                                                                                                    |  |
|                             | SP5Hyster := 15.0;<br>SetSPHyster (5, SP5Hyst                                                 | ter);                                                                                                    |  |

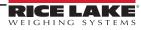

| Command             | Description                                                                                                    |
|---------------------|----------------------------------------------------------------------------------------------------|
| SetSPNSample        | For averaging (AVG) setpoints, sets the number of samples (NSAMPLE parameter) of setpoint SP to the value specified by N                                                                                                    |
| 920i<br>820i        | Method Signature:<br>function SetSPNSample (SP : Integer; N : Integer) : SysCode;                                                                                                    |
|                     | Parameters:       [in]     SP       [in]     N       Sample value                                                                                                    |
|                     | SysCode values returned:                                                                                                    |
|                     | SysInvalidSetpointThe setpoint specified by SP does not exist.SysInvalidRequestThe setpoint specified by SP has no NSAMPLE parameter.SysBatchRunningThe value cannot be changed because a batch process is currently running.SysOutOfRangeThe value specified for N is not in the allowed range for setpoint SP.SysOKThe function completed successfully.        |
|                     | Example:<br>SP5NS : Integer;<br>                                                                                                    |
|                     | SP5NS := 10<br>SetSPNSample (5, SP5NS);                                                                                                    |
| SetSPPreact         | Sets the preact value (PREACT parameter) of setpoint SP to the value specified by V                                                                                                    |
| 920i<br>820i<br>880 | Method Signature:<br>function SetSPPreact (SP : Integer; V : Real) : SysCode;                                                                                                    |
| 882D                | Parameters:                                                                                                    |
| 1280                | [in]SPSetpoint number[in]VPreact value                                                                                                    |
|                     | SysCode values returned:       SysInvalidSetpoint       The setpoint specified by SP does not exist         SysInvalidRequest       The setpoint specified by SP has no preact (PREACT) parameter         SysBatchRunning       The value cannot be changed because a batch process is currently running         SysOK       The function completed successfully |
|                     | Example:<br>SP2PreVal : Real;                                                                                                    |
|                     | <br>SP2PreVal := 30.0;<br>SetSPPreact (2, SP2PreVal);                                                                                                    |
| SetSPPreCount       | Sets the preact count value (PCOUNT parameter) of setpoint SP to the value specified by Count                                                                                                    |
| 920i<br>820i<br>880 | Method Signature:<br>function SetSPPreCount (SP : Integer; Count : Integer) : SysCode;                                                                                                    |
| 1280                | Parameters:       [in]     SP       [in]     Count       Preact count value                                                                                                    |
|                     | SysCode values returned:                                                                                                    |
|                     | SysInvalidSetpoint         The setpoint specified by SP does not exist           SysInvalidRequest         The setpoint specified by SP is not type DINCNT or Count is less than 0           SysOK         The function completed successfully                                                                                                    |
|                     | Example:<br>SP3PCount : Integer;<br>                                                                                                    |
|                     | SP3Pcount := 4;<br>SetSPPreCount (3, SP3PCount);<br>Table 5-14, Setpoint and Batching Commands (Continued)                                                                                                    |

| Command      | Description                                                                                                    |  |  |
|--------------|----------------------------------------------------------------------------------------------------|--|--|
| SetSPTime    | For time of day (TOD) setpoints, sets the trip time (TIME parameter) of setpoint SP to the value specified by DT                                         |  |  |
| 920i         | Method Signature:                                                                                                    |  |  |
| 820i<br>1280 | function SetSPTime (SP : Integer; DT : DateTime) : SysCode;                                                                                              |  |  |
|              | Parameters:                                                                                                    |  |  |
|              | [in] SP Setpoint number                                                                                                    |  |  |
|              | [in] DT Setpoint trip time                                                                                                    |  |  |
|              | SysCode values returned:                                                                                                    |  |  |
|              | SysInvalidSetpoint The setpoint specified by SP does not exist                                                                                           |  |  |
|              | SysInvalidRequest The setpoint specified by SP has no TIME parameter                                                                                     |  |  |
|              | SysBatchRunning The value cannot be changed because a batch process is currently running                                                                 |  |  |
|              | SysOutOfRange         The value specified for DT is not in the allowed range for setpoint SP           SysOK         The function completed successfully |  |  |
|              |                                                                                                    |  |  |
|              |                                                                                                    |  |  |
|              | SP2TIME : DateTime;                                                                                                    |  |  |
|              | <br>SP2TIME := 08:15:00                                                                                                    |  |  |
|              | SetSPTime (2, SP2TIME);                                                                                                    |  |  |
| SetSPValue   | Sets the value (VALUE parameter) of setpoint <b>SP</b> to the value specified by <b>V</b>                                                                |  |  |
| 920i         | Method Signature:                                                                                                    |  |  |
| 820i         | function SetSPValue (SP : Integer; V : Real) : SysCode;                                                                                                  |  |  |
| 880          | Parameters:                                                                                                    |  |  |
| 882D<br>1280 | [in] SP Setpoint number                                                                                                    |  |  |
| 1200         | [in] V Setpoint value                                                                                                    |  |  |
|              | SysCode values returned:                                                                                                    |  |  |
|              | SysInvalidSetpoint The setpoint specified by SP does not exist                                                                                           |  |  |
|              | SysInvalidRequest The setpoint specified by SP has no VALUE parameter                                                                                    |  |  |
|              | SysBatchRunning The value cannot be changed because a batch process is currently running                                                                 |  |  |
|              | SysOutOfRange The value specified for V is not in the allowed range for setpoint SP                                                                      |  |  |
|              | SysOK The function completed successfully                                                                                                    |  |  |
|              | Example:                                                                                                    |  |  |
|              | SP4Val : Real;                                                                                                    |  |  |
|              | - m                                                                                                    |  |  |
|              | SP4Val := 350.0;                                                                                                    |  |  |
|              | SetSPValue (4, SP4Val);                                                                                                    |  |  |
| SetSPVover   | For checkweigh (CHKWEI) setpoints, sets the overrange value (VOVER parameter) of setpoint SP to the value specified by V                                 |  |  |
| 920i         | Method Signature:                                                                                                    |  |  |
| 820i         | function SetSPVover (SP : Integer; V : Real) : SysCode;                                                                                                  |  |  |
|              | Parameters:                                                                                                    |  |  |
|              | [in] SP Setpoint number                                                                                                    |  |  |
|              | [in] V Overrange value                                                                                                    |  |  |
|              | SysCode values returned:                                                                                                    |  |  |
|              | SysInvalidSetpoint The setpoint specified by SP does not exist                                                                                           |  |  |
|              | SysInvalidRequest         The setpoint specified by SP has no VOVER parameter           SysOK         The function completed successfully                |  |  |
|              |                                                                                                    |  |  |
|              |                                                                                                    |  |  |
|              | SP3VOR : Real;                                                                                                    |  |  |
|              | <br>923//OD -= 35.5                                                                                                    |  |  |
|              | SP3VOR := 35.5<br>SetSPVover (3, SP3VOR);                                                                                                    |  |  |
|              |                                                                                                    |  |  |

72

| Command             | Description                                                                                                    |  |  |
|---------------------|----------------------------------------------------------------------------------------------------|--|--|
| SetSPVunder         | For checkweigh (CHKWEI) setpoints, sets the underrange value (VUNDER parameter) of setpoint SP to the value specified by V                                                                                                    |  |  |
| 920i<br>820i        | Method Signature:<br>function SetSPVunder (SP : Integer; V : Real) : SysCode;                                                                                                    |  |  |
|                     | Parameters:     [in]     SP     Setpoint number       [in]     V     Underrange                                                                                                    |  |  |
|                     | SysCode values returned:         SysInvalidSetpoint         The setpoint specified by SP does not exist         SysInvalidRequest         The setpoint specified by SP has no VUNDER parameter         SysOK                              |  |  |
|                     | <i>Example:</i><br>SP4VUR : Real;                                                                                                    |  |  |
|                     | <br>SP4VUR := 26.4<br>SetSPVunder (4, SP4VUR);                                                                                                    |  |  |
| StartBatch          | Starts or resumes a batch run                                                                                                    |  |  |
| 920i<br>820i<br>880 | Method Signature:<br>function StartBatch : SysCode;                                                                                                    |  |  |
| 882D<br>1280        | SysCode values returned:         SysPermissionDenied       The BATCHNG configuration parameter is set to OFF         SysBatchRunning       A batch process is already in progress         SysOK       The function completed successfully |  |  |
| StopBatch           | Stops a currently running batch                                                                                                    |  |  |
| 920i<br>820i<br>880 | Method Signature:<br>function StopBatch : SysCode;                                                                                                    |  |  |
| 882D<br>1280        | SysCode values returned:         SysPermissionDenied       The BATCHNG configuration parameter is set to OFF         SysBatchNotRunning       No batch process is running         SysOK       The function completed successfully         |  |  |

Table 5-14. Setpoint and Batching Commands (Continued)

## 5.6 Digital I/O Control

In the following digital I/O control functions, slot 0 represents the digital I/O available on the CPU board of the indicator. The 920i supports six onboard bits, the 880 and 882D both support four, and the 820 and 1280 both support eight. Digital I/O on expansion boards each support 24-bits.

| Command                         | Description                                                                                                    |
|---------------------------------|----------------------------------------------------------------------------------------------------|
| GetDigAll<br>1280               | Sets V to the bitmasked value of all inputs/outputs in slot S; See SetAllDigOut on page 75 for explanation of bitmasked integer                                                                                                    |
|                                 | Method Signature:<br>function GetDigAll (S : Integer; VAR V : Integer) : SysCode;<br>Parameters:                                                                                                    |
|                                 | [in] S Slot number<br>[out] V Digital IO status                                                                                                    |
|                                 | SysCode Values Returned:<br>SysInvalidRequest The slot does not contain a valid DIO Card<br>SysOK SysOK The function completed successfully                                                                                                    |
|                                 | <i>Example:</i><br>dioStatus : integer;<br>GetDigAll(0, dioStatus);                                                                                                    |
| <b>GetDigin</b><br>920i<br>820i | Sets V to the value of the digital input assigned to slot S, bit D; GetDigin sets the value of V to 0 if the input is on, to 1 if the input is off. Note that the values returned are the reverse of those used when setting an output with the SetDigout function; GetDigin can monitor any digital I/O point that is not configured as OFF or OUTPUT |
| 880<br>882D<br>1280             | Method Signature:<br>function GetDigin (S : Integer; D : Integer; VAR V : Integer) : SysCode;<br>Parameters:                                                                                                    |
|                                 | [in] S Slot number<br>[in] D Bit number<br>[out] V Digital input status                                                                                                    |
|                                 | SysCode values returned:<br>SysInvalidRequest The slot and bit assignment specified is not a valid digital input<br>SysOK The function completed successfully                                                                                                    |
|                                 | Example:<br>DIGINS0B3 : Integer;                                                                                                    |
|                                 | <br>GetDigin (0, 3, DIGINS0B3);<br>WriteLn (1, "Digin S0B3 status is " + IntegerToString(DIGINS0B3,0));                                                                                                    |
| GetDigout<br>920i               | Sets V to the value of the digital output assigned to slot S, bit D; GetDigout sets the value of V to 0 if the output is off, to 1 if the output is on                                                                                                    |
| 820i<br>880<br>882D             | Method Signature:<br>function GetDigout (S : Integer; D : Integer; VAR V : Integer) : SysCode;                                                                                                    |
| 1280                            | Parameters:       [in]       S       Slot number         [in]       D       Bit number         [out]       V       Digital output status                                                                                                    |
|                                 | SysCode values returned:<br>SysInvalidRequest The slot and bit assignment specified is not a valid digital output<br>SysOK The function completed successfully                                                                                                    |
|                                 | Example:<br>DIGOUTS0B2 : Integer;                                                                                                    |
|                                 | <br>GetDigout (0, 2, DIGOUTS0B2);<br>WriteLn (1, "Digout S0B2 status is " + IntegerToString(DIGOUTS0B2,0));                                                                                                    |

Table 5-15. Digital I/O Control Commands

| Command         | Description                                                                                                    |  |  |  |  |
|-----------------|----------------------------------------------------------------------------------------------------|--|--|--|--|
| SetAllDigOutOff | Sets all digital outputs on <i>slotNum</i> to off                                                                                                    |  |  |  |  |
| 1280            | Method Signature                                                                                                    |  |  |  |  |
|                 | function SetAllDigOutOff (S : Integer) : SysCode;                                                                                                    |  |  |  |  |
|                 | Parameters:                                                                                                    |  |  |  |  |
|                 | [in] S Slot number                                                                                                    |  |  |  |  |
|                 | SysCodes returned<br>SysInvalidRequest The slot and bit assignment specified is not a valid digital output                                                                                                    |  |  |  |  |
|                 | SysOK The function completed successfully                                                                                                    |  |  |  |  |
| SetDigout       | Sets value of the digital output assigned to slot S, bit D, to the value specified by V; det V to 1 to turn the specified output on; set                                                                                                    |  |  |  |  |
| 920i            | V to 0 to turn the output off                                                                                                    |  |  |  |  |
| 820i<br>880     | Method Signature:                                                                                                    |  |  |  |  |
| 882D            | function SetDigout (S : Integer; D : Integer; V : Integer) : SysCode;<br>Parameters:                                                                                                    |  |  |  |  |
| 1280            | [in] S Slot number                                                                                                    |  |  |  |  |
|                 | [in] D Bit number                                                                                                    |  |  |  |  |
|                 | [in] V Digital output status                                                                                                    |  |  |  |  |
|                 | SysCode values returned:<br>SysInvalidRequest The slot and bit assignment specified is not a valid digital output                                                                                                    |  |  |  |  |
|                 | SysOutOfRange The value V must be 0 (inactive) or 1 (active)                                                                                                    |  |  |  |  |
|                 | SysOK The function completed successfully                                                                                                    |  |  |  |  |
|                 | Example:                                                                                                    |  |  |  |  |
|                 | DIGOUTS0B2 : Integer;                                                                                                    |  |  |  |  |
|                 | <br>DIGOUTS0B2 := 0;                                                                                                    |  |  |  |  |
|                 | SetDigout (0, 2, DIGOUTS0B2);                                                                                                    |  |  |  |  |
| SetAllDigOut    | Allows the application to set the state of a bank/card of outputs with a single function call vs. a series of individual calls.                                                                                                    |  |  |  |  |
| 1280            | Method Signature:                                                                                                    |  |  |  |  |
|                 | function SetAllDigOut (S : Integer, I : Integer) : SysCode;                                                                                                    |  |  |  |  |
|                 | Parameters:                                                                                                    |  |  |  |  |
|                 | [in]       S       Slot number that the DIO card is in         [in]       I       Bitmasked integer for all outputs (see bitmask explanation below)                                                                                                    |  |  |  |  |
|                 | SysCode values returned:                                                                                                    |  |  |  |  |
|                 | Systode values returned.<br>SysInvalidRequest The slot and bit assignment specified is not a valid digital output                                                                                                    |  |  |  |  |
|                 | SysOK The function completed successfully                                                                                                    |  |  |  |  |
|                 | For example:                                                                                                    |  |  |  |  |
|                 | SetAllDigOut command sets the input/output states of the DIO card using a bitmasked decimal number converted from a binary                                                                                                    |  |  |  |  |
|                 | number. The binary number represents output states of each output, read from right to left. A value of 1 sets the output to ON and a value of 0 sets the output to OFF. To convert a binary number to a bitmasked decimal, correlate each bit from right to left with a |  |  |  |  |
|                 | consecutive integer as follows:                                                                                                    |  |  |  |  |
|                 | • Bit $1 = 2^0 = 1$                                                                                                    |  |  |  |  |
|                 | • Bit $2 = 2^1 = 2$                                                                                                    |  |  |  |  |
|                 | • Bit $3 = 2^2 = 4$                                                                                                    |  |  |  |  |
|                 | • Bit $4 = 2^3 = 8$                                                                                                    |  |  |  |  |
|                 | • Bit $5 = 2^4 = 16$                                                                                                    |  |  |  |  |
|                 | Continue consecutively up to 8 values (2 <sup>7</sup> ) for onboard DIO and up to 24 values (2 <sup>23</sup> ) for DIO cards. The bitmasked decimal                                                                                                    |  |  |  |  |
|                 | integer is the sum of all of the integers that are set to ON or 1 SetAllDigOut(3, 68)                                                                                                    |  |  |  |  |
|                 | SetAllDigOut(3, 68)<br>DIO card is in slot 3; bits 3 and 7 are ON                                                                                                    |  |  |  |  |
|                 | $68 = (2^2 + 2^6)$ or $68 = 4 + 64$ Binary number is: 01000100 (read right to left)                                                                                                    |  |  |  |  |
|                 | SetAllDigOut(0, 86)                                                                                                    |  |  |  |  |
|                 | Onboard DIO; bits 2, 3, 5 and 7 are ON                                                                                                    |  |  |  |  |
|                 | 86 = (2 <sup>1</sup> + 2 <sup>2</sup> + 2 <sup>4</sup> + 2 <sup>6</sup> ) or 86 = 2 + 4 + 16 + 64 Binary number is: 01010110 (read right to left)                                                                                                    |  |  |  |  |
|                 | Table 5-15. Digital I/O Control Commands (Continued)                                                                                                    |  |  |  |  |

Table 5-15. Digital I/O Control Commands (Continued)

## 5.7 Fieldbus Data

| Methods      | Description                                                                                                    |  |  |  |  |
|--------------|----------------------------------------------------------------------------------------------------|--|--|--|--|
| GetFBStatus  | Returns the status word for the specified fieldbus, see appropriate fieldbus addendum for a description of the status word format |  |  |  |  |
| 920i         | Method Signature:                                                                                                    |  |  |  |  |
| 1280         | function GetFBStatus (fieldbus_no : Integer; scale_no : Integer; VAR status : Integer) : SysCode;                                 |  |  |  |  |
|              | Parameters:                                                                                                    |  |  |  |  |
|              | [in] fieldbus_no Fieldbus number                                                                                                  |  |  |  |  |
|              | [in] scale_no Scale number                                                                                                    |  |  |  |  |
|              | [out] status Fieldbus status                                                                                                    |  |  |  |  |
|              | SysCode values returned:<br>SysInvalidRequest                                                                                     |  |  |  |  |
|              | SysOK The function completed successfully                                                                                         |  |  |  |  |
| GetImage     | For integer data, GetImage returns the content of the BusImage for the specified fieldbus                                         |  |  |  |  |
| 920i         | Method Signature:                                                                                                    |  |  |  |  |
| 1280         | function GetImage (fieldbus_no : Integer; VAR data : BusImage) : SysCode;                                                         |  |  |  |  |
|              | Parameters:                                                                                                    |  |  |  |  |
|              | [in] fieldbus no Fieldbus number                                                                                                  |  |  |  |  |
|              | [out] BusImage Bus image                                                                                                    |  |  |  |  |
|              | SysCode values returned:                                                                                                    |  |  |  |  |
|              | SysInvalidRequest                                                                                                    |  |  |  |  |
|              | SysOK The function completed successfully                                                                                         |  |  |  |  |
| GetImageReal | For real data, GetImage returns the content of the BusImageReal for the specified fieldbus                                        |  |  |  |  |
| 920i<br>1280 | Method Signature:                                                                                                    |  |  |  |  |
|              | function GetImageReal (fieldbus_no : Integer; VAR data : BusImageReal) : SysCode;                                                 |  |  |  |  |
|              | Parameters:                                                                                                    |  |  |  |  |
|              | [in] fieldbus_no Fieldbus number<br>[out] BusImageReal Bus image                                                                  |  |  |  |  |
|              | SysCode values returned:                                                                                                    |  |  |  |  |
|              | SysInvalidRequest                                                                                                    |  |  |  |  |
|              | SysOK The function completed successfully                                                                                         |  |  |  |  |
| SetImage     | For integer data, SetImage sets the content of the BusImage for the specified fieldbus                                            |  |  |  |  |
| 920i<br>1280 | Method Signature:                                                                                                    |  |  |  |  |
| 1200         | function SetImage (fieldbus_no : Integer; data : BusImage) : SysCode;                                                             |  |  |  |  |
|              | Parameters:                                                                                                    |  |  |  |  |
|              | [in] fieldbus_no Fieldbus number                                                                                                  |  |  |  |  |
|              | [in] BusImage Bus image                                                                                                    |  |  |  |  |
|              | SysCode values returned:<br>SysInvalidRequest                                                                                     |  |  |  |  |
|              | SysOK The function completed successfully                                                                                         |  |  |  |  |
| SetImageReal | For real data, SetImageReal sets the content of the BusImageReal for the specified fieldbus                                       |  |  |  |  |
| 920i         | Method Signature:                                                                                                    |  |  |  |  |
| 1280         | function SetImage (fieldbus_no : Integer; data : BusImageReal) : SysCode;                                                         |  |  |  |  |
|              | Parameters:                                                                                                    |  |  |  |  |
|              | [in] fieldbus_no Fieldbus number                                                                                                  |  |  |  |  |
|              | [in] BusImageReal Bus image                                                                                                    |  |  |  |  |
|              | SysCode values returned:                                                                                                    |  |  |  |  |
|              | SysInvalidRequest                                                                                                    |  |  |  |  |
|              | SysOK The function completed successfully                                                                                         |  |  |  |  |

Table 5-16. Fieldbus Methods

# 5.8 Analog Output Operation

| Methods             | Description                                                                                                    |           |                                                                                                 |
|---------------------|----------------------------------------------------------------------------------------------------|-----------|-------------------------------------------------------------------------------------------------|
| SetAlgout           | Sets the analog output card in slot S to the percentage P; Negative P values are set to zero; Values greater than 100.0 are set to 100.0 |           |                                                                                                 |
| 920i<br>820i<br>880 | Method Sig<br>function Set                                                                                                    |           | nteger; P : Real) : SysCode;                                                                    |
| 882D                | Parameters                                                                                                    | :         |                                                                                                 |
| 1280                | [in]<br>[in]                                                                                                    | S<br>P    | Slot number<br>Analog output percentage value                                                   |
|                     | SysCode values returned:                                                                                                    |           |                                                                                                 |
|                     | SysInval                                                                                                    | idPort    | The specified slot (S) is not a valid analog output                                             |
|                     | SysInval<br>SysOK                                                                                                    | idRequest | The analog output is not configured from program control<br>The function completed successfully |

Table 5-17. Analog Output Operation Methods

### 5.9 Email

| Methods                 | Description                                                                                                    |                                                                                                    |  |  |  |
|-------------------------|----------------------------------------------------------------------------------------------------|----------------------------------------------------------------------------------------------------|--|--|--|
| SendEmail               | Sends email through configured email server using the to, from, subject and body specified in the API call.                                                                           |                                                                                                    |  |  |  |
| 1280                    | Method Signature:<br>function SendEmail (TO : String; FROM : string; SUBJECT : string; BODY : string) : SysCode;                                                                      |                                                                                                    |  |  |  |
|                         | Parameters:<br><self explanatory=""></self>                                                                                                    |                                                                                                    |  |  |  |
|                         | SysCode values returned:                                                                                                    |                                                                                                    |  |  |  |
|                         | SysInvalidToAddress                                                                                                    | Supplied to address is not in the correct format;<br>This does not check if the to address actually exists only if the format is correct                                           |  |  |  |
|                         | SysInvalidFromAddress                                                                                                    | Supplied from address is not in the correct format;<br>This does not check if the to address actually exists only if the format is correct                                         |  |  |  |
|                         | SysInvalidSubject                                                                                                    | Supplied subject is not within length limits;<br>Subject length must be greater than 0 and less than or equal to 128 characters                                                    |  |  |  |
|                         | SysInvalid NetworkConfig                                                                                                    | There is an issue with the email configuration in the 1280 setup;<br>Possibilities include incorrect port, incorrect address, invalid username/password and<br>connectivity issues |  |  |  |
| SendEmailFormat<br>1280 | Sends email through configured email server using the to, from, subject and body specified in the API call. The print format is gen-<br>eratedand then used as the body of the email. |                                                                                                    |  |  |  |
|                         | Method Signature:<br>function SendEmailFormat (TO : String; FROM : string; SUBJECT : string; PF : PrintFormat) : SysCode;                                                             |                                                                                                    |  |  |  |
|                         | Parameters:<br><self explanatory=""></self>                                                                                                    |                                                                                                    |  |  |  |
|                         | SysCode values returned:                                                                                                    |                                                                                                    |  |  |  |
|                         | SysInvalidToAddress                                                                                                    | Supplied to address is not in the correct format;<br>This does not check if the to address actually exists only if the format is correct                                           |  |  |  |
|                         | SysInvalidFromAddress                                                                                                    | Supplied from address is not in the correct format;<br>This does not check if the to address actually exists only if the format is correct                                         |  |  |  |
|                         | SysInvalidSubject                                                                                                    | Supplied subject is not within length limits;<br>Subject length must be greater than 0 and less than or equal to 128 characters                                                    |  |  |  |
|                         | SysInvalid NetworkConfig                                                                                                    | There is an issue with the email configuration in the 1280 setup;<br>Possibilities include incorrect port, incorrect address, invalid username/password and<br>connectivity issues |  |  |  |

Table 5-18. Analog Output Operation Methods

## 5.10 Pulse Input Operation

| Methods              | Description                                                                                                    |  |  |
|----------------------|----------------------------------------------------------------------------------------------------|--|--|
| ClearPulseCount      | Sets the pulse count of the pulse input card in slot <b>S</b> to zero (see note below for 1280 and 882D)                                                              |  |  |
| 920i<br>820i<br>882D | Method Signature:<br>function ClearPulseCount (S : Integer) : SysCode;                                                                                                |  |  |
| 1280                 | Parameters:       [in]     S       Slot number                                                                                                    |  |  |
|                      | SysCode values returned:         SysInvalidCounter       The specified counter (S) is not a valid pulse input         SysOK       The function completed successfully |  |  |
| PulseCount           | Sets C to the current pulse count of the pulse input card in slot S (see note below for 1280 and 882D)                                                                |  |  |
| 920i<br>820i<br>882D | Method Signature:<br>function PulseCount (S : Integer; VAR C : Integer) : SysCode;                                                                                    |  |  |
| 1280                 | Parameters:       [in]       S       Slot number         [out]       C       Current pulse count                                                                      |  |  |
|                      | SysCode values returned:<br>SysInvalidCounter The specified counter (S) is not a valid pulse input<br>SysOK The function completed successfully                       |  |  |
| PulseRate            | Sets R to the current pulse rate (in pulses per second) of the pulse input card in slot S (see note below for 1280 and 882D)                                          |  |  |
| 920i<br>820i<br>882D | Method Signature:<br>function PulseRate (S : Integer; VAR R : Integer) : SysCode;                                                                                     |  |  |
| 0025                 | Parameters:       [in]       S       Slot number         [out]       C       Current pulse rate                                                                       |  |  |
|                      | SysCode values returned:         SysInvalidCounter       The specified counter (S) is not a valid pulse input         SysOK       The function completed successfully |  |  |

Table 5-19. Pulse Input Operation Methods

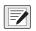

NOTES: When using pulse functions on the 1280 and 882D that do not support a Pulse Input card:

1280 – Pulse support is available on the 8 onboard Digital IO when set to function "PulseIn". Replace the Slot number above with the Bit number.

882D – Two pulse input channels are supported by onboard hardware. Replace the Slot number above with the Pulse Input number 1 or 2.

## 5.11 Display Operation

| Methods       | Description                                                                                                    |
|---------------|----------------------------------------------------------------------------------------------------|
| ClosePrompt   | Closes a prompt opened by the PromptUser function                                                                        |
| 920i          | Method Signature:                                                                                                    |
| 820i<br>880   | procedure ClosePrompt;                                                                                                   |
| 882D          |                                                                                                    |
| 1280          |                                                                                                    |
| DisplayStatus | Displays the string msg in the front panel status message area; The length of string msg should not exceed 32 characters |
| 920i          | NOTE: On the 880 indicator, the message will scroll across the available six digit display.                              |
| 820i          | Method Signature:                                                                                                    |
| 880           | procedure DisplayStatus (msg : String);                                                                                  |
| 882D          | Parameters:                                                                                                    |
| 1280          | [in] msg Display text                                                                                                    |

Table 5-20. Display Operation Methods

| Methods                                           | Description                                                                                                    |  |  |  |
|---------------------------------------------------|----------------------------------------------------------------------------------------------------|--|--|--|
| GetEntry<br>920i<br>820i<br>880<br>882D<br>1280   | Retrieves the user entry from a programmed prompt.<br>Method Signature:<br>function GetEntry : String;                                                                                                    |  |  |  |
| PromptUser<br>920i<br>820i<br>880<br>882D<br>1280 | Opens the alpha entry box and places the string msg in the user prompt area         Method Signature:         function PromptUser (msg : String) : SysCode;         Parameters:         [in]       msg         SysCode values returned:         SysRequestFailed       The prompt could not be opened         SysOK       The function completed successfully                                       |  |  |  |
| PromptPassword<br>1280                            | Brings up a password protected alpha user prompt         Method Signature:         function PromptPassword : String;         Parameters:         [in]       msg         Prompt text         SysCode values returned:         SysRequestFailed       The prompt could not be opened         SysOK       The function completed successfully                                                          |  |  |  |
| PromptNumeric<br>1280                             | Brings up a numeric user prompt         Method Signature:         function PromptNumeric : String;         Parameters:         [in]       msg         Prompt text         SysCode values returned:         SysRequestFailed       The prompt could not be opened         SysOK       The function completed successfully                                                                            |  |  |  |
| SelectScreen<br>920i<br>1280                      | Selects the configured screen, N, to show on the indicator display         Method Signature:         function SelectScreen (N : Integer) : SysCode;         Parameters:         [in]       N         SysCode values returned:         SysInvalidRequest       The value specified for N is less than 1 or greater than 10         SysOK       The function completed successfully                   |  |  |  |
| SetEntry<br>920i<br>820i<br>880<br>882D<br>1280   | Sets the user entry for a programmed prompt; This procedure can be used to provide a default value for entry box text when prompting the operator for input; Up to 1000 characters can be specified NOTE: For the 1280, call SetEntry before opening the prompt with PromptUser. Method Signature: procedure SetEntry (S : String);                                                                 |  |  |  |
| UpdateEntry                                       | If using an external keyboard, this API is required to update data typed in on the keyboard; Works in conjunction with         PortCharReceived or equivalent handler         Method Signature:         procedure UpdateEntry (userInput : string);         Parameters:         [in]       userInput         string value collected from external keyboard to update the data entry box in a prompt |  |  |  |

Table 5-20. Display Operation Methods (Continued)

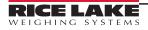

# 5.12 Display Programming

| Methods                           | Description                                                                                                    |  |  |  |
|-----------------------------------|----------------------------------------------------------------------------------------------------|--|--|--|
| BusyShow                          | Shows the busy circle icon on screen, dimming the rest of the screen and disabling all touch functionality                                                                 |  |  |  |
| 1280                              | Method Signature:                                                                                                    |  |  |  |
|                                   | function BusyShow : SysCode;                                                                                                    |  |  |  |
|                                   | SysCode values returned:                                                                                                    |  |  |  |
|                                   | SysOK The function completed successfully                                                                                                    |  |  |  |
| BusyHide<br>1280                  | Hides the busy circle icon on screen, restores the brightness and enables all touch functionality                                                                          |  |  |  |
| 1200                              | Method Signature:<br>function BusyHide : SysCode;                                                                                                    |  |  |  |
|                                   | SysCode values returned:<br>SysOK The function completed successfully                                                                                                    |  |  |  |
| CaptureImageFrom<br>VivotekIP7361 | Automatically appends a .jpg to the filename; Image is stored to the microSD card in the 1280 in the "sdimages" folder; This API only works with the Vivotek IP7361 camera |  |  |  |
| 1280                              | Method Signature:<br>function CaptureImageFromVivotekIP7361 (source : string, filepath ; string) SysCode                                                                   |  |  |  |
|                                   | Parameters:                                                                                                    |  |  |  |
|                                   | [in] source IP address in quotes ("192.168.10.2")                                                                                                    |  |  |  |
|                                   | [in] filepath name of the file without an extension ("TruckPic")                                                                                                    |  |  |  |
|                                   | SysCode values returned:                                                                                                    |  |  |  |
| Ole su Ousurk                     | SysOK The function completed successfully                                                                                                    |  |  |  |
| ClearGraph<br>920i                | Clears a graph by setting all elements of a DisplayImage array to zero                                                                                                    |  |  |  |
| 0201                              | Method Signature:<br>procedure ClearGraph (VAR graph_array : DisplayImage);                                                                                                |  |  |  |
|                                   | Parameters:                                                                                                    |  |  |  |
|                                   | [out] graph_array Graph identifier                                                                                                    |  |  |  |
| DrawGraphic                       | Displays or erases a graphic defined in the bitmap.iri file incorporated into the user program source (.src) file, see Section 6.6 on                                      |  |  |  |
| 920i                              | page 112 for more information about display programming                                                                                                    |  |  |  |
|                                   | Method Signature:                                                                                                    |  |  |  |
|                                   | function DrawGraphic (gr_num : Integer; x_start : Integer; y_start : Integer; bitmap : DisplayImage; color : Color_type) : SysCode;                                        |  |  |  |
|                                   | Parameters:                                                                                                    |  |  |  |
|                                   | [in]     gr_num     Graphic number       [in]     x_start     X-axis starting pixel location                                                                               |  |  |  |
|                                   | [in] y_start Y-axis starting pixel location                                                                                                    |  |  |  |
|                                   | [in] bitmap Graphic bitmap                                                                                                    |  |  |  |
|                                   | [in] color Color type                                                                                                    |  |  |  |
|                                   | SysCode values returned:                                                                                                    |  |  |  |
|                                   | SysDeviceError         The value specified for gr_num is greater than 100           SysOK         The function completed successfully                                      |  |  |  |

Table 5-21. Display Programming Methods

| Methods                  | Description                                                                                                    |  |  |  |  |
|--------------------------|----------------------------------------------------------------------------------------------------|--|--|--|--|
| GraphCreate              | Assigns storage and defines the graph display type for use by other graphing functions                                                                                                    |  |  |  |  |
| 920i                     | Method Signature:<br>function GraphCreate (graphic_no : Integer; bitmap : DisplayImage; color : Color_type; kind : GraphType) : SysCode;                                                                                                    |  |  |  |  |
|                          | Parameters:                                                                                                    |  |  |  |  |
|                          | [in] graphic_no Graphic number                                                                                                    |  |  |  |  |
|                          | [in] bitmap Bitmap<br>[in] color Graphic color                                                                                                    |  |  |  |  |
|                          | [in] color Graphic color<br>[in] kind Graphic kind                                                                                                    |  |  |  |  |
|                          | SysCode values returned:                                                                                                    |  |  |  |  |
|                          | SysInvalidRequest The DisplayImage specified by bitmap does not exist                                                                                                    |  |  |  |  |
|                          | SysOK The function completed successfully                                                                                                    |  |  |  |  |
|                          | Example:                                                                                                    |  |  |  |  |
|                          | G_Graph1 : DisplayImage;                                                                                                    |  |  |  |  |
|                          | result : Syscode;<br>begin                                                                                                    |  |  |  |  |
|                          | result := GraphCreate(1, G_Graph1, Black, Bar);                                                                                                    |  |  |  |  |
|                          | if result = SysOK then                                                                                                    |  |  |  |  |
|                          | result :=GraphInit(71,30,60,110,240);                                                                                                    |  |  |  |  |
|                          | end if;                                                                                                    |  |  |  |  |
|                          | end;                                                                                                    |  |  |  |  |
| <b>GraphInit</b><br>920i | Sets the location of the graph on the display; x_start and y_start values specify the distance, in pixels, from top left corner of the display at which the top left corner of the graph is shown; Height and width specify the graph size, in pixels (full display size is 240 pixels high by 320 pixels wide) |  |  |  |  |
|                          | Method Signature:                                                                                                    |  |  |  |  |
|                          | function GraphInit (graphic_no : Integer; x_start : Integer; y_start : Integer; height : Integer; width : Integer) : SysCode;                                                                                                    |  |  |  |  |
|                          | Parameters:                                                                                                    |  |  |  |  |
|                          | [in] graphic_no Graphic number                                                                                                    |  |  |  |  |
|                          | [in] x_start X-axis starting pixel location                                                                                                    |  |  |  |  |
|                          | [in] y_start Y-axis starting pixel location<br>[in] height Graphic height                                                                                                    |  |  |  |  |
|                          | [in] width Graphic width                                                                                                    |  |  |  |  |
|                          | SysCode values returned:                                                                                                    |  |  |  |  |
|                          | SysInvalidRequest The DisplayImage specified by bitmap does not exist                                                                                                    |  |  |  |  |
|                          | SysOutOfRange Specified parameters exceed display height or width, or are too small to accommodate the graphic                                                                                                    |  |  |  |  |
|                          | SysDeviceError Internal error                                                                                                    |  |  |  |  |
|                          | SysOK The function completed successfully                                                                                                    |  |  |  |  |
|                          | Example:                                                                                                    |  |  |  |  |
|                          | G_Graph1 : DisplayImage;                                                                                                    |  |  |  |  |
|                          | result : Syscode;<br>begin                                                                                                    |  |  |  |  |
|                          | result := GraphCreate(1, G_Graph1, Black, Bar);                                                                                                    |  |  |  |  |
|                          | if result = SysOK then                                                                                                    |  |  |  |  |
|                          | result :=GraphInit(71,30,60,110,240);                                                                                                    |  |  |  |  |
|                          | end if;                                                                                                    |  |  |  |  |
|                          | end;                                                                                                    |  |  |  |  |

Table 5-21. Display Programming Methods (Continued)

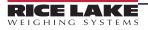

| Methods           | Description                                                                                                    |  |  |  |
|-------------------|----------------------------------------------------------------------------------------------------|--|--|--|
| GraphPlot<br>920i | Plots the graph previously set up using the GraphCreate, GraphInit, and GraphScale functions; The graph appears as a histogram: each GraphPlot call places a bar or line at the right edge of the graph, moving values from previous calls to the left; The width of the bar, in pixels, is specified by width parameter; The maximum width value is 8; Larger values are reduced to 8; If the y_value is beyond the bounds set by GraphScale, the bar is plotted to the maximum or minimum value |  |  |  |
|                   | <b>Method Signature:</b><br>function GraphPlot (graphic_no : Integer; y_value : Real; width : Integer; color : Color_type) : SysCode;                                                                                                    |  |  |  |
|                   | Parameters:                                                                                                    |  |  |  |
|                   | [in] graphic_no Graphic number                                                                                                    |  |  |  |
|                   | [in] y_value Pixel height of histogram<br>[in] color Color type                                                                                                    |  |  |  |
|                   | [in] width Pixel width of moving bar                                                                                                    |  |  |  |
|                   | SysCode values returned:                                                                                                    |  |  |  |
|                   | SysInvalidRequest Graph not initialized                                                                                                    |  |  |  |
|                   | SysOK The function completed successfully                                                                                                    |  |  |  |
|                   | Example:                                                                                                    |  |  |  |
|                   | result : Syscode;<br>weight : real;                                                                                                    |  |  |  |
|                   | weight . Teal,                                                                                                    |  |  |  |
|                   | begin                                                                                                    |  |  |  |
|                   | GetGross(1,Primary,weight);                                                                                                    |  |  |  |
|                   | result := GraphPlot(1, weight, 1, Black);                                                                                                    |  |  |  |
| GraphScale        | end;<br>Sets the minimum and maximum x and y values for a graph; Currently, only the y values are used for the histogram displays;                                                                                                    |  |  |  |
| 920i              | x values are reserved for future use, but must be present in the call                                                                                                    |  |  |  |
|                   | Method Signature:                                                                                                    |  |  |  |
|                   | function GraphScale (graphic_no : Integer; x_min : Real; x_max : Real; y_min : Real; y_max : Real) : SysCode;                                                                                                    |  |  |  |
|                   | Parameters:                                                                                                    |  |  |  |
|                   | [in] graphic_no Graphic number                                                                                                    |  |  |  |
|                   | [in] x_min Minimum x-axis value                                                                                                    |  |  |  |
|                   | [in] x_max Maximum x-axis value)<br>[in] y_min Minimum y-axis value                                                                                                    |  |  |  |
|                   | [in] y-max Maximum y-axis value                                                                                                    |  |  |  |
|                   | SysCode values returned:                                                                                                    |  |  |  |
|                   | SysInvalidRequest Graph not initialized                                                                                                    |  |  |  |
|                   | SysOutOfRange         A min value (x_min or y_min) is greater than its specified max value           SysOK         The function completed successfully                                                                                                    |  |  |  |
|                   |                                                                                                    |  |  |  |
|                   | <i>Example:</i><br>GraphScale(1, 10.0, 50000.0, 0.0, 10000.0);                                                                                                    |  |  |  |
| SetBargraphLevel  | Sets the displayed level of bar-graph widget <b>W</b> to the percentage (0–100%) specified by Level                                                                                                    |  |  |  |
| 920i              | Method Signature:                                                                                                    |  |  |  |
| 1280              | function SetBargraphLevel (W : Integer; Level : Integer) : SysCode;                                                                                                    |  |  |  |
|                   | Parameters:                                                                                                    |  |  |  |
|                   | [in] W Bargraph widget number                                                                                                    |  |  |  |
|                   | [in] Level Bargraph widget level                                                                                                    |  |  |  |
|                   | SysCode values returned:                                                                                                    |  |  |  |
|                   | SysInvalidWidget         The bargraph widget specified by W does not exist           SysOK         The function completed successfully                                                                                                    |  |  |  |
|                   | oyson me function completed successfully                                                                                                    |  |  |  |

Table 5-21. Display Programming Methods (Continued)

| Methods                        | Description                                                                                                    |
|--------------------------------|----------------------------------------------------------------------------------------------------|
| SetLabelText                   | Sets the text of label widget W to S                                                                                                    |
| 920i<br>882D<br>1280           | Method Signature:<br>function SetLabelText (W : Integer; S : String) : SysCode;                                                                                                    |
| 1200                           | Parameters:<br>[in] W Label widget number                                                                                                    |
|                                | [in] S Label widget text                                                                                                    |
|                                | SysCode values returned:         SysInvalidWidget       The label widget specified by W does not exist         SysOK       The function completed successfully                                                                                                    |
|                                | NOTE: For the 882D only, this API is used to display a string (S) in one of the three text lines on the display.<br>Specify 1, 2 or 3 for the widget (W). Only the first 20 characters of the string will be displayed.                                                                                                    |
| SetNumericValue                | Sets the value of numeric widget W to V                                                                                                    |
| 920i                           | Method Signature:                                                                                                    |
|                                | function SetNumericValue (W : Integer; V : Real) : SysCode;                                                                                                    |
|                                | Parameters:                                                                                                    |
|                                | [in]     W     Numeric widget number       [in]     V     Numeric widget value                                                                                                    |
|                                | SysCode values returned:                                                                                                    |
|                                | SysInvalidWidget The numeric widget specified by W does not exist                                                                                                    |
|                                | SysOK The function completed successfully                                                                                                    |
| SetSymbolState<br>920i<br>1280 | Sets the state of symbol widget <b>W</b> to <b>S</b> ; The widget state determines the variant of the widget symbol displayed; All widgets have at least two states (values 1 and 2); Some have three (3), see thee 1280 Technical Manual (PN 167659) and the 920i Technical Manual (PN 67887) for descriptions of the symbol widget states |
|                                | Method Signature:<br>function SetSymbolState (W : Integer; S : Integer) : SysCode;                                                                                                    |
|                                | Parameters:                                                                                                    |
|                                | [in]     W     Symbol widget number       [in]     S     Symbol widget state                                                                                                    |
|                                | SysCode values returned:                                                                                                    |
|                                | SysInvalidWidgetThe symbol widget specified by W does not existSysOKThe function completed successfully                                                                                                    |
| SetWidget                      | Sets the visibility state of widget W to V                                                                                                    |
| Visibility                     | Method Signature:                                                                                                    |
| 920i<br>1280                   | function SetWidgetVisibility (W : Integer; V : OnOffType) : SysCode;<br>Parameters:                                                                                                    |
|                                | [in] W Widget number<br>[in] V Widget visibility                                                                                                    |
|                                | SysCode values returned:                                                                                                    |
|                                | SysInvalidWidget The widget specified by W does not exist<br>SysOK The function completed successfully                                                                                                    |
| SetWidgetColor                 | Sets the color of widget W to C, a set widget color uses HTML RGB style (Section 5.12.1 on page 85)                                                                                                    |
| 1280                           | Method Signature:<br>function SetWidgetColor (W : Integer; C : String) : SysCode                                                                                                    |
|                                | Parameters:                                                                                                    |
|                                | [in]     W     Widget number       [in]     C     Widget color                                                                                                    |
|                                | SysCode values returned:                                                                                                    |
|                                | SysInvalidWidget Requested widget could not be found                                                                                                    |
|                                | SysInvalidRequest         No string provided for color parameter           SysOk         The function completed successfully                                                                                                    |

Table 5-21. Display Programming Methods (Continued)

| Methods                 | Description                                                                                                    |
|-------------------------|----------------------------------------------------------------------------------------------------|
| SetSymbolColor          | Sets the color of symbol widget W to C; Color integer range is 1–16 (Table 5-22 on page 85)                                    |
| 1280                    | Method Signature:                                                                                                    |
|                         | function SetSymbolColor (W : Integer; C : Integer) : SysCode                                                                   |
|                         | Parameters:                                                                                                    |
|                         | [in] W Widget number                                                                                                    |
|                         | [in] C Symbol color, supports 16 colors (VGA)                                                                                  |
|                         | SysCode values returned:                                                                                                    |
|                         | SysInvalidWidget Requested widget could not be found                                                                           |
|                         | SysInvalidRequest Invalid color                                                                                                |
|                         | SysOk The function completed successfully                                                                                      |
| SetImageWidgetPath      | Displays image widget as a BMP or PNG file; File needs to be stored on a micro SD card and stored in a folder called sdimages; |
| 1280                    | There are also a set of stock images on the 1280 firmware that can be accessed using the command "local://" followed by the    |
|                         | desired file name; The file index can be found in the 1280 Technical Manual (PN 167659) in the Firmware Images section, see    |
|                         | Section 5.12.2 on page 86 for image widgets                                                                                    |
|                         | Method Signature:                                                                                                    |
|                         | function SetImageWidgetPath (W : Integer; C : String) : SysCode                                                                |
|                         | Parameters:                                                                                                    |
|                         | [in] W Widget image<br>[in] C Image path                                                                                       |
|                         |                                                                                                    |
|                         | SysCode values returned:<br>SysInvalidWidget Requested widget could not be found                                               |
|                         | SysInvalidWidget         Requested widget could not be found           SysOk         The function completed successfully       |
| 0.4Ma                   | Sets the color of the menu bar                                                                                                 |
| SetMenuBarColor<br>1280 |                                                                                                    |
| 1200                    | Method Signature:                                                                                                    |
|                         | function SetMenuBarColor (C : String) : SysCode                                                                                |
|                         | Parameters:     [in]     C     Color type, uses HTML RGB style                                                                 |
|                         |                                                                                                    |
|                         | SysCode values returned:<br>SysInvalidRequest Invalid type                                                                     |
|                         | SysOk The function completed successfully                                                                                      |
| SetBGColor              | Sets the background color                                                                                                    |
| 1280                    | Method Signature:                                                                                                    |
|                         | function SetBGColor (C : string; T : string); : SysCode                                                                        |
|                         | Parameters:                                                                                                    |
|                         | [in] T Text color                                                                                                    |
|                         | [in] C Background color - name or HTML RGB Style                                                                               |
|                         | SysCode values returned:                                                                                                    |
|                         | SysInvalidRequest Invalid type                                                                                                 |
|                         | SysOk The function completed successfully                                                                                      |
| SetScaleSymbols         | Sets the scale's symbols                                                                                                    |
| 1280                    | Method Signature:                                                                                                    |
|                         | function SetScaleSymbols (C : String) : SysCode                                                                                |
|                         | Parameters:                                                                                                    |
|                         | [in] C Color type (black and white only)                                                                                       |
|                         | SysCode values returned:                                                                                                    |
|                         | SysInvalidRequest Invalid type                                                                                                 |
|                         | SysOk The function completed successfully                                                                                      |

Table 5-21. Display Programming Methods (Continued)

84

### 5.12.1 Setting Widget Colors

SetWidgetColor(1, "#RRGGBB");

Hexadecimal color values are supported in all browsers and is specified with: #RRGGBB.

- RR = hex value for red 00-FF (0-255)
- GG = hex value for green 00-FF (0–255)
- BB = hex value for blue 00-FF (0–255)
- FF specifies the intensity of the color.

Example: #0000FF is displayed as blue, because the blue component is set to its highest value (FF) and the others are set to 00.

| lack<br>ark red<br>ed<br>ink |
|------------------------------|
| ed<br>ink                    |
| ink                          |
|                              |
| 1                            |
| eal                          |
| reen                         |
| right green                  |
| urquoise                     |
| ark blue                     |
| iolet                        |
| lue                          |
| ghtgrey                      |
| arkgrey                      |
| arkyellow                    |
| anyonon                      |
| ellow                        |
|                              |

Table 5-22. Symbol Colors

The list of colors for the symbols are shown in Table 5-22.

The following link explains web colors and supplies more information about the use of web colors.

https://en.wikipedia.org/wiki/Web\_colors

This link accesses the vast number of hex colors that are supported by all browsers.

http://www.w3schools.com/colors/colors names.asp

### 5.12.2 Image Widget Icons

NOTE: iRite does not have built-in functionality for iRite image numbers 1-7.png

| Image          | Filename | Image      | Filename | Image         | Filename | Image                     | Filename | Image                     | Filename |
|----------------|----------|------------|----------|---------------|----------|---------------------------|----------|---------------------------|----------|
|                | 1.png    | OFF        | 16.png   |               | 30.png   |                           | 44.png   | Fait Draft 🕨 Daable Draft | 58.png   |
| GROSS B/N      | 2.png    | ON         | 17.png   |               | 31.png   |                           | 45.png   |                           | 59.png   |
| KEYED 📀        | 3.png    | Page Down  | 18.png   |               | 32.png   |                           | 46.png   |                           | 60.png   |
|                | 4.png    | Page Up    | 19.png   |               | 33.png   |                           | 47.png   |                           | 61.png   |
| SCREEN         | 5.png    | Reports    | 20.png   |               | 34.png   |                           | 48.png   |                           | 62.png   |
|                | 6.png    | START      | 21.png   |               | 35.png   | X                         | 49.png   |                           | 63.png   |
| UNITS          | 7.png    |            | 22.png   | ΝΟ            | 36.png   | EMPTY                     | 50.png   |                           | 64.png   |
| Exit           | 9.png    | GO         | 23.png   | YES           | 37.png   |                           | 51.png   |                           | 65.png   |
| MORE           | 10.png   | $\bigcirc$ | 24.png   | 000000        | 38.png   |                           | 52.png   |                           | 66.png   |
| Setup          | 11.png   | STOP       | 25.png   |               | 39.png   | Junk                      | 53.png   |                           | 67.png   |
| 8              | 12.png   | STOP       | 26.png   |               | 40.png   | RailBoss                  | 54.png   |                           | 68.png   |
| Delete All     | 13.png   | Print 📥    | 27.png   | 00-00-0       | 41.png   |                           | 55.png   |                           |          |
| Delete Entry   | 14.png   |            | 28.png   | 00 00 00      | 42.png   | RICE LAKE                 | 56.png   |                           |          |
| Inbound Trucks | 15.png   |            | 29.png   | <b>GOP GO</b> | 43.png   | Fut braft d Dautire Braft | 57.png   |                           |          |

Table 5-23. Image Widgets

### 5.12.3 Display Charting

| Methods           | Description                                                                                                    |  |  |  |
|-------------------|----------------------------------------------------------------------------------------------------|--|--|--|
| ChartClear        | Clears the chart of data                                                                                                    |  |  |  |
| 1280              | Method Signature:                                                                                                    |  |  |  |
|                   | function ChartClear(widget_no : integer) : SysCode;                                                                                                    |  |  |  |
|                   | Parameters                                                                                                    |  |  |  |
|                   | [in] widget_no Chart widget number                                                                                                    |  |  |  |
|                   | SysCode values returned:                                                                                                    |  |  |  |
|                   | SysOK The function completed successfully                                                                                                    |  |  |  |
|                   | SysInvalidWidget Requested widget could not be found                                                                                                    |  |  |  |
| ChartInit         | Call this API to initialize the chart and set color values                                                                                                    |  |  |  |
| 1280              | Method Signature:                                                                                                    |  |  |  |
|                   | Function ChartInit (widget_no : integer; fillColor : string; lineColor : string; pointColor : string; maxPoints : integer) : SysCode;                                                                 |  |  |  |
|                   | Parameters:                                                                                                    |  |  |  |
|                   | [in] widget_no Chart widget number                                                                                                    |  |  |  |
|                   | [in] fillColor Html color for the fill area of the chart                                                                                                    |  |  |  |
|                   | [in] lineColor Html color for the line between points, or the outer edge of the bar                                                                                                    |  |  |  |
|                   | [in] pointColor Html color for data points on the line chart. Value is ignored on a bar chart<br>[in] maxPoints Max number of points on the chart; The value is capped at 50 points; If the number of |  |  |  |
|                   | inserted points exceeds this value, the earliest points on the chart are removed                                                                                                    |  |  |  |
|                   | SysCode values returned:                                                                                                    |  |  |  |
|                   | SysOK The function completed successfully                                                                                                    |  |  |  |
| ChartInitStatic   | Initializes a chart to contain more than 50 data points; Animation is not allowed                                                                                                    |  |  |  |
| 1280              | Method Signature:                                                                                                    |  |  |  |
|                   | function ChartInitStatic (widget_no : integer; fillColor : string; lineColor : string; pointColor : string; maxPoints : integer) : SysCode;                                                           |  |  |  |
|                   | Parameters:                                                                                                    |  |  |  |
|                   | [in] widget_no Chart widget number                                                                                                    |  |  |  |
|                   | [in] fillColor Html color for the fill area of the chart                                                                                                    |  |  |  |
|                   | [in] lineColor Html color for the line between points, or the outer edge of the bar                                                                                                    |  |  |  |
|                   | [in] pointColor Html color for data points on the line chart; Value is ignored on a bar chart<br>[in] maxPoints Max number of points on the chart; The value is capped at 50 points; If the number of |  |  |  |
|                   | inserted points exceeds this value, the earliest points on the chart are removed                                                                                                    |  |  |  |
|                   | SysCode values returned:                                                                                                    |  |  |  |
|                   | SysOK The function completed successfully                                                                                                    |  |  |  |
| ChartPlot         | This API is called repeatedly until all points are plotted prior to rendering the chart to the display                                                                                                |  |  |  |
| 1280              | Method Signature:                                                                                                    |  |  |  |
|                   | function ChartPlot (widget_no : integer; label : string; value : real) : SysCode;                                                                                                    |  |  |  |
|                   | Parameters:                                                                                                    |  |  |  |
|                   | [in] widget_no Chart widget number                                                                                                    |  |  |  |
|                   | [in] label Label or name of the data point                                                                                                    |  |  |  |
|                   | [in] value Value of the data point                                                                                                    |  |  |  |
|                   | SysCode values returned:                                                                                                    |  |  |  |
|                   | SysOK The function completed successfully                                                                                                    |  |  |  |
| ChartSetAnimation | If this is enabled, the chart will animate when rendered and updated                                                                                                    |  |  |  |
| 1280              | Method Signature:                                                                                                    |  |  |  |
|                   | function ChartSetAnimation (widget_no : integer; enabled : BooleanType) : SysCode                                                                                                    |  |  |  |
|                   | Parameters:                                                                                                    |  |  |  |
|                   | [in] widget_no Chart widget number                                                                                                    |  |  |  |
|                   | SysCode values returned:                                                                                                    |  |  |  |
|                   | SysOK The function completed successfully                                                                                                    |  |  |  |
|                   | Table 5-24 Display Charting Methods                                                                                                    |  |  |  |

Table 5-24. Display Charting Methods

| Methods                   | Description                                                                                                    |  |  |
|---------------------------|----------------------------------------------------------------------------------------------------|--|--|
| ChartRender               | Call this API to cause the chart to render to the display                                                                                                    |  |  |
| 1280                      | Method Signature:<br>function ChartRender (widget_no : integer) : SysCode                                                                                                    |  |  |
|                           | Parameters:       [in]       widget_no       Chart widget number                                                                                                    |  |  |
|                           | SysCode values returned:<br>SysOK The function completed successfully                                                                                                    |  |  |
| ChartInsertTo<br>Existing | Call this API to insert a new data point into a previously rendered chart; If the new point exceeds the max number of points set in ChartInit, the oldest or leftmost point on the chart is removed while the new point is added |  |  |
| 1280                      | <b>Method Signature:</b><br>function ChartInsertToExisting(widget_no : integer; label : string; value : real) : SysCode                                                                                                    |  |  |
|                           | Parameters:                                                                                                    |  |  |
|                           | [in]       widget_no       Chart widget number         [in]       label       Label or name of the data point         [in]       value       Value of the data point                                                             |  |  |
|                           | SysCode values returned:                                                                                                    |  |  |
|                           | SysOK The function completed successfully                                                                                                    |  |  |
| ChartSetPointSize         | Sets the point size of the dots in the chart                                                                                                    |  |  |
| 1280                      | Method Signature:<br>Function ChartSetPointSize(widget_no : integer; size : integer) : Syscode;                                                                                                    |  |  |
|                           | Parameters         [in]       widget_no       Chart widget number         [in]       size       Point size of the dots in the chart                                                                                              |  |  |
|                           | SysCode values returned:                                                                                                    |  |  |
|                           | SysOK       The function completed successfully         SysInvalidRequest       Invalid point size         SysInvalidWidget       Requested widget could not be found                                                            |  |  |

Table 5-24. Display Charting Methods (Continued)

# 5.13 Database Operation

| Methods             | Description                                                                                                    |  |  |
|---------------------|----------------------------------------------------------------------------------------------------|--|--|
| <db>.Add</db>       | Adds a record to the referenced database; Previous sort operation may change                                                                                    |  |  |
| 920i<br>880<br>882D | Method Signature:<br>function <db>.Add : SysCode;</db>                                                                                                    |  |  |
| 1280                | SysCode values returned:                                                                                                    |  |  |
|                     | SysNoSuchDatabase         The referenced database cannot be found           SysDatabaseFull         There is no space in the specified database for this record |  |  |
|                     | SysOK The function completed successfully                                                                                                    |  |  |
| <db>.Clear</db>     | Clears all records from the referenced database                                                                                                    |  |  |
| 920i<br>880<br>882D | Method Signature:<br>function <db>.Clear : SysCode;</db>                                                                                                    |  |  |
| 1280                | SysCode values returned:                                                                                                    |  |  |
|                     | SysNoSuchDatabase The referenced database cannot be found<br>SysOK The function completed successfully                                                          |  |  |
| <db>.Delete</db>    | Deletes the current record from the referenced database; Previous sort operation may change                                                                     |  |  |
| 920i<br>880<br>882D | Method Signature:<br>function <db>.Delete : SysCode;</db>                                                                                                    |  |  |
| 1280                | SysCode values returned:                                                                                                    |  |  |
|                     | SysNoSuchDatabase The referenced database cannot be found                                                                                                    |  |  |
|                     | SysNoSuchRecord The requested record is not contained in the database                                                                                           |  |  |
|                     | SysOK The function completed successfully                                                                                                    |  |  |

Table 5-25. Database Communication Methods

| 920i<br>880<br>882D       Method Signature:<br>function <db>.FindLast: SysCode;         1280       SysCode values returned:<br/>SysNoSuchDatabase       The referenced database cannot be found<br/>SysNoSuchRecord         201       SysOK       The function completed successfully         20B&gt;.GetFirst       Retrieves the first logical record from the referenced database         920i<br/>880<br/>882D       Method Signature:<br/>function <db>.GetFirst: SysCode;         920i<br/>880<br/>882D       Method Signature:<br/>function <db>.GetFirst : SysCode;         1280       SysNoSuchDatabase         920i<br/>880<br/>882D       The referenced database cannot be found<br/>SysNoSuchDatabase         920i<br/>880<br/>882D       SysCode values returned:<br/>SysNoSuchRecord         920i<br/>880<br/>882D       Retrieves the last logical record from the referenced database         920i<br/>880<br/>882D       Retrieves the last logical record from the referenced database         920i<br/>880<br/>882D       Method Signature:<br/>function <db>.GetLast : SysCode;         920i<br/>880<br/>882D       SysCode values returned:<br/>SysNoSuchDatabase         920i<br/>880<br/>882D       SysCode values returned:<br/>SysNoSuchDatabase         920i<br/>880<br/>882D       SysCode values returned:<br/>SysNoSuchDatabase         920i<br/>880<br/>882D       SysCode values returned:<br/>SysNoSuchDatabase         920i<br/>880<br/>882D       The requested record is not contained in the database</db></db></db></db>                                                                                                    | Methods                        | Description                                                                                                    |  |  |  |
|----------------------------------------------------------------------------------------------------|--------------------------------|----------------------------------------------------------------------------------------------------|--|--|--|
| 9201<br>830<br>830<br>11.000         Method Signature:<br>function <db>.FindTist (I: Integer) : SysCode;           1280         SysCode values returned:<br/>SysNoSuchDatabase<br/>SysNoSuchColumn<br/>Fine column specified by 1 does not axist<br/>SysOS whoCuck the final contained in the database<br/>SysNoSuchColumn<br/>Final the last record in the referenced database cannot be found<br/>SysNoSuchColumn<br/>Method Signature:<br/>function <db>.FindLast (I: Integer) : SysCode;<br/>SysCode values returned:<br/>SysNoSuchColumn<br/>SysNoSuchColumn<br/>Final the referenced database cannot be found<br/>SysNoSuchColumn<br/>SysNoSuchColumn<br/>Final the referenced database cannot be found<br/>SysNoSuchColumn<br/>SysNoSuchColumn<br/>SysNoSuchColumn<br/>SysNoSuchColumn<br/>SysNoSuchColumn<br/>SysNoSuchColumn<br/>SysNoSuchColumn<br/>SysNoSuchColumn<br/>SysNoSuchColumn<br/>SysNoSuchColumn<br/>SysNoSuchColumn<br/>SysNoSuchColumn<br/>SysNoSuchColumn<br/>SysNoSuchColumn<br/>NOTE: CetNext only works with GetFirst. This only works for the 1280.<br/>NOTE: FindNext<br/>SysCode values returned:<br/>SysNoSuchDecord<br/>NOTE: FindNext i SysCode;<br/>SysCode values returned:<br/>SysNoSuchDatabase<br/>SysNoSuchDatabase<br/>SysNoSuchDatabase<br/>SysNoSuchDatabase<br/>The referenced database cannot be found<br/>SysNoSuchDatabase<br/>SysON<br/>NoTE: FindNext : SysCode;<br/>SysCode values returned:<br/>SysNoSuchDatabase<br/>SysON<br/>Note findSignature:<br/>function <db> FindNext : SysCode;<br/>SysCode values returned:<br/>SysNoSuchDatabase<br/>SysON<br/>Note findSignature:<br/>function <db> FindNext : SysCode;<br/>SysCode values returned:<br/>SysNoSuchDatabase<br/>Note find final the isso not contained in the database<br/>SysON<br/>Note find final the signature:<br/>function <db> FindNext : SysCode;<br/>SysNoSuchDatabase<br/>Note find final the signature:<br/>function <db> FindNext : SysCode;<br/>SysNoSuchDatabase<br/>SysON<br/>Note DB&gt; FindNext : SysCode;<br/>SysNoSuchDatabase<br/>SysON<br/>Note DB&gt; CetIfirst : SysCode;<br/>SysNoSuchDatabase<br/>SysON<br/>Note DB&gt; CetIfirst : SysCode;<br/>SysNoSuchDatabase<br/>Note find find final the ison sontained in the database<br/>SysON<br/>Note DB&gt; CetIfirst : SysCode;<br/>SysNoSuchDatabase<br/>Note referenced database cannot be found<br/>SysNoSuchDatabase</db></db></db></db></db></db> | import file operation          | n; The value to be matched is set in the working database record, in the field corresponding to column <i>I</i> , before a call to |  |  |  |
| 880         method signature:<br>function of DBF- FindFirst II: Integer): SysCode;           9200         SysCode values returmed:<br>SysNoSuchDatabase         The requested record is not contained in the database<br>SysNoSuchColumn           2DB-FindLast         Finds the last record in the referenced database cannot be found<br>SysNoSuchColumn         The function completed successfully           2DB-FindLast         Finds the last record in the referenced database that matches the contents of the Working Database Record column I<br>Method Signature:<br>function or DBF- FindLast II: Integer): SysCode;           3201         Method Signature:<br>function or DBF- FindLast II: Integer): SysCode;           3202         SysKoSuchRecord           3203         SysKoSuchRecord           3204         Method Signature:<br>function or OBF- FindLast II: Integer): SysCode;           3204         SysNoSuchColumn           3205         SysKoSuchRecord           3206         SysNoSuchColumn           3201         NOTE: FindNext II: Integer): SysCode;           3201         NOTE: FindNext II: SysCode;           3201         NOTE: FindNext II: SysCode;           3202         SysNoSuchDatabase           3203         SysNoSuchRecord           3204         Method Signature:<br>function oDBF- FindLast: SysCode;           3205         SysNoSuchRecord           3206         SysNoSuchRecord <td></td> <td>Finds the first record in the referenced database that matches the contents of the Working Database Record column I</td>                                                                                                    |                                | Finds the first record in the referenced database that matches the contents of the Working Database Record column I                |  |  |  |
| 1280     SysCode values returned:<br>SysNoSuchRecord     The referenced database cannot be found<br>SysNoSuchRecord       20B> FindLast     Finds the last record in the referenced database that matches the contents of the Working Database Record column I       20B> findLast     Finds the last record in the referenced database that matches the contents of the Working Database Record column I       20B> findLast     Finds the last record in the referenced database cannot be found<br>SysNoSuchRecord       20B     function <db>-FindLast (1 : Integer) : SysCode;       20B     SysNoSuchRecord     The referenced database cannot be found<br/>SysNoSuchRecord       20B     SysNoSuchRecord     The referenced database cannot be found<br/>SysNoSuchRecord       20B     SysNoSuchRecord     The function completed successfully        Completed successfully        Finds the next record in the referenced database that matches the criteria of a previous FindFirst or FindLast operation       9201     NOTE: Cellwst only works with FindFirst. This only works for the 9201.       8820     NOTE: Cellwst only works with FindFirst. This does not work for the 9201.       8820     NOTE: FindNext : SysCode;       SysOK     The referenced database cannot be found<br/>SysNoSuchRecord       8920     SysOK       1280     Nethod Signature:<br/>function <db>-FindLast: SysCode;       9201     SysOK       802     Find the previous record in the referenced database cannot be found<br/>SysNoSuc</db></db>                                                                                                    | 880                            |                                                                                                    |  |  |  |
| SysNoSuchOtatbases         The referenced database cannot be found           SysNoSuchColumn         The requested record is not contained in the database           4DB>FindLast         Finds the last record in the referenced database that matches the contents of the Working Database Record column I           9201<br>8201<br>8201<br>8201<br>8201<br>8201<br>8202         Method Signature:<br>function <db>-FindLast ( : Integer) : SysCode;<br/>SysCode values returned;<br/>SysNoSuchDatabase         The referenced database cannot be found<br/>SysNoSuchDatabase           9201<br/>1280         SysNoSuchDatabase         The requested record is not contained in the database<br/>SysNoSuchDatabase           SysNoSuchDatabase         The requested record is not contained in the database<br/>SysNoSuchDatabase         The requested record is not contained in the database           9201<br/>1280         SysOK         The function completed successfully           CDB&gt;FindNext         Finds the next record in the referenced database that matches the criteria of a previous FindFirst or FindLast operation<br/>NOTE: <i>CellNext only works with GelTist. This only works for the 1280.</i><br/>NOTE: <i>Seconder</i>           8200<br/>8201<br/>1280         Kethod Signature:<br/>function <db>-FindNext is SysCode;<br/>SysNoSuchRecord         The requested record is not contained in the database<br/>SysNoSuchDatabase           9201<br/>820         Kethod Signature:<br/>function <db>-FindLast : SysCode;         SysNoSuchDatabase<br/>SysNoSuchDatabase           9201<br/>820         Method Signature:<br/>function <db>-FindLast : SysCode;         SysNoSuchDatabase<br/>SysNoSuchDatabase         The requested</db></db></db></db>                                                                                                    |                                | SysCode values returned:                                                                                                    |  |  |  |
| SysNoSuchColumn         The column specified by I does not exist<br>SysOK           QDB-FindLast         Finds the last record in the referenced database that matches the contents of the Working Database Record column I<br>9200<br>8800           Method Signature:         function CDB-FindLast (I : Integer) : SysCode;<br>SysNoSuchDatabase           1280         SycCode values returned:<br>SysNoSuchDatabase           1280         SysOscubDatabase<br>SysNoSuchDatabase         The referenced database cannot be found<br>SysNoSuchColumn           201         Kortecov values returned:<br>SysNoSuchColumn         The column specified by I does not exist<br>SysNoSuchColumn           2020         Finds the next record in the referenced database that matches the criteria of a previous FindFirst or FindLast operation<br>NOTE: CetNext only works with GetFirst. This only works for the 1280.           820         Method Signature:<br>function CDB-FindNext         SysCode;           820         SysNoSuchRecord         The referenced database cannot be found<br>SysNoSuchRecord           820         NoTE: FindNext only works with GetFirst. This only works for the 1280.           820         NoTE: IndNext: SysCode;           SysOc values returned:<br>SysNoSuchRecord         The referenced database cannot be found<br>SysNoSuchRecord           820         Finds the previous record in the referenced database cannot be found<br>SysNoSuchDatabase           820         SysOcde values returned:<br>SysNoSuchDatabase         SysOcde;                                                                                                    |                                | SysNoSuchDatabase The referenced database cannot be found                                                                          |  |  |  |
| SysOK         The function completed successfully           cDB-FindLast         Finds the last record in the referenced database that matches the contents of the Working Database Record column I           9201         Method Signature:           8800         function <db-f. (i="" :="" findlast="" integer)="" syscode;<="" td="">           9201         SysKoSuchRecord         The referenced database cannot be found           SysKoSuchRecord         The requested record is not contained in the database           9201         NOTE: GetKett only works with GetFirst. This only works for the 1280.           9201         NOTE: GetKett only works with GetFirst. This only works for the 1280.           882D         NOTE: FindNext only works with GetFirst. This does not work for the 920i.           882D         Method Signature:           1280         SysKoSuchDatabase           9201         NOTE: FindNext only works with FindFirst. This does not work for the 920i.           882D         Method Signature:           1280         Wethod Signature:           1280         SysKoSuchDatabase           9201         Apple.           9201         Method Signature:           9201         SysKoSuchDatabase           9201         Method Signature:           9201         Method Signature:           9202         SysKoSuchDatabase<!--</td--><td></td><td></td></db-f.>                                                                                                    |                                |                                                                                                    |  |  |  |
| OB> FindLast         Finds the last record in the referenced database that matches the contents of the Working Database Record column 1           9201<br>880<br>8820         Method Signature:<br>function OB>. FindLast (I : Integer) : SysCode;<br>SysKoSuchDatabase         The referenced database cannot be found<br>SysNoSuchDatabase           1280         SysCode values returmed:<br>SysNoSuchCourn         The requested record is not contained in the database<br>SysNoSuchCourn           201         Finds the next record in the referenced database that matches the criteria of a previous FindFirst or FindLast operation<br>NOTE: GetNext only works with GetFirst. This only works for the 1280.           820         NOTE: FindNext only works with FindFirst. This does not work for the 920i.           820         Method Signature:<br>function -OB>-FindNext : SysCode;           9201         SysNoSuchDatabase         The referenced database that matches the criteria of a previous FindFirst or FindLast operation<br>NOTE: GetNext only works with FindFirst. This does not work for the 920i.           820         SysNoSuchDatabase         The referenced database that matches the criteria of a previous FindFirst or FindLast operation<br>SysNoSuchRecord           820         SysOK         The referenced database that matches the criteria of a previous FindFirst or FindLast operation<br>SysNoSuchRecord           820         SysCode values returmed:<br>SysNoSuchRecord         SysNoSuchRecord           820         SysOK         The referenced database cannot be found<br>SysNoSuchRecord           820                                                                                                    |                                |                                                                                                    |  |  |  |
| 920i<br>880<br>880<br>880<br>880<br>8200       Method Signature:<br>function <0B>. FindLast (I: Integer) : SysCode;<br>SysCode values returned:<br>SysNoSuchBatabase       The referenced database cannot be found<br>SysNoSuchBatabase         SysOX       The requested record is not contained in the database<br>SysNoSuchColumn       The requested record is not contained in the database         QDBFindNext       Finds the next record in the referenced database that matches the criteria of a previous FindFirst or FindLast operation<br>NOTE: FindNext only works with Geriferst. This only works for the 920i.         880       NOTE: FindNext : SysCode;         920i       Method Signature:<br>function <0B>. FindNext : SysCode;         1280       SysOK Code values returned:<br>SysNoSuchBatabase         920i       Method Signature:<br>function <0B>. FindLast : SysCode;         920i       Method Signature:<br>function <0B>. FindLast : SysCode;         920i       Method Signature:<br>function <0B>. FindLast : SysCode;         920i       Method Signature:<br>function <0B>. FindLast : SysCode;         920i       Method Signature:<br>function <0B>. FindLast : SysCode;         920i       Method Signature:<br>function <0B>. FindLast : SysCode;         920i       Method Signature:<br>function <0B>. Gerifirst :<br>SysNoSuchBecord       The requested record is not contained in the database<br>SysOK         920i       Method Signature:<br>function <0B>. Gerifirst :<br>SysNoSuchBecord       The requested record is not contained in the database<br>SysOK                                                                                                    |                                |                                                                                                    |  |  |  |
| 880         imention Suprature:           1280         SysCode values returned:           220         SysCode values returned:           220         SysCode values returned:           220         SysCode values returned:           220         SysCode values returned:           220         SysCode values returned:           220         SysCode values returned:           3200         The function completed successfully           201         NOTE: GetNext only works with GetFirst. This only works for the 1280.           820         Mothod Signature:           1280         Method Signature:           1280         Method Signature:           1280         Method Signature:           1280         Method Signature:           1280         Method Signature:           1280         Finds the previous record in the referenced database cannot be found           SysNoSuchRecord         The requested record is not contained in the database           9201         Method Signature:           1280         function -DB-FindLast : SysCode;           9201         Method Signature:           1280         function -DB-FindLast : SysCode;           9201         Method Signature:           1280         SysCode value                                                                                                    |                                | Finds the last record in the referenced database that matches the contents of the Working Database Record column                   |  |  |  |
| 822D         Tunction <0.05 - J.indLast (1: Integer) : SysUcde;                                                                                                    |                                |                                                                                                    |  |  |  |
| SysNoSuchDatabase       The referenced database cannot be found         SysNoSuchRecord       The requested record is not contained in the database         SysNoSuchRecord       The requested record is not contained in the database         SysNoSuchColum       The column specified by I does not exist         SysOK       The function completed successfully         QDB-FindNext       Finds the next record in the referenced database that matches the criteria of a previous FindFirst or FindLast operation         920i       NOTE: FindNext only works with GetFirst. This does not work for the 920i.         882D       Method Signature:         1280       Method Signature:         1280       SysNoSuchDatabase         SysNoSuchRecord       The requested record is not contained in the database         SysNoSuchDatabase       The referenced database that matches the criteria of a previous FindFirst or FindLast operative         920i       Method Signature:         800       function <db>- FindLast: SysCode;         920i       SysNoSuchRecord       The referenced database cannot be found         SysNoSuchRecord       The referenced database cannot be found         SysNoSuchRecord       The referenced database cannot be found         SysNoSuchRecord       The referenced database cannot be found         SysNoSuchRecord       The referenced database cannot be f</db>                                                                                                    |                                | function <db>.FindLast (I : Integer) : SysCode;</db>                                                                               |  |  |  |
| SysNoSuchRecord<br>SysNoSuchColum         The requested record is not contained in the database<br>SysOK           OB>FindNext         Finds the next record in the referenced database that matches the criteria of a previous FindFirst or FindLast operation<br>NOTE: GetNext only works with GetFirst. This only works for the 1280.<br>NOTE: FindNext only works with GetFirst. This does not work for the 920i.           880         NOTE: GetNext only works with GetFirst. This does not work for the 920i.           882D         Method Signature:<br>function <db>.FindNext : SysCode;           SysNoSuchDatabase         The requested record is not contained in the database<br/>SysNoSuchDatabase           VDB&gt;.FindPrev         Finds the previous record in the referenced database cannot be found<br/>SysNoSuchDatabase<br/>SysOK           920i         Method Signature:<br/>SysNoSuchDatabase           880         function <db>.FindNext : SysCode;           920i         SysCode values returned:<br/>SysNoSuchRecord           1280         SysCode values returned:<br/>function <db>.FindNext : SysCode;           8820         SysCode values returned:<br/>SysNoSuchDatabase           1280         SysCode values returned:<br/>SysNoSuchDatabase           920i         Method Signature:<br/>SysNoSuchDatabase           882D         Find the previous record from the referenced database cannot be found<br/>SysNoSuchDatabase           920i         Method Signature:<br/>SysNoSuchDatabase           882D         function <db>.GetFirst : SysCode;     <td>1280</td><td></td></db></db></db></db>                                                                                                    | 1280                           |                                                                                                    |  |  |  |
| SysNoSuchColumn         The column specified by I does not exist<br>The function completed successfully <db>.FindNext         Finds the next record in the referenced database that matches the criteria of a previous FindFirst or FindLast operation<br/>NOTE: GetNext only works with GetFirst. This only works for the 1280.<br/>NOTE: FindNext only works with FindFirst. This does not work for the 920i.           880         Mothed Signature:<br/>function <db>.FindNext: SysCode;           SysNoSuchDatabase         The referenced database cannot be found<br/>SysNoSuchRecord           920i         SysNoSuchRecord           920i         Finds the previous record in the referenced database cannot be found<br/>SysNoSuchRecord           920i         Method Signature:<br/>function <db>.FindLast: SysCode;           920i         SysCode values returned:<br/>SysNoSuchDatabase           920i         Method Signature:<br/>function <db>.FindLast: SysCode;           920i         SysNoSuchDatabase           920i         Method Signature:<br/>SysNoSuchDatabase           920i         Method Signature:<br/>SysNoSuchRecord           920i         SysCode values returned:<br/>SysNoSuchRecord           920i         SysOC values returned:<br/>SysNoSuchRecord           920i         Method Signature:<br/>function <db>.GetFirst           920i         Method Signature:<br/>function <db>.GetFirst:           920i         Method Signature:<br/>function <db>.GetLast: SysCode;           920i<td></td><td></td></db></db></db></db></db></db></db>                                                                                                    |                                |                                                                                                    |  |  |  |
| SysOK         The function completed successfully <db>.FindNext         Finds the next record in the referenced database that matches the criteria of a previous FindFirst or FindLast operation           920i         NOTE: EdtNext only works with EdtFirst. This does not work for the 920i.           882D         Method Signature:<br/>function <db>.FindNext : SysCode;           1280         Method Signature:<br/>function <db>.FindNext : SysCode;           SysNoSuchDatabase         The referenced database cannot be found<br/>SysNoSuchRecord           SysNoSuchChatabase         The requested record is not contained in the database<br/>SysOK           *DB&gt;.FindPrev         Finds the previous record in the referenced database cannot be found<br/>SysNoSuchPatabase           9201         Method Signature:<br/>function <db>.FindLast : SysCode;           882D         function <db>.FindLast : SysCode;           9201         Method Signature:<br/>function <db>.FindLast : SysCode;           882D         function <db>.FindLast : SysCode;           9201         Method Signature:<br/>function <db>.FindLast : SysCode;           9201         Method Signature:<br/>function <db>.FindLast : SysCode;           9201         SysNoSuchRecord         The requested record is not contained in the database<br/>SysOK           1280         SysCode values returned:<br/>SysNoSuchRecord         SysCode;           9201         Method Signature:<br/>function <db>.GetFirst :<br/>9201</db></db></db></db></db></db></db></db></db></db>                                                                                                    |                                |                                                                                                    |  |  |  |
| <db>.FindNext         Finds the next record in the referenced database that matches the criteria of a previous FindFirst or FindLast operation           920i         NOTE: GetNext only works with GetFirst. This only works for the 1280.           880         NOTE: FindNext only works with FindFirst. This does not work for the 920i.           882D         Method Signature:           function <db>.FindNext : SysCode;           SysNoSuchDatabase         The referenced database cannot be found           SysNoSuchRecord         The requested record is not contained in the database           920i         SysNoSuchDatabase           920i         SysNoSuchDatabase           920i         SysNoSuchDatabase           920i         SysNoSuchDatabase           920i         SysNoSuchDatabase           920i         SysNoSuchDatabase           920i         SysNoSuchDatabase           920i         SysNoSuchDatabase           920i         SysNoSuchDatabase           920i         SysNoSuchDatabase           920i         SysNoSuchDatabase           920i         SysNoSuchDatabase           920i         SysNoSuchDatabase           920i         Method Signature:           920i         SysNoSuchDatabase           920i         Method Signature:</db></db>                                                                                                    |                                |                                                                                                    |  |  |  |
| 920i       NOTE: GetNext only works with GetFirst. This only works for the 1280.         880       NOTE: FindNext only works with FindFirst. This does not work for the 920i.         880       Method Signature:         function <db>.FindNext : SysCode;         SysNoSuchDatabase       The requested record is not contained in the database         SysNoSuchDatabase       The requested record is not contained in the database         SysNoSuchRecord       The requested record is not contained in the database         920i       Method Signature:         920i       function <db>.FindLast : SysCode;         920i       SysNoSuchRecord         920i       Method Signature:         920i       function <db>.FindLast : SysCode;         920i       SysNoSuchRecord         1280       SysCode values returned:         SysNoSuchRecord       The requested record is not contained in the database         920i       Method Signature:         920i       SysOK         1280       SysCode values returned:         SysNoSuchRecord       The requested record is not contained in the database         920i       Method Signature:         920i       function <db>.GetFirst : SysCode;         920i       SysCode values returned:         SysNoSuchDatabase       The</db></db></db></db>                                                                                                    | <pre>&gt;DB&gt; EindNovt</pre> |                                                                                                    |  |  |  |
| 880       NOTE: FindNext only works with FindFirst. This does not work for the 920i.         882D       Method Signature:         function <db>.FindNext : SysCode;         SysNoSuchDatabase       The referenced database cannot be found         SysNoSuchDatabase       The requested record is not contained in the database         SysNoSuchDatabase       The requested record is not contained in the database         920i       Finds the previous record in the referenced database that matches the criteria of a previous FindFirst or FindLast opera         920i       Method Signature:         880       function <db>.FindLast : SysCode;         1280       SysCode values returned:         SysNoSuchDatabase       The referenced database cannot be found         82D       SysNoSuchDatabase         1280       SysNoSuchDatabase         920i       Method Signature:         SysNoSuchDatabase       The referenced database cannot be found         SysNoSuchDatabase       The referenced database         920i       Method Signature:         920i       function <db>.GetFirst         920i       Method Signature:         920i       function <db>.GetFirst : SysCode;         920i       SysNoSuchDatabase         920i       Method Signature:         920i</db></db></db></db>                                                                                                    |                                |                                                                                                    |  |  |  |
| 882D       Method Signature:         function <db>.FindNext : SysCode;         SysKoSuchDatabase       The referenced database cannot be found         SysNoSuchRecord       The requested record is not contained in the database         SysNoSuchRecord       The function completed successfully          Finds the previous record in the referenced database that matches the criteria of a previous FindFirst or FindLast opera         920i       Method Signature:         function <db>.FindLast : SysCode;         SysNoSuchDatabase       The referenced database cannot be found         920i       Method Signature:         function <db>.FindLast : SysCode;         SysNoSuchDatabase       The referenced database cannot be found         SysNoSuchDatabase       The referenced database cannot be found         SysNoSuchRecord       The requested record is not contained in the database         920i       Method Signature:         function <db>.GetFirst       Retrieves the first logical record from the referenced database         920i       Method Signature:         function <db>.GetFirst:       SysNoSuchRecord         920i       Method Signature:         920i       SysNoSuchRecord         1280       SysOK         920i       Method Signature:         920i</db></db></db></db></db>                                                                                                    |                                |                                                                                                    |  |  |  |
| SysCode values returned:       SysNoSuchDatabase       The referenced database cannot be found         SysNoSuchRecord       The requested record is not contained in the database         SysOK       The function completed successfully         PDB-FindPrev       Finds the previous record in the referenced database that matches the criteria of a previous FindFirst or FindLast opera         920i       Method Signature:         880       function <db>-FindLast: SysCode;         1280       SysCode values returned:         SysNoSuchDatabase       The requested record is not contained in the database         920i       SysNoSuchDatabase       The requested record is not contained in the database         920i       SysNoSuchRecord       The requested record is not contained in the database         920i       SysNoSuchRecord       The requested record is not contained in the database         920i       SysOK       The function completed successfully          VDBGetFirst       Retrieves the first logical record from the referenced database         920i       SysCode values returned:       SysNoSuchDatabase         920i       SysCode values returned:       SysNoSuchDatabase         920i       Method Signature:       SysNoSuchDatabase         1280       SysCode values returned:       SysNoSuchDatabase         Sys</db>                                                                                                    |                                | Method Signature:                                                                                                    |  |  |  |
| SysNoSuchDatabase<br>SysNoSuchRecord         The referenced database cannot be found<br>The requested record is not contained in the database<br>SysOK <db>.FindPrev         Finds the previous record in the referenced database that matches the criteria of a previous FindFirst or FindLast opera<br/>880<br/>882D           920i<br/>880<br/>882D         Method Signature:<br/>function <db>.FindLast : SysCode;           SysCode values returned:<br/>SysNoSuchDatabase<br/>SysNoSuchDatabase         The referenced database cannot be found<br/>SysNoSuchDatabase<br/>SysNoSuchDatabase           0         SysCode values returned:<br/>SysNoSuchRecord         The requested record is not contained in the database<br/>SysNoSuchRecord           20i<br/>800<br/>882D         Retrieves the first logical record from the referenced database           920i<br/>880<br/>882D         Method Signature:<br/>function <db>.GetFirst : SysCode;           SysCode values returned:<br/>SysNoSuchDatabase         The referenced database cannot be found<br/>SysNoSuchDatabase           920i<br/>880<br/>882D         Method Signature:<br/>function <db>.GetFirst : SysCode;           SysCode values returned:<br/>SysNoSuchRecord         The referenced database cannot be found<br/>SysNoSuchRecord           1280         SysCode values returned:<br/>SysNoSuchRecord           920i<br/>880<br/>882D         Method Signature:<br/>function <db>.GetLast : SysCode;           882D         Method Signature:<br/>function <db .getlast="" :="" syscode;<="" td="">           882D         SysCode values returned:<br/>SysNoSuchDatabase           882D         SysCode values returned:<br/>S</db></db></db></db></db></db>                                                                                                    |                                |                                                                                                    |  |  |  |
| SysNoSuchRecord<br>SysOK         The requested record is not contained in the database<br>SysOK <db>.FindPrev         Finds the previous record in the referenced database that matches the criteria of a previous FindFirst or FindLast opera<br/>920i<br/>880<br/>882D           920i<br/>880<br/>882D         Method Signature:<br/>function <db>.FindLast : SysCode;<br/>SysNoSuchDatabase           1280         SysCode values returned:<br/>SysNoSuchRecord           SysNoSuchRecord         The referenced database cannot be found<br/>SysNoSuchRecord           7be function <db>.GetFirst         Retrieves the first logical record from the referenced database<br/>SysOK           920i<br/>880<br/>882D         Method Signature:<br/>function <db>.GetFirst : SysCode;           920i<br/>880<br/>882D         SysNoSuchRecord         The referenced database cannot be found<br/>SysNoSuchRecord           1280         SysCode values returned:<br/>SysNoSuchDatabase         The requested record is not contained in the database<br/>SysNoSuchRecord           1280         SysCode values returned:<br/>SysNoSuchRecord         The requested record is not contained in the database<br/>SysNoSuchRecord           1280         SysNoSuchRecord<br/>SysNoSuchRecord         The function completed successfully           <db>.GetLast         Retrieves the last logical record from the referenced database           920i<br/>820         SysCode values returned:<br/>SysNoSuchBatabase         SysNoSuchRecord           1280         SysCode values returned:<br/>SysNoSuchDatabase         SysNoSuchRecord</db></db></db></db></db>                                                                                                    |                                |                                                                                                    |  |  |  |
| SysOK         The function completed successfully <db>.FindPrev         Finds the previous record in the referenced database that matches the criteria of a previous FindFirst or FindLast opera           920i         Method Signature:           880         function <db>.FindLast : SysCode;           SysCode values returned:         SysNoSuchDatabase           1280         SysCode values returned:           SysNoSuchRecord         The requested record is not contained in the database           \$ysNoSuchRecord         The function completed successfully            P20i           880         function <db>.GetFirst           920i         Retrieves the first logical record from the referenced database cannot be found           880         function <db>.GetFirst : SysCode;           920i         SysNoSuchDatabase           880         function <db>.GetFirst : SysCode;           920i         SysNoSuchDatabase           880         function <db>.GetFirst : SysCode;           920i         SysNoSuchDatabase           920i         Retrieves the last logical record from the referenced database cannot be found           SysNoSuchRecord         The requested record is not contained in the database           920i         Method Signature:           920i         Method Signature:     <td></td><td>•</td></db></db></db></db></db></db>                                                                                                    |                                | •                                                                                                    |  |  |  |
| <db>.FindPrev       Finds the previous record in the referenced database that matches the criteria of a previous FindFirst or FindLast opera         920i       880         880       Bethod Signature:         function <db>. FindLast : SysCode;         SysCode values returned:         SysNoSuchDatabase       The referenced database cannot be found         SysNoSuchDatabase       The requested record is not contained in the database         920i       Retrieves the first logical record from the referenced database         920i       Retrieves the first logical record from the referenced database cannot be found         920i       SysCode values returned:         920i       SysCode values returned:         920i       SysCode values returned:         920i       SysCode values returned:         920i       SysNoSuchDatabase         920i       Retrieves the last logical record from the referenced database cannot be found         SysNoSuchRecord       The requested record is not contained in the database         920i       SysOK         920i       Method Signature:         920i       Method Signature:         920i       Method Signature:         920i       Method Signature:         920i       SysCode values returned:         920i       SysCode</db></db>                                                                                                    |                                |                                                                                                    |  |  |  |
| 880       Intention Signature:         function <db>.FindLast : SysCode;         1280       SysCode values returned:         SysNoSuchDatabase       The referenced database cannot be found         SysNoSuchDatabase       The requested record is not contained in the database         SysOK       The function completed successfully          Package         920i       Method Signature:         function <db>.GetFirst       Retrieves the first logical record from the referenced database         920i       Method Signature:         function <db>.GetFirst : SysCode;         1280       SysCode values returned:         SysNoSuchDatabase       The requested record is not contained in the database         1280       SysCode values returned:         SysNoSuchDatabase       The requested record is not contained in the database         920i       Retrieves the last logical record from the referenced database         920i       Retrieves the last logical record from the referenced database         920i       Method Signature:         920i       function <db>.GetLast : SysCode;         920i       SysCode values returned:         920i       SysCode values returned:         920i       SysCode values returned:         920i       SysCode values retu</db></db></db></db>                                                                                                    | <db>.FindPrev</db>             | Finds the previous record in the referenced database that matches the criteria of a previous FindFirst or FindLast operation       |  |  |  |
| 880<br>882D<br>1280       function <db>.FindLast : SysCode;         SysCode values returned:<br/>SysNoSuchDatabase       The referenced database cannot be found<br/>SysNoSuchRecord         <b>SysOK</b>       The function completed successfully         <b><db>.GetFirst</db></b>       Retrieves the first logical record from the referenced database         920i<br/>880       Method Signature:<br/>function <db>.GetFirst : SysCode;         920i<br/>882D       SysCode values returned:<br/>SysNoSuchDatabase         1280       SysCode values returned:<br/>SysNoSuchDatabase         1280       SysCode values returned:<br/>SysNoSuchDatabase         1280       SysCode values returned:<br/>SysNoSuchDatabase         1280       SysCode values returned:<br/>SysNoSuchRecord         1280       SysCode values returned:<br/>SysNoSuchRecord         1280       SysCode values returned:<br/>SysNoSuchRecord         920i<br/>880<br/>882D       Method Signature:<br/>function <db>.GetLast : SysCode;         1280       SysCode values returned:<br/>SysNoSuchDatabase         1280       SysCode values returned:<br/>SysNoSuchDatabase         1280       SysCode values returned:<br/>SysNoSuchDatabase         SysNoSuchDatabase       The referenced database cannot be found<br/>SysNoSuchRecord         1280       SysNoSuchDatabase         SysNoSuchDatabase       The referenced database cannot be found<br/>SysNoSuchRecord</db></db></db>                                                                                                    |                                | Method Signature:                                                                                                    |  |  |  |
| 1280       SysCode values returned:         1280       SysNoSuchDatabase       The referenced database cannot be found         SysNoSuchRecord       The requested record is not contained in the database         SysOK       The function completed successfully <b>OD&gt;.GetFirst</b> Retrieves the first logical record from the referenced database         920i       Method Signature:         880       function <db>.GetFirst : SysCode;         9201       SysNoSuchDatabase         1280       SysCode values returned:         SysNoSuchDatabase       The referenced database cannot be found         SysNoSuchRecord       The requested record is not contained in the database         1280       SysNoSuchRecord         920i       Retrieves the last logical record from the referenced database         920i       Retrieves the last logical record from the referenced database         920i       SysOK         1280       SysOk         920i       Method Signature:         880       function <db>.GetLast : SysCode;         920i       Method Signature:         880       function <db>.GetLast : SysCode;         920i       SysNoSuchDatabase         1280       SysNoSuchDatabase         1280       SysNoSuchDatabase       <t< td=""><td></td><td></td></t<></db></db></db>                                                                                                    |                                |                                                                                                    |  |  |  |
| SysNoSuchDatabase       The referenced database cannot be found         SysNoSuchRecord       The requested record is not contained in the database         SysOK       The function completed successfully          P20i         B80       Method Signature:         function <db>.GetFirst       SysNoSuchDatabase         SysOK       The referenced database         920i       Method Signature:         function <db>.GetFirst : SysCode;         SysNoSuchDatabase       The referenced database cannot be found         SysNoSuchDatabase       The requested record is not contained in the database         SysNoSuchRecord       The requested record is not contained in the database         SysNoSuchRecord       The requested record is not contained in the database         SysNoK       The function completed successfully         <db>.GetLast       Retrieves the last logical record from the referenced database         920i       Method Signature:         880       function <db>.GetLast : SysCode;         882D       SysCode values returned:         920i       Method Signature:         880       function <db>.GetLast : SysCode;         920i       SysCode values returned:         920i       SysNoSuchDatabase         1280       SysNoSuchDatab</db></db></db></db></db>                                                                                                    |                                |                                                                                                    |  |  |  |
| SysOK         The function completed successfully <db>.GetFirst         Retrieves the first logical record from the referenced database           920i         Method Signature:           880         function <db>.GetFirst : SysCode;           882D         SysCode values returned:           1280         SysNoSuchDatabase           SysNoSuchRecord         The requested record is not contained in the database           SysOK         The function completed successfully            SysNoSuchRecord           920i         Retrieves the last logical record from the referenced database           920i         Retrieves the last logical record from the referenced database           920i         Retrieves the last logical record from the referenced database           920i         Method Signature:           1280         SysCode values returned:           920i         SysCode values returned:           920i         SysCode values returned:           920i         SysCode values returned:           920i         SysCode values returned:           920i         SysCode values returned:           920i         SysCode values returned:           920i         SysNoSuchDatabase           920i         SysNoSuchDatabase           920i</db></db>                                                                                                    | 1200                           |                                                                                                    |  |  |  |
| <db>.GetFirst       Retrieves the first logical record from the referenced database         920i       Method Signature:         880       function <db>.GetFirst : SysCode;         1280       SysCode values returned:         SysNoSuchDatabase       The referenced database cannot be found         SysNoSuchDatabase       The requested record is not contained in the database         SysNoSuchRecord       The function completed successfully         <db>.GetLast       Retrieves the last logical record from the referenced database         920i       Method Signature:         function <db>.GetLast : SysCode;         920i       SysCode values returned:         920i       SysCode values returned:         920i       SysCode values returned:         920i       SysCode values returned:         920i       SysNoSuchDatabase         1280       SysNoSuchDatabase         1280       SysNoSuchDatabase         SysNoSuchDatabase       The referenced database cannot be found         SysNoSuchDatabase       The requested record is not contained in the database</db></db></db></db>                                                                                                    |                                | SysNoSuchRecord The requested record is not contained in the database                                                              |  |  |  |
| 920i       Method Signature:         880       function <db>.GetFirst : SysCode;         1280       SysCode values returned:         SysNoSuchDatabase       The referenced database cannot be found         SysNoSuchRecord       The requested record is not contained in the database         SysOK       The function completed successfully          Retrieves the last logical record from the referenced database         920i       Method Signature:         880       function <db>.GetLast : SysCode;         920i       Method Signature:         1280       SysCode values returned:         SysNoSuchDatabase       The referenced database cannot be found         920i       Method Signature:         1280       SysCode values returned:         SysNoSuchDatabase       The referenced database cannot be found         SysNoSuchDatabase       The requested record is not contained in the database</db></db>                                                                                                    |                                | SysOK The function completed successfully                                                                                          |  |  |  |
| 880       function signature.         882D       function <db>.GetFirst : SysCode;         1280       SysCode values returned:         SysNoSuchDatabase       The referenced database cannot be found         SysNoSuchRecord       The requested record is not contained in the database         SysOK       The function completed successfully          Retrieves the last logical record from the referenced database         920i       Method Signature:         function <db>.GetLast       Function <db>.GetLast : SysCode;         920i       SysCode values returned:         920i       SysCode values returned:         920i       SysCode values returned:         920i       SysNoSuchDatabase         882D       function <db>.GetLast : SysCode;         1280       SysNoSuchDatabase         SysNoSuchDatabase       The referenced database cannot be found         SysNoSuchDatabase       The requested record is not contained in the database</db></db></db></db>                                                                                                    | <db>.GetFirst</db>             | Retrieves the first logical record from the referenced database                                                                    |  |  |  |
| 880<br>882D<br>1280       function <db>.GetFirst : SysCode;         SysCode values returned:<br/>SysNoSuchDatabase       The referenced database cannot be found<br/>SysNoSuchRecord         SysNoSuchRecord       The requested record is not contained in the database<br/>SysOK         <b>*DB&gt;.GetLast</b>       Retrieves the last logical record from the referenced database         920i<br/>880<br/>882D<br/>1280       Method Signature:<br/>function <db>.GetLast : SysCode;         SysCode values returned:<br/>SysNoSuchDatabase       The referenced database cannot be found<br/>SysNoSuchDatabase         The requested record is not contained in the database</db></db>                                                                                                    |                                | Method Signature:                                                                                                    |  |  |  |
| 1280       SysCode values returned:<br>SysNoSuchDatabase<br>SysNoSuchRecord       The referenced database cannot be found<br>The requested record is not contained in the database<br>SysOK <db>.GetLast       Retrieves the last logical record from the referenced database         920i<br/>880<br/>882D<br/>1280       Method Signature:<br/>function <db>.GetLast : SysCode;         SysCode values returned:<br/>SysNoSuchDatabase       The referenced database cannot be found<br/>SysNoSuchDatabase         The requested record is not contained in the database</db></db>                                                                                                    | 882D                           |                                                                                                    |  |  |  |
| SysNoSuchDatabase       The referenced database cannot be found         SysNoSuchRecord       The requested record is not contained in the database         SysOK       The function completed successfully <db>.GetLast       Retrieves the last logical record from the referenced database         920i       Method Signature:         function <db>.GetLast : SysCode;         880       SysNoSuchDatabase         882D       function <db>.GetLast : SysCode;         1280       SysNoSuchDatabase         SysNoSuchDatabase       The referenced database cannot be found         SysNoSuchDatabase       The requested record is not contained in the database</db></db></db>                                                                                                    |                                | SysCode values returned:                                                                                                    |  |  |  |
| SysOK         The function completed successfully <db>.GetLast         Retrieves the last logical record from the referenced database           920i         Method Signature:           880         function <db>.GetLast : SysCode;           1280         SysCode values returned:           SysNoSuchDatabase         The referenced database cannot be found           SysNoSuchRecord         The requested record is not contained in the database</db></db>                                                                                                    |                                | SysNoSuchDatabase The referenced database cannot be found                                                                          |  |  |  |
| <db>.GetLast       Retrieves the last logical record from the referenced database         920i       Method Signature:         880       function <db>.GetLast : SysCode;         1280       SysCode values returned:         SysNoSuchDatabase       The referenced database cannot be found         SysNoSuchRecord       The requested record is not contained in the database</db></db>                                                                                                    |                                |                                                                                                    |  |  |  |
| 920i       Method Signature:         880       function <db>.GetLast : SysCode;         1280       SysCode values returned:         SysNoSuchDatabase       The referenced database cannot be found         SysNoSuchRecord       The requested record is not contained in the database</db>                                                                                                    |                                |                                                                                                    |  |  |  |
| 880       function <db>.GetLast : SysCode;         1280       SysCode values returned:         SysNoSuchDatabase       The referenced database cannot be found         SysNoSuchRecord       The requested record is not contained in the database</db>                                                                                                    |                                | Retrieves the last logical record from the referenced database                                                                     |  |  |  |
| 880<br>882D<br>1280       function <db>.GetLast : SysCode;         1280       SysCode values returned:<br/>SysNoSuchDatabase         SysNoSuchDatabase       The referenced database cannot be found<br/>SysNoSuchRecord         The requested record is not contained in the database</db>                                                                                                    |                                | Method Signature:                                                                                                    |  |  |  |
| 1280 SysCode values returned:<br>SysNoSuchDatabase The referenced database cannot be found<br>SysNoSuchRecord The requested record is not contained in the database                                                                                                    |                                |                                                                                                    |  |  |  |
| SysNoSuchDatabase The referenced database cannot be found<br>SysNoSuchRecord The requested record is not contained in the database                                                                                                    |                                | SysCode values returned:                                                                                                    |  |  |  |
|                                                                                                    |                                | SysNoSuchDatabase The referenced database cannot be found                                                                          |  |  |  |
| SvsOK The function completed successfully                                                                                                    |                                |                                                                                                    |  |  |  |
| by solve the function completed successfully                                                                                                    |                                | SysOK The function completed successfully                                                                                          |  |  |  |

Table 5-25. Database Communication Methods (Continued)

| Methods                                             |                                                                                                    | Description                                                                                                    |
|-----------------------------------------------------|----------------------------------------------------------------------------------------------------|----------------------------------------------------------------------------------------------------|
| <db>.GetNext<br/>920i<br/>880</db>                  | NOTE: GetNext only worl                                                                                                    | ecord from the referenced database<br>ks with GetFirst. This only works for the 1280.<br>rks with FindFirst. This does not work for the 920i.                                                          |
| 882D<br>1280                                        | Method Signature:<br>function <db>.GetNext : S</db>                                                                                          | ysCode;                                                                                                    |
|                                                     | SysCode values returned<br>SysNoSuchDatabase<br>SysNoSuchRecord<br>SysOK                                                                     | l:<br>The referenced database cannot be found<br>The requested record is not contained in the database<br>The function completed successfully                                                          |
| <db>.GetPrev</db>                                   | Retrieves the previous logi                                                                                                    | cal record from the referenced database                                                                                                    |
| 920i<br>880<br>882D                                 | Method Signature:<br>function <db>.GetPrev : S</db>                                                                                          | ysCode;                                                                                                    |
| 1280                                                | SysCode values returned<br>SysNoSuchDatabase<br>SysNoSuchRecord<br>SysOK                                                                     | I:<br>The referenced database cannot be found<br>The requested record is not contained in the database<br>The function completed successfully                                                          |
| <db>.Sort<br/>920i<br/>880<br/>882D<br/>1290</db>   |                                                                                                    | ascending order based on the contents of column I; The sort table supports a maximum of 30 000 more than 30 000 records cannot be sorted; The 880 has a maximum sort of 15000 elements ger) ; SvsCode: |
| 1280                                                | Parameters:<br>[in] I<br>SysCode values returned                                                                                             | Column number to sort by                                                                                                    |
| <db>.Update<br/>920i<br/>880<br/>882D<br/>1280</db> | Updates the current record<br>invalidates any previous so<br>Method Signature:<br>function <db>.Update : Sy<br/>SysCode values returned</db> | in the referenced database with the contents of the Working Database Record; Using this function ort operation sCode;                                                                                  |

Table 5-25. Database Communication Methods (Continued)

### 5.13.1 iRite SQL Feature

Version 1.05 of the 1280 indicator, includes an SQL query capability, added to the iRite language. This provides a robust query mechanism for iRite programs. It includes the ability to:

- specify multiple sort criteria
- · specify multiple search criteria
- · the ability to search for ranges rather than a single value
- · join tables to pull in data from multiple tables into a single result set

In order to maintain compatibility with the existing DB.\* APIs and DB.DATA EDP commands, all tables must be defined with DB.SCHEMA and DB.ALIAS configuration. The 1280 core software will be responsible for creating tables based on this configuration. The following SQL capabilities will not be supported:

- CREATE TABLE
- DROP TABLE
- ALTER TABLE

#### **DB** Tables

Current design has one sqlite database for each configured schema. Each database has one table. This feature modifies that to one iRite database. Each configured schema will be a table in the database. When updating an 1280 from Version 1.04 to Version 1.05, a program to transfer data from existing databases into the new iRite database needs to be run.

#### **DB iRite APIs**

APIs have been created to allow the use of SQL queries from an iRite user program. Basic use is as follows:

- · Construct the SQL statement and call the DBExec; this API will return an identifier for the query result set
- Retrieve data from the result set using the DBColumnxxx API; there will be APIs for the iRite types: Integer, Real, String, and DateTime
- Step through the result set with the DBNext API
- After all results have been retrieved, call DBFinalize to free up the result set resources

| Methods               |                                                                                                 | Description                                                                                                    |  |  |  |
|-----------------------|-------------------------------------------------------------------------------------------------|----------------------------------------------------------------------------------------------------|--|--|--|
| <b>DBExec</b><br>1280 | used on subsequent calls t                                                                      | queries which return data have an active result set for which an identifier is returned; this identifier is<br>o retrieve data from the result set; the result set resources must be freed by calling DBFinalize when it<br>is a limit of 10 concurrent active result sets |  |  |  |
|                       | Method Signature:<br>function DBExec (s: String                                                 | g; var r : Integer ) : SysCode;                                                                                                    |  |  |  |
|                       | Parameters:<br>[in] s                                                                           | SQL query<br>Result set identifier, 0 if there is no result set from the query                                                                                                    |  |  |  |
|                       | [out] r<br>SysCode values returned<br>SysInvalidRequest                                         |                                                                                                    |  |  |  |
|                       |                                                                                                 | An attempt was made to perform a restricted actions (create, alter or drop table)<br>SQL query could not be executed<br>The function completed successfully                                                                                                    |  |  |  |
| DBNext                | Advance to the next row in                                                                      |                                                                                                    |  |  |  |
| 1280                  | Method Signature:<br>function DBNext (r: Intege                                                 |                                                                                                    |  |  |  |
|                       | Parameters:<br>[in] r                                                                           | Result set identifier                                                                                                    |  |  |  |
|                       | SysCode values returned                                                                         |                                                                                                    |  |  |  |
|                       | SysInvalidRequest<br>SysNoSuchRecord<br>SysRequestFailed                                        | Invalid result set identifier<br>There are no more records in the result set<br>Advance could not be completed                                                                                                    |  |  |  |
|                       | SysOk                                                                                           | The function completed successfully                                                                                                    |  |  |  |
| DBColumnInt<br>1280   | Method Signature:                                                                               | from the current row of the result set as an integer value<br>Integer; c : Integer; var v : Integer ) : SysCode;                                                                                                    |  |  |  |
|                       | Parameters:<br>[in] r<br>[in] c                                                                 | Result set identifier<br>Column number                                                                                                    |  |  |  |
|                       | [out] v                                                                                         | Value of the requested column in the result set                                                                                                    |  |  |  |
|                       | SysCode values returned<br>SysInvalidRequest<br>SysNoSuchColumn                                 | Invalid result set identifier<br>Invalid column number                                                                                                    |  |  |  |
|                       | SysRequestFailed<br>SysOk                                                                       | Incorrect column type The function completed successfully                                                                                                    |  |  |  |
| DBColumnReal          | -                                                                                               | from the current row of the result set as a real value                                                                                                    |  |  |  |
| 1280                  | Method Signature:<br>function DBColumnInt ( r : Integer; c : Integer; var v : Real ) : SysCode; |                                                                                                    |  |  |  |
|                       | Parameters:                                                                                     |                                                                                                    |  |  |  |
|                       | [in] r<br>[in] c<br>[out] v                                                                     | Result set identifier<br>Column number<br>Value of the requested column in the result set                                                                                                    |  |  |  |
|                       | SysCode values returned                                                                         |                                                                                                    |  |  |  |
|                       | SysInvalidRequest<br>SysNoSuchColumn<br>SysRequestFailed                                        | Invalid result set identifier<br>Invalid column number<br>Incorrect column type                                                                                                    |  |  |  |
|                       | SysOk                                                                                           | The function completed successfully                                                                                                    |  |  |  |

Table 5-26. iRite SQL Feature Methods

| Methods                | Description                                                                                                    |
|------------------------|----------------------------------------------------------------------------------------------------|
| DBColumnString<br>1280 | Retrieve value of a column from the current row of the result set as a string value         Method Signature:         function DBColumnInt (r : Integer; c : Integer; var v : String ) : SysCode;                                                                                                    |
|                        | Parameters:     [in]     r     Result set identifier       [in]     c     Column number       [out]     v     Value of the requested column in the result set                                                                                                    |
|                        | SysCode values returned:         SysInvalidRequest       Invalid result set identifier         SysNoSuchColumn       Invalid column number         SysRequestFailed       Incorrect column type         SysOk       The function completed successfully                                                                                      |
| DBColumnDT<br>1280     | Retrieve value of a column from the current row of the result set as a DateTime value         Method Signature:         function DBColumnDT (r : Integer; c : Integer; var v : DateTime) : SysCode;         Parameters:         [in]       r         Result set identifier                                                                   |
|                        | [in]       c       Column number         [out]       v       Value of the requested column in the result set         SysCode values returned:       SysInvalidRequest       Invalid result set identifier         SysNoSuchColumn       Invalid column number       SysRequestFailed         SysOk       The function completed successfully |
| DBFinalize<br>1280     | Free up result set resources. DBFinalize must be called when the result set is no longer needed; There is a limit to how many active result sets are allowed         Method Signature:         function DBFinalize (r: Integer): SysCode;         Parameters:         [in]       r         Result set identifier                             |
|                        | SysCode values returned:<br>SysInvalidRequest Invalid result set identifier<br>SysOk The function completed successfully                                                                                                    |
| DBErrMsg<br>1280       | Get a description of the error from the last database call; If the most recent database call was successful the message returned is undefined  Method Signature: function DBErrMsg () : String;                                                                                                    |
| DTToString<br>1280     | Return String representation of the encoded date time d; This is intended to be used to add a DateTime value to an SQL query string         Method Signature:<br>function DTToString ( d : DateTime ) : String;         Parameters:<br>[in]       d         Date Time value to be formatted                                                  |

Table 5-26. iRite SQL Feature Methods (Continued)

### 5.14 Timer Control

Thirty-two timers, configurable as either continuous or one-shot timers, can be used to generate events at some time in the future. The shortest interval for which a timer can be set is 10 ms.

| Methods                                                   | Description                                                                                                    |
|-----------------------------------------------------------|----------------------------------------------------------------------------------------------------|
| ResetTimer<br>920i<br>820i<br>880<br>882D<br>1280         | Resets the value of timer T (1-32) by stopping the timer, setting the timer mode to TimerOneShot, and setting the timer time-out to 0         Method Signature:         function ResetTimer (T : Integer) : Syscode;         Parameters:         [in]       T         Timer number         SysCode values returned:         SysInvalidTimer       The timer specified by T is not a valid timer         SysOK       The function completed successfully                                                                                                    |
| <b>ResumeTimer</b><br>920i<br>820i<br>880<br>882D<br>1280 | Restarts a stopped timer T (1-32) from its stopped value         Method Signature:         function ResumeTimer (T : Integer) : Syscode;         Parameters:         [in]       T         Timer number         SysCode values returned:         SysInvalidTimer       The timer specified by T is not a valid timer         SysOK       The function completed successfully                                                                                                    |
| SetTimer<br>920i<br>820i<br>880<br>882D<br>1280           | Sets the time-out value of timer T (1–32); Timer values are specified in 0.01-second intervals (1= 10 ms, 100 = 1 second);         For one-shot timers, the SetTimer function must be called again to restart the timer once it has expired         Method Signature:         function SetTimer (T : Integer ; V : Integer) : Syscode;         Parameters:         [in]       T         Timer number         [in]       V         Timer value         SysCode values returned:         SysInvalidRequest       The specified time-out value is less than 0         SysOK       The function completed successfully                                                                                                    |
| SetTimerDigout<br>920i<br>820i<br>880<br>882D<br>1280     | System The function completed successfully         Used to provide precise control of state changes for timers using TimerDigoutOff or TimerDigoutOn modes; The state of the specified digital output (slot S, bit D) is changed when timer T (1–32) expires         Method Signature:         function SetTimerDigOut (T : Integer ; S : Integer ; D: Integer) : Syscode;         Parameters:         [in]       T         [in]       S         Digital I/O slot number         [in]       D         Digital I/O slot number         [in]       D         Digital I/O slot number         SysCode values returned:         SysInvalidRequest       The slot or bit number specified is not a valid digital output         SysOK       The function completed successfully         Example:       SetTimer(1,100); -Set value of Timer1 to 100 (1 second)         SetTimerDigout(1,0,1); -Set timer mode to turn on the digital output         SetTimerDigout(1,0,1); -Set the digital output to control (slot 0, bit 1)         StartTimer(1); -Start timer |

Table 5-27. Timer Control Methods

| Methods                           | Description                                                                                                    |                                                                                                    |  |
|-----------------------------------|----------------------------------------------------------------------------------------------------|----------------------------------------------------------------------------------------------------|--|
| SetTimerMode<br>920i              | Sets the mode value, <b>M</b> , of timer <b>T</b> (1–32); This function, normally included in a program startup handler, only needs to be called once for each timer unless the timer mode is changed                                                                                                    |                                                                                                    |  |
| 820i<br>880<br>882D<br>1280       | Method Signature:<br>function SetTimerMode (T : Integer ; M : TimerMode) : Syscode;<br>Parameters:                                                                                                    |                                                                                                    |  |
| 1200                              | [in] T<br>[in] M                                                                                                    | Timer number<br>Timer mode                                                                                                    |  |
|                                   | TimerMode values sen<br>TimerOneShot<br>TimerContinuous<br>TimerDigOutOff                                                                                                    | :<br>Timer mode is set to one-shot<br>Timer mode is set to continuous<br>One-shot timer sets a digital output off when the timer expires        |  |
|                                   | TimerDigOutOn<br>SysCode values return                                                                                                    | One-shot timer sets a digital output on when the timer expires                                                                                  |  |
|                                   | SysInvalidTimer<br>SysInvalidMode<br>SysOK                                                                                                    | The timer specified by T is not a valid timer<br>The timer mode specified by M is not a valid timer mode<br>The function completed successfully |  |
| <b>StartTimer</b><br>920i<br>820i | Starts timer T (1–32); For one-shot timers, this function must be called each time the timer is used; Continuous timers are started only once; They do not require another call to StartTimer unless stopped by a call to the StopTimer function; If a timer has been set with a time-out value of 0, StartTimer will not start the timer but will return SysOk |                                                                                                    |  |
| 880<br>882D<br>1280               | Method Signature:<br>function StartTimer (T : I                                                                                                    | nteger) : Syscode;                                                                                                    |  |
|                                   | Parameters:<br>[in] T                                                                                                    | Timer number                                                                                                    |  |
|                                   | SysCode values return<br>SysInvalidTimer<br>SysOK                                                                                                    | ed:<br>The timer specified by T is not a valid timer<br>The function completed successfully                                                     |  |
| StopTimer                         | Stops timer T (1-32)                                                                                                    |                                                                                                    |  |
| 920i<br>820i<br>880               | Method Signature:<br>function StopTimer (T : Integer) : Syscode;                                                                                                    |                                                                                                    |  |
| 882D<br>1280                      | Parameters:<br>[in] T                                                                                                    | Timer number                                                                                                    |  |
|                                   | SysCode values return<br>SysInvalidTimer<br>SysOK                                                                                                    | ed:<br>The timer specified by T is not a valid timer<br>The function completed successfully                                                     |  |

Table 5-27. Timer Control Methods (Continued)

# 5.15 Mathematical Operations

| Methods                                      | Description                                                                                                    |
|----------------------------------------------|----------------------------------------------------------------------------------------------------|
| Abs                                          | Returns the absolute value of <b>x</b>                                                                                                    |
| 920i<br>820i<br>880<br>882D<br>1280          | Method Signature:<br>function Abs (x : Real) : Real;                                                                                                    |
| ATan<br>920i<br>820i<br>880<br>882D<br>1280  | Returns a value between –p/2 and p/2, representing the arctangent of <b>x</b> in radians<br><b>Method Signature:</b><br>function Atan (x : Real) : Real;                                            |
| Ceil<br>920i<br>820i<br>880<br>882D<br>1280  | Returns the smallest integer greater than or equal to <b>x</b><br><b>Method Signature:</b><br>function Ceil (x : Real) : Integer;                                                                   |
| Cos<br>920i<br>820i<br>880<br>882D<br>1280   | Returns the cosine of <b>x</b> . <b>x</b> must be specified in radians<br><b>Method Signature:</b><br>function Cos (x : Real) : Real;                                                               |
| Exp<br>920i<br>820i<br>880<br>882D<br>1280   | Returns the value of <b>e</b> <sup>x</sup><br><b>Method Signature:</b><br>function Exp (x : Real) : Real;                                                                                           |
| Log<br>920i<br>820i<br>880<br>882D<br>1280   | Returns the value of log <sub>e</sub> ( <b>x</b> )<br><b>Method Signature:</b><br>function Log (x : Real) : Real;                                                                                   |
| Log10<br>920i<br>820i<br>880<br>882D<br>1280 | Returns the value of log <sub>10</sub> ( <b>x</b> )<br><b>Method Signature:</b><br>function Log10 (x : Real) : Real;                                                                                |
| Sign<br>920i<br>820i<br>880<br>882D<br>1280  | Returns the sign of the numeric operand; If <b>x</b> < 0, the function returns a value of -1; Otherwise, the value returned is 1<br><b>Method Signature:</b><br>function Sign (x : Real) : Integer; |
| Sin<br>920i<br>820i<br>880<br>882D<br>1280   | Returns the sine of <b>x</b> . <b>x</b> must be specified in radians<br><b>Method Signature:</b><br>function Sin (x : Real) : Real;                                                                 |

Table 5-28. Mathematical Operation Methods

| Methods                                           | Description                                                                                                    |
|---------------------------------------------------|----------------------------------------------------------------------------------------------------|
| Sqrt                                              | Returns the square root of x                                                                                                    |
| 920i<br>820i<br>880<br>882D<br>1280               | Method Signature:<br>function Sqrt (x : Real) : Real;                                                                                  |
| <b>Tan</b><br>920i<br>820i<br>880<br>882D<br>1280 | Returns the tangent of <b>x</b> . <b>x</b> must be specified in radians<br><b>Method Signature:</b><br>function Tan (x : Real) : Real; |

Table 5-28. Mathematical Operation Methods (Continued)

# 5.16 Bit-Wise Operation

| Methods                                       | Description                                                                                                    |
|-----------------------------------------------|----------------------------------------------------------------------------------------------------|
| BitAnd<br>920i<br>820i<br>880<br>882D<br>1280 | Returns the bit-wise AND result of <b>X</b> and <b>Y</b><br>Method Signature:<br>function BitAnd (X : Integer; Y : Integer) : Integer;                       |
| BitNot<br>920i<br>820i<br>880<br>882D<br>1280 | Returns the bit-wise NOT result of X<br>Method Signature:<br>function BitNOT (X : Integer) : Integer;                                                        |
| BitOr<br>920i<br>820i<br>880<br>882D<br>1280  | Returns the bit-wise OR result of <b>X</b> and <b>Y</b><br>Method Signature:<br>function BitOr (X : Integer; Y : Integer) : Integer;                         |
| BitXor<br>920i<br>820i<br>880<br>882D<br>1280 | Returns the bit-wise exclusive OR (XOR) result of <b>X</b> and <b>Y</b><br><b>Method Signature:</b><br>function BitXor (X : Integer; Y : Integer) : Integer; |

Table 5-29. Bit-Wise Operation Methods

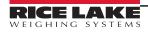

# 5.17 String Operations

| Methods                             | Description                                                                                                    |  |
|-------------------------------------|----------------------------------------------------------------------------------------------------|--|
| Asc                                 | Returns the ASCII value of the first character of string S; If S is an empty string, the value returned is 0                                                                                                    |  |
| 920i<br>820i<br>880<br>882D<br>1280 | Method Signature:<br>function Asc (S : String) : Integer;                                                                                                    |  |
| Chr\$                               | Returns a one-character string containing the ASCII character represented by I                                                                                                    |  |
| 920i<br>820i<br>880<br>882D<br>1280 | Method Signature:         function Chr\$ (I : Integer) : String;         Parameters:         [in]       I         The integer value to be converted         Value returned:         A string containing the ASCII character of the integer value                                                                                                    |  |
| Hex\$                               | Returns an eight-character hexadecimal string equivalent to I (Range is -2147483647–2147483647)                                                                                                    |  |
| 920i<br>820i<br>880<br>882D<br>1280 | Method Signature:         function Hex\$ (I : Integer) : String;         Parameters:         [in]       I         The integer value to be converted         Value returned:         The string representation of the hexadecimal conversion of the integer value                                                                                      |  |
| LCase\$                             | Returns the string <b>S</b> with all upper-case letters converted to lower case                                                                                                    |  |
| 920i<br>820i<br>880<br>882D<br>1280 | Method Signature:         function LCase\$ (S : String) : String;         Parameters:         [in]       S         The string to be converted to all lower case         Value returned:         The converted string                                                                                                    |  |
| Left\$                              | Returns a string containing the leftmost I characters of string S; If I is greater than the length of S, the function returns a copy of S                                                                                                    |  |
| 920i<br>820i<br>880<br>882D<br>1280 | Method Signature:         function Left\$ (S : String; I : Integer) : String;         Parameters:         [in]       S         The source string         [in]       I         The number of characters to return in the result         Value returned:         A string containing the requested number of leftmost characters of the provided string |  |
| Len                                 | Returns the length (number of characters) of string <b>S</b>                                                                                                    |  |
| 920i<br>820i<br>880<br>882D<br>1280 | Method Signature:         function Len (S : String) : Integer;         Parameters:         [in]       S         The string                                                                                                    |  |
|                                     | Value returned:<br>An Integer representing the number of characters in the provided string                                                                                                    |  |

Table 5-30. String Operation Methods

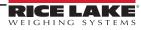

| Methods                                        | Description                                                                                                    |  |  |
|------------------------------------------------|----------------------------------------------------------------------------------------------------|--|--|
| Mid\$<br>920i<br>820i<br>880<br>882D<br>1280   | Returns a number of characters (specified by length) from string s, beginning with the character specified by start; f start is greater than the string length, the result is an empty string; If start + length is greater than the length of S, the returned value contains the characters from start through the end of S         Method Signature:       function Mid\$ (S : String; start : Integer; length : Integer) : String;         Parameters:       [in]       S         The source string       [in]         start       Character position to start from         [in]       Integer         Value returned:       Value returned: |  |  |
| Oct\$                                          | A string containing the requested portion of the provided string                                                                                                    |  |  |
| 920i<br>820i<br>880<br>882D<br>1280            | Returns an 11-character octal string equivalent to I (range is -2147483647–2147483647)         Method Signature:         function Oct\$ (I : Integer) : String;         Parameters:         [in]       I         The integer value to be converted         Value returned:         The string representation of the octal conversion of the integer value                                                                                                    |  |  |
| Right\$                                        | Returns a string containing the rightmost I characters of string S; If I is greater than the length of S, the function returns a copy of S                                                                                                    |  |  |
| 920i<br>820i<br>880                            | Method Signature:<br>function Right\$ (S : String; I : Integer) : String;<br>Parameters:                                                                                                    |  |  |
| 882D<br>1280                                   | SThe source string.[in]IThe number of characters to return in the result.                                                                                                    |  |  |
|                                                | Value returned:                                                                                                    |  |  |
| Snooof                                         | A string containing the requested number of rightmost characters of the provided string                                                                                                    |  |  |
| Space\$<br>920i<br>820i<br>880<br>882D<br>1280 | Returns a string containing N spaces         Method Signature:         function Space\$ (N : Integer) : String;         Parameters:         [in]       N         The number of spaces to be contained in the string         Value returned:         A string containing the requested number of spaces                                                                                                    |  |  |
| UCase\$                                        | Returns the string S with all lower-case letters converted to upper case                                                                                                    |  |  |
| 920i<br>820i<br>880<br>882D                    | Method Signature:<br>function UCase\$ (S : String) : String;<br>Parameters:                                                                                                    |  |  |
| 1280                                           | [in]       S       The string to be converted to all upper case         Value returned:       The converted string                                                                                                    |  |  |

Table 5-30. String Operation Methods (Continued)

## 5.18 Data Conversion

| Command                                    | Description                                                                                                    |  |  |
|--------------------------------------------|----------------------------------------------------------------------------------------------------|--|--|
| IntegerToString<br>920i<br>820i            | Returns a string representation of the integer I with a minimum length of <b>W</b> ; If <b>W</b> is less than zero, zero is used as the minimum length; If <b>W</b> is greater than 100, 100 is used as the minimum length                                                                                                    |  |  |
| 880<br>882D                                | Method Signature:<br>function IntegerToString (I : Integer; W : Integer) : String;                                                                                                    |  |  |
| 1280                                       | Parameters:       [in]       I       The integer value to be converted         [in]       W       The minimum length of the string                                                                                                    |  |  |
| <b>RealToString</b><br>920i<br>820i<br>880 | [in]       W       The minimum length of the string         Returns a string representation of the real number <b>R</b> with a minimum length of <b>W</b> , with <b>P</b> digits to the right of the decimal point;         If <b>W</b> is less than zero, zero is used as the minimum length; If <b>W</b> is greater than 100, 100 is used as the minimum length;         If <b>P</b> is less than zero, zero is used as the precision; If <b>P</b> is greater than 20, 20 is used |  |  |
| 882D<br>1280                               | Method Signature:<br>function RealToString (R : Real; W : Integer; P: Integer) : String;                                                                                                    |  |  |
|                                            | Parameters:       [in]       R       Real variable to convert to a string         [in]       W       The minimum length of the string         [in]       P       Precision or number of places to the right of the decimal place to display                                                                                                    |  |  |
| StringToInteger                            | Returns the integer equivalent of the numeric string <b>S</b> ; If <b>S</b> is not a valid string, function returns the value 0                                                                                                    |  |  |
| 920i<br>820i<br>880                        | Method Signature:<br>function StringToInteger (S : String) : Integer;                                                                                                    |  |  |
| 882D<br>1280                               | Parameter:     [in]     S     String to convert to an integer                                                                                                    |  |  |
| StringToReal<br>920i<br>820i               | Returns the real number equivalent of the numeric string <b>S</b> ; If <b>S</b> is not a valid string, the function returns the value 0.0<br><b>Method Signature:</b><br>function StringToReal (S : String) : Real;                                                                                                    |  |  |
| 880<br>882D<br>1280                        | Parameter:<br>[in] S String to convert to a real value                                                                                                    |  |  |
| SysCodeToString                            | Returns a string representation of the SysCode type, see Section 4.0 on page 35 for all the possible types that can be returned                                                                                                    |  |  |
| 920i<br>880<br>882D                        | Method Signature:<br>function SysCodeToString(Code : SysCode): String;                                                                                                    |  |  |
| 1280                                       | Parameter:         [in]         Code         A value of type SysCode to convert to a value of type String                                                                                                    |  |  |
|                                            | Value Returned:<br>The String, see Section 4.0 on page 35 for possible values                                                                                                    |  |  |
|                                            | Example:                                                                                                    |  |  |
|                                            | result : Syscode;<br>                                                                                                    |  |  |
|                                            | result := SetFileTermination(FileCRLF);                                                                                                    |  |  |
|                                            | WriteLn(1, SysCodeToString(result));                                                                                                    |  |  |

Table 5-31. Data Conversion Commands

## 5.19 High Precision

| Command                                | Description                                                                                                    |  |  |
|----------------------------------------|----------------------------------------------------------------------------------------------------|--|--|
| DecodeExtFloat<br>920i<br>820i         | A five-byte IEEE-1594 extended floating point number, expressed as an array or bytes, is converted to a standard 4-byte floating point real; NaN and infinity are processed; If a number is too small to convert to 4-byte precision, zero is returned; If a number is too large to convert to 4-byte precision, infinity is returned |  |  |
| 1280                                   | Method Signature:<br>function DecodeExtFloat( weight : ExtFloatArray ) : real;                                                                                                    |  |  |
| EncodeExtFloat<br>920i<br>820i<br>1280 | Converts a 4-byte floating point real to a 5-byte IEEE-1394 extended floating point number in the form of an array of five bytes<br>Method Signature:<br>function EncodeExtFloat( weight : real ) : ExtFloatArray;                                                                                                    |  |  |

Table 5-32. High Precision Commands

## 5.20 File I/O

A user program may have only one file open at a time. Once opened, any further file accesses will be to that file.

| Methods                            | Description                                                                                                    |                                     |                                                                                                    |  |  |
|------------------------------------|----------------------------------------------------------------------------------------------------|-------------------------------------|----------------------------------------------------------------------------------------------------|--|--|
| <b>USBFileOpen</b><br>920i<br>1280 | Read a file from a flash drive; opening a file as Read positions the internal pointer at the start of the file; opening a file as Create or Append positions the internal pointer at the end of the file; Any attempt to read a file opened as Create or Append will return SysEndOfFile |                                     |                                                                                                    |  |  |
|                                    | Method Sig<br>function (file                                                                                                    |                                     | ode : FileAccessMode) : Syscode;                                                                                                    |  |  |
|                                    | Parameters                                                                                                    | 3:                                  |                                                                                                    |  |  |
|                                    | [in]                                                                                                    | filename                            | The indicator will look in a folder named whatever the indicator's UID is set for (defaulted to 1) for the filename sent as the parameter. Use the entire path (without the drive)                                                   |  |  |
|                                    | [in]                                                                                                    | mode                                | How the file is to be opened: FileCreate, FileAppend, or FileRead. See FileAccessMode in<br>Section 4.0 on page 35                                                                                                    |  |  |
|                                    | SysOk                                                                                                    | alues returned:                     |                                                                                                    |  |  |
|                                    | SysPort                                                                                                    | SysNoFileSystemFound<br>SysPortBusy |                                                                                                    |  |  |
|                                    | SysFileNotFound<br>SysDirectoryNotFound                                                                                                    |                                     |                                                                                                    |  |  |
|                                    | SysFileExists                                                                                                    |                                     |                                                                                                    |  |  |
|                                    | SysInvalidFileFormat<br>SysBadFilename (over 8 characters)<br>SysEndOfFile                                                                                                    |                                     |                                                                                                    |  |  |
|                                    | Examples:                                                                                                    |                                     |                                                                                                    |  |  |
|                                    |                                                                                                    |                                     | eCreate); –Creates a new empty file called Testing.txt                                                                                                    |  |  |
|                                    | USBFileOpen(Testing.txt,FileAppend); –Adds to a currently stored file called Testing.txt<br>USBFileOpen(test,FileRead); –Reads from a currently stored file                                                                                                    |                                     |                                                                                                    |  |  |
| FileOpen<br>1280                   | Similar to USBFileOpen, except 1280 specific; Reads a file from the USB drive, SD card or FTP Server; Has an additional parameter to specify the device; Refer to the USBFileOpen description for additional information                                                                 |                                     |                                                                                                    |  |  |
|                                    | Method Signature:                                                                                                    |                                     |                                                                                                    |  |  |
|                                    | function FileOpen (filename : string; device : FileDevice; mode : FileAccessMode) : SysCode;                                                                                                    |                                     |                                                                                                    |  |  |
|                                    | SysCode values returned:<br>SysOk<br>SysFileOpen<br>SysRequestFailed                                                                                                    |                                     |                                                                                                    |  |  |
|                                    | Examples:                                                                                                    |                                     |                                                                                                    |  |  |
|                                    | ,<br>FileOpen("T                                                                                                    |                                     | rd, FileCreate); –Creates a new empty file called Testing.txt on the SD card<br>d,FileAppend); –Adds to a currently stored file called Testing.txt on the SD card<br>d,FileRead); –Reads from a currently stored file on the SD card |  |  |

Table 5-33. File I/O Commands

| Methods       | Description                                                                                                    |
|---------------|----------------------------------------------------------------------------------------------------|
| USBFileClose  | Used to close a currently opened file (USB) (see USBFileOpen ); A file must be closed before device removal or the file contents may be                                      |
| 920i          | corrupted                                                                                                    |
| 1280          | Method Signature:                                                                                                    |
|               | function USBFileClose : SysCode;                                                                                                    |
|               | Parameters: None                                                                                                    |
|               | SysCode values returned:                                                                                                    |
|               | SysOk                                                                                                    |
|               | SysNoFileSystemFound                                                                                                    |
|               | SysMediaChanged                                                                                                    |
|               | SysNoFileOpen                                                                                                    |
|               | Example:                                                                                                    |
|               | USBFileClose();                                                                                                    |
| FileClose     | Similar to USBFileClose, except 1280 specific; Used to close a currently opened file, see FileOpen; a file must be closed before                                             |
| 1280          | device removal or the file contents may be corrupted; Has an additional parameter to specify the device; Refer to the<br>USBFileClose description for additional information |
|               | Method Signature:                                                                                                    |
|               | function FileClose : Syscode;                                                                                                    |
|               | SysCode values returned:                                                                                                    |
|               | SysOk                                                                                                    |
|               | SysNoFileOpen                                                                                                    |
|               | Example:                                                                                                    |
|               | FileClose();                                                                                                    |
| USBFileDelete | Deletes a file saved to the USB drive; To overwrite an existing file, the user program should first delete the file, then reopen it with                                     |
| 920i          | Create access                                                                                                    |
| 1280          | Method Signature:                                                                                                    |
|               | function USBFileDelete (filename : string) : SysCode;                                                                                                    |
|               | Parameters:                                                                                                    |
|               | Filename -the indicator will look in a folder named whatever the indicator's UID is set for (defaulted to 1) for the filename sent as the parameter                          |
|               | SysCode values returned:                                                                                                    |
|               | SysOk                                                                                                    |
|               | SysNoFileSystemFound                                                                                                    |
|               | SysPortBusy<br>SysFileNotFound                                                                                                    |
|               | SysDirectoryNotFound                                                                                                    |
|               | SysBadfilename                                                                                                    |
|               | Example:                                                                                                    |
|               | USBFileDelete("Testing.txt");                                                                                                    |
| FileDelete    | Similar to USBFileDelete, except 1280 specific; Deletes a file saved to the USB drive, SD card or FTP server; To overwrite an                                                |
| 1280          | existing file, the user program should first delete the file, then reopen it with Create access; Has an additional parameter to                                              |
|               | specify the device; Refer to the USBFileDelete description for additional information                                                                                        |
|               | Method Signature:                                                                                                    |
|               | function FileDelete (filename : string; device : FileDevice) : Syscode;                                                                                                    |
|               | SysCode values returned:                                                                                                    |
|               | SysOk<br>SysFileOpen                                                                                                    |
|               | SysFileOpen<br>SysFileNotFound                                                                                                    |
|               |                                                                                                    |
|               | Example:                                                                                                    |
|               | FileDelete("Testing.txt", FTP);                                                                                                    |
|               | FileDelete("Testing.txt", USB);                                                                                                    |

| 920i<br>1280       Method Signature:<br>function USBFileExists (illename : sting) : SysCode;         Parameters:<br>Filename - he indicator will look in a folder named whatever the indicator's UID is set for (defaulted to 1) for the filename sent<br>as the parameters<br>SysCode values returned:<br>SysCode values returned:<br>SysPortBusy<br>SysPortBusy<br>SysPor | Methods            | Description                                                                                                    |
|----------------------------------------------------------------------------------------------------|--------------------|----------------------------------------------------------------------------------------------------|
| 1280       memory Signature:<br>tunction USBFileExcists (filename : string) : SysCode;         Parameters:       SysCode values returned:<br>SysCode values returned:<br>SysCode val                                                                                                    | USBFileExists      | Checks to see if a file exists on the USB drive                                                                                        |
| Filename - the indicator will look in a folder named whatever the indicator's UID is set for (defaulted to 1) for the filename sent as the parameter as the parameter system?         SysCode values returned:<br>SysOv       SysEorfileSystemFound<br>SysEorfileSystemFound         SysEorfileSystemFound       SysEorfileSystemFound         SysEorfileSystemFound       SysEorfileSystemFound         SysEorfileSystemFound       SysEorfileSystemFound         SysEorfileSystemFound       SysEorfileSystemFound         SysEorfileExists       Similar to USBFileExists, except 1280 specific; Checks to see if a file exists on the USB drive, SD card or FTP server; Has an additional anameter to specify the device; FileDevice) : SysCode;         SysCode values returned:       SysCode values returned:         SysCode values returned:       SysCode;         SysCode values returned:       SysCode;         SysCode values returned:       SysCode;         Parameters:       Data: this is the string; by: Code;         Parameters:       Data: this is the string; by: SysCode;         Parameters:       Data: this is the string; by: Code;         SysKol:       SysKol:         SysKol:       SysKol:         SysKol:       SysKol:         SysKol:       SysKol:         SysKol:       SysKol:         SysKol:       Barapin:         T280 <td< td=""><td></td><td>function USBFileExists (filename : string) : SysCode;</td></td<>                                                                                                    |                    | function USBFileExists (filename : string) : SysCode;                                                                                  |
| \$ysOk       \$ysOkFileSystemFound         \$ysPortBusy       \$ysInvalidMode         \$ysPortBusy       \$ysInvalidMode         \$ysPortBusy       \$ysInvalidMode         \$ysPortBusy       \$ysInvalidMode         \$ysPortBusy       \$ysInvalidMode         \$ysPortBusy       \$ysInvalidMode         \$ysPortBusy       \$ysInvalidMode         \$ysPortBusy       \$ysInvalidMode         \$ysPortBusy       \$ysInvalidMode         \$ysPortBusy       \$ysInvalidMode         \$ysPortBusy       \$ysInvalidMode         \$ysOk       \$ysCok         \$ysCok       \$ysCok         \$ysFileOpen       \$ysFileOpen         \$ysFileOpen       \$ysFileOpen         \$ysFileOpen       \$ysFileOpen         \$ysFileOpen       \$ysFileOpen         \$ysFileOpen       \$ysFileOpen         \$ysFileOpen       \$ysEoCode values returned:         \$ysFileOpen       \$ysFileOpen         \$ysFileOpen       \$ysFileOpen         \$ysFileOpen       \$ysFileOpen         \$ysFileOpen       \$ysFileOpen         \$ysCode values returned:       \$ysFoldModenChanged         \$ysOkof Values returned:       \$ysOkof Values returned:         \$ysOkof Values returned: <td< td=""><td></td><td>Filename - the indicator will look in a folder named whatever the indicator's UID is set for (defaulted to 1) for the filename sent</td></td<>                                                                                                    |                    | Filename - the indicator will look in a folder named whatever the indicator's UID is set for (defaulted to 1) for the filename sent    |
| USBFileExists       Similar to USBFileExists, except 1280 specific; Checks to see if a file exists on the USB drive, SD card or FTP server; Has an additional parameter to specify the device; Refer to the USBFileExists description for additional information         1280       Method Signature:<br>function FileExists (filename : string; device : FileDevice) : SysCode;<br>SysCode values returned:<br>SysFileNotFound         Example:       FileExists (Testing, bt*, SDCard);<br>FileExists("Testing, bt*, SDCard);<br>FileExists("Testing, SDCard);<br>FileExists("Testing, bt*, SDCard);<br>FileEx                                                                                                    |                    | SysOk<br>SysNoFileSystemFound<br>SysPortBusy<br>SysInvalidMode                                                                         |
| FileExists       Similar to USBFileExists, except 1280 specific; Checks to see if a file exists on the USB drive, SD card or FTP server; Has an additional parameter to specify the device; Refer to the USBFileExists description for additional information         1280       Method Signature:         function FileExists (filename : string; device : FileDevice) : SysCode;         SysFileOpen       SysFileOpen         SysFileExists ("Testing bot", SDCard);         FileExists("Testing bot", SDCard);         FileExists("Testing bot", SDCard);         BysoN         Data: this is the string type variable that                                                                                                    |                    | Example:                                                                                                    |
| 1280       additional parameter to specify the device; Refer to the USBFileExists description for additional information         Method Signature:       function FileExists (filename : string; device : FileDevice) : SysCode;         SysCode values returned:       SysCode         SysCit       SysFileNotFound         Example:       FileExists("Testing.txt", SDCard);         FileExists("Testing.txt", SDCard);       FileExists("Testing.txt", FTP);         ReadLn       Read a string from whatever file is currently open; The string will be placed in a string-type-variable that must be defined         9200       1280       Method Signature:         11280       FileExists("Testing.txt", FTP);         ReadLn       Read a string from whatever file is currently open; The string will be placed in a string-type-variable that must be defined         9200       1280       Method Signature:         11280       FileExists("ReadLn('AR data : string) : SysCode;         Parameters:       Data: this is the string type variable that the data will be placed in to display or print or otherwise be used by the program th reads on line at a time and the entire line is in this string         SysCode values returned:       SysOf: SysPhileSystemFound         SysMoFileOpen       SysMoFileOpen         SysMoFileOpen       SysMoFileSystemFound         SysMoFileOpen       SysMoFileOpen         SysMoFileOpen                                                                                                    |                    |                                                                                                    |
| function FIeExists (filename : string; device : FileDevice) : SysCode;         SysCode values returned:<br>SysChepen<br>SysFileOpen<br>SysFileOpen<br>SysFileOpen<br>SysFileOpen<br>SysFileOpen<br>SysFileOpen<br>SysFileOpen<br>SysFileOpen<br>SysFileOpen<br>SysFileOpen<br>SysFileOpen<br>SysFileOpen<br>SysFileOpen<br>SysFileOpen<br>SysFileOpen<br>SysFileOpen<br>SysCode values returned:<br>SysCode values returned:<br>SysCode;<br>Parameters:<br>Data: this is the string type variable that the data will be placed in to display or print or otherwise be used by the program<br>It reads one line at a time and the entire line is in this string<br>SysCode values returned:<br>SysCode values returned:<br>SysCode values returned:<br>SysCode values returned:<br>SysEndOfFile<br>Example:         SysCole values returned:<br>SysCode values returned:<br>SysEndOfFile<br>Example:         WriteLn<br>WriteLn<br>WriteLn(3, StempString); -Reads a line of data from whatever file is open<br>while Result := ReadLn(sTempString);<br>WriteLn(4, StempString); -Prints each line read out Port 3<br>end loop;<br>WriteLn<br>Write<br>1280         WriteLn<br>Write<br>9201<br>1280       These APIs both write out a port (and are not new to USB but can be used by the USB); If writing to the USB drive it will append<br>the string to the end of the currently open file; The only difference between the two is the WriteLn Server port on the indicator the data will be sent out of. Port 2 is used for USB<br>Example:                                                                                                    | FileExists<br>1280 |                                                                                                    |
| SysCode values returned:<br>SysCk         SysFileOpen<br>SysFileOpen<br>SysFileOpen<br>SysFileOpen<br>SysFileOpen<br>SysFileOpen<br>SysFileOpen<br>SysFileOpen         Read a string 'resting, 'tr', SDCard);<br>FileExists("Testing, tr', FTP);         Read a string from whatever file is currently open; The string will be placed in a string-type-variable that must be defined<br>Method Signature:<br>function ReadLn (VAR data : string) : SysCode;         Parameters:       Data: this is the string type variable that the data will be placed in to display or print or otherwise be used by the program<br>It reads one line at a time and the entire line is in this string<br>SysCode values returned:<br>SysOk         SysNoFileOpen<br>SysMediaChanged<br>SysNoFileOpen<br>SysMediaChanged<br>SysNoFileSystemFound<br>SysEndOfFile         Example:<br>Result := ReadLn(sTempString);Reads a line of data from whatever file is open<br>while Result <= SysEndOfFileLoops, looking at the return code until the end<br>loop<br>Result := ReadLn(sTempString); -Prints each line read out Port 3<br>end loop;         WriteLn<br>WriteLn<br>Write       These APIs both write out a port (and are not new to USB but can be used by the USB); If writing to the USB drive it will append<br>the string to the end of the currently open file; The only difference between the two is the WriteLn sends a carriage return/line feed<br>at the end, and Write does not         WriteLn<br>Write       Method Signature:<br>procedure Write (Port : Integer; data : string);<br>Parameters:<br>Port - Whichever port on the indicator the data will be sent out of. Port 2 is used for USB<br>Example:                                                                                                    |                    | •                                                                                                    |
| SysOk       SysFileOpen         SysFileNotFound       Example:         FileExists("Testing,txt", SDCard);       FileExists("Testing,txt", FTP);         ReadLn       Read a string from whatever file is currently open; The string will be placed in a string-type-variable that must be defined         920i       Method Signature:         function ReadLn (VAR data : string) : SysCode;         Parameters:       Data: this is the string type variable that the data will be placed in to display or print or otherwise be used by the program it reads one line at a time and the entire line is in this string         SysOk       SysNoFileOpen         SysNoFileOpen       SysNoFileOpen         SysNoFileOpen       SysNoFileOpen         SysNoFileOpen       SysNoFileSystemFound         SysEndOfFile       Example:         Result := ReadLn(sTempString);Reads a line of data from whatever file is open         while Result <> SysEndOfFile         Example:       Result := ReadLn(sTempString);         WriteLn       These APIs both write out a pot (and are not new to USB but can be used by the USB); If writing to the USB drive it will append the string to the end of the currently open file; The only difference between the two is the WriteLn sends a carriage return/line feed at the end, and Write does not         920i       1280         Method Signature:       procedure Wite (Port : Integer; data : string); Parameters: <tr< td=""><td></td><td></td></tr<>                                                                                                    |                    |                                                                                                    |
| SysFileOpen<br>SysFileOpen<br>SysFileOpen<br>SysFileOpen<br>SysFileExists("Testing.bt", SDCard);<br>FileExists("Testing.bt", FTP);         ReadLn       Read a string from whatever file is currently open; The string will be placed in a string-type-variable that must be defined<br>Method Signature:<br>function ReadLn (VAR data : string) : SysCode;         Parameters:       Data: this is the string type variable that the data will be placed in to display or print or otherwise be used by the program<br>It reads one line at a time and the entire line is in this string         SysCode values returned:<br>SysOk       SysNoFileOpen<br>SysMediaChanged<br>SysNoFileOpen<br>SysMediaChanged<br>SysNoFileOpen<br>SysMediaChanged<br>SysEndOfFile         Example:<br>Result := ReadLn(sTempString);Reads a line of data from whatever file is open<br>while Result := SpacdLn(sTempString);Prints each line read out Port 3<br>end loop;         WriteLn<br>WriteLn<br>Write       These APIs both write out a port (and are not new to USB but can be used by the USB); If writing to the USB drive it will append<br>the string to the end of the currently open file; The only difference between the two is the WriteLn sends a carriage return/line feet<br>at the end, and Write (Port : Integer; data : string);<br>Parameters:<br>Port - Whichever port on the indicator the data will be sent out of. Port 2 is used for USB<br>Example:                                                                                                    |                    | •                                                                                                    |
| FileExists("Testing.txt", SDCard);         FileExists("Testing.txt", FTP);         ReadLn         9201<br>1280         9201<br>1280                                                                                                    |                    | SysFileOpen                                                                                                    |
| FileExists("Testing txt", FTP);         ReadLn       Read a string from whatever file is currently open; The string will be placed in a string-type-variable that must be defined         920i       1280         Method Signature:<br>function ReadLn (VAR data : string) : SysCode;         Parameters:       Data: this is the string type variable that the data will be placed in to display or print or otherwise be used by the program<br>it reads one line at a time and the entire line is in this string         SysCode values returned:<br>SysOk       SysNoFileOpen<br>SysModiaChanged         SysIndiaChanged       SysSNoFileOpen<br>SysEndOfFile         Example:       Result := ReadLn(STempString); -Reads a line of data from whatever file is open<br>while Result <> SysEndOfFile -Loops, looking at the return code until the end<br>loop         Result := ReadLn(sTempString);<br>-Prints each line read out Port 3<br>end loop;       These APIs both write out a port (and are not new to USB but can be used by the USB); If writing to the USB drive it will append<br>the string to the end of the currently open file; The only difference between the two is the WriteLn sends a carriage return/line feec<br>at the end, and Write does not         1280       Method Signature:<br>procedure Write (Port : Integer; data : string);<br>Parameters:<br>Port - Whichever port on the indicator the data will be sent out of. Port 2 is used for USB<br>Example;                                                                                                    |                    | Example:                                                                                                    |
| 920i<br>1280       Method Signature:<br>function ReadLn (VAR data : string) : SysCode;         Parameters:       Data: this is the string type variable that the data will be placed in to display or print or otherwise be used by the program<br>It reads one line at a time and the entire line is in this string         SysCode values returned:       SysOk         SysNoFileOpen       SysMediaChanged         SysNoFileSystemFound       SysEndOffFile         Example:       Result := ReadLn(sTempString);Reads a line of data from whatever file is open<br>while Result <> SysEndOffFile -Loops, looking at the return code until the end<br>loop         Result := ReadLn(sTempString);       -Prints each line read out Port 3<br>end loop;         WriteLn       These APIs both write out a port (and are not new to USB but can be used by the USB); If writing to the USB drive it will append<br>the string to the end of the currently open file; The only difference between the two is the WriteLn sends a carriage return/line feed<br>at the end, and Write does not         920i<br>1280       Method Signature:<br>procedure Write (Port : Integer; data : string);<br>Parameters:<br>Port - Whichever port on the indicator the data will be sent out of. Port 2 is used for USB<br>Example:                                                                                                    |                    |                                                                                                    |
| 1280       Interford signature:<br>function ReadLn (VAR data : string) : SysCode;         Parameters:       Data: this is the string type variable that the data will be placed in to display or print or otherwise be used by the program<br>it reads one line at a time and the entire line is in this string         SysCode values returned:<br>SysNoFileOpen<br>SysMediaChanged<br>SysNoFileSystemFound<br>SysEndOfFile       SysOk<br>Example:<br>Result := ReadLn(sTempString); -Reads a line of data from whatever file is open<br>while Result >> SysEndOfFile         Example:<br>Result := ReadLn(sTempString); -Reads a line of data from whatever file is open<br>while Result <> SysEndOfFile -Loops, looking at the return code until the end<br>loop<br>Result := ReadLn(sTempString);<br>WriteLn(3, sTempString); -Prints each line read out Port 3<br>end loop;         WriteLn       These APIs both write out a port (and are not new to USB but can be used by the USB); If writing to the USB drive it will append<br>the string to the end of the currently open file; The only difference between the two is the WriteLn sends a carriage return/line feed<br>at the end, and Write does not         920i<br>1280       Method Signature:<br>procedure Write (Port : Integer; data : string);<br>Parameters:<br>Port - Whichever port on the indicator the data will be sent out of. Port 2 is used for USB<br>Example:                                                                                                    | ReadLn             | Read a string from whatever file is currently open; The string will be placed in a string-type-variable that must be defined           |
| Data: this is the string type variable that the data will be placed in to display or print or otherwise be used by the program It reads one line at a time and the entire line is in this string         SysCode values returned:       SysOk         SysOk       SysNoFileOpen         SysNoFileSystemFound       SysEndOfFile         Example:       Result := ReadLn(sTempString); -Reads a line of data from whatever file is open         while Result <> SysEndOfFile       -Loops, looking at the return code until the end         loop       Result := ReadLn(sTempString); -Prints each line read out Port 3         end loop;       WriteLn         Write       These APIs both write out a port (and are not new to USB but can be used by the USB); If writing to the USB drive it will append the string to the end of the currently open file; The only difference between the two is the WriteLn sends a carriage return/line feect at the end, and Write does not         9201       1280         Method Signature:       procedure Write (Port : Integer; data : string);         Parameters:       Port - Whichever port on the indicator the data will be sent out of. Port 2 is used for USB         Example:       Example:                                                                                                    |                    |                                                                                                    |
| SysCode values returned:       SysOk         SysOk       SysNoFileOpen         SysMediaChanged       SysNoFileSystemFound         SysEndOfFile       Example:         Example:       Result := ReadLn(sTempString); -Reads a line of data from whatever file is open         while Result <> SysEndOfFile       -Loops, looking at the return code until the end         loop       Result := ReadLn(sTempString); -Prints each line read out Port 3         end loop;       Result := ReadLn(sTempString); -Prints each line read out Port 3         end loop;       These APIs both write out a port (and are not new to USB but can be used by the USB); If writing to the USB drive it will append the string to the end of the currently open file; The only difference between the two is the WriteLn sends a carriage return/line feed at the end, and Write does not         920i       Method Signature:         procedure Write (Port : Integer; data : string);         Parameters:         Port - Whichever port on the indicator the data will be sent out of. Port 2 is used for USB         Example:                                                                                                    |                    | Data: this is the string type variable that the data will be placed in to display or print or otherwise be used by the program;        |
| SysNoFileOpen         SysMoFileSystemFound         SysEndOfFile         Example:         Result := ReadLn(sTempString); -Reads a line of data from whatever file is open         while Result <> SysEndOfFile         Result := ReadLn(sTempString); -Reads a line of data from whatever file is open         while Result <> SysEndOfFile         Result := ReadLn(sTempString);         WriteLn         WriteLn         These APIs both write out a port (and are not new to USB but can be used by the USB); If writing to the USB drive it will append         the string to the end of the currently open file; The only difference between the two is the WriteLn sends a carriage return/line feect         920i         1280         Method Signature:         procedure Write (Port : Integer; data : string);         Parameters:         Port - Whichever port on the indicator the data will be sent out of. Port 2 is used for USB         Example:                                                                                                    |                    | SysCode values returned:                                                                                                    |
| Example:         Result := ReadLn(sTempString); -Reads a line of data from whatever file is open while Result <> SysEndOfFile -Loops, looking at the return code until the end loop         Result := ReadLn(sTempString); -Prints each line read out Port 3 end loop;         WriteLn         WriteLn         920i         1280         Method Signature:         procedure Write (Port : Integer; data : string);         Parameters:         Port - Whichever port on the indicator the data will be sent out of. Port 2 is used for USB         Example:                                                                                                    |                    | SysNoFileOpen<br>SysMediaChanged<br>SysNoFileSystemFound                                                                               |
| Result := ReadLn(sTempString); -Reads a line of data from whatever file is open<br>while Result <> SysEndOfFile -Loops, looking at the return code until the end<br>loop<br>Result := ReadLn(sTempString);<br>WriteLn(3, sTempString); -Prints each line read out Port 3<br>end loop;         WriteLn       These APIs both write out a port (and are not new to USB but can be used by the USB); If writing to the USB drive it will append<br>the string to the end of the currently open file; The only difference between the two is the WriteLn sends a carriage return/line feec<br>at the end, and Write does not         920i<br>1280       Method Signature:<br>procedure Write (Port : Integer; data : string);<br>Parameters:<br>Port - Whichever port on the indicator the data will be sent out of. Port 2 is used for USB<br>Example:                                                                                                    |                    |                                                                                                    |
| loop       Result := ReadLn(sTempString);         WriteLn(3, sTempString);Prints each line read out Port 3         end loop;         Write         920i         1280         Method Signature:         procedure Write (Port : Integer; data : string);         Parameters:         Port - Whichever port on the indicator the data will be sent out of. Port 2 is used for USB                                                                                                    |                    | Result := ReadLn(sTempString); -Reads a line of data from whatever file is open                                                        |
| WriteLn       These APIs both write out a port (and are not new to USB but can be used by the USB); If writing to the USB drive it will append the string to the end of the currently open file; The only difference between the two is the WriteLn sends a carriage return/line feec at the end, and Write does not         920i       Method Signature:         procedure Write (Port : Integer; data : string);         Parameters:         Port - Whichever port on the indicator the data will be sent out of. Port 2 is used for USB         Example:                                                                                                    |                    | loop<br>Result := ReadLn(sTempString);                                                                                                 |
| Write       920i         1280       the string to the end of the currently open file; The only difference between the two is the WriteLn sends a carriage return/line feed at the end, and Write does not         Method Signature:       procedure Write (Port : Integer; data : string);         Parameters:       Port - Whichever port on the indicator the data will be sent out of. Port 2 is used for USB         Example:                                                                                                    |                    |                                                                                                    |
| Method Signature:<br>procedure Write (Port : Integer; data : string);<br>Parameters:<br>Port - Whichever port on the indicator the data will be sent out of. Port 2 is used for USB<br>Example:                                                                                                    | Write              | the string to the end of the currently open file; The only difference between the two is the WriteLn sends a carriage return/line feed |
| Parameters:<br>Port - Whichever port on the indicator the data will be sent out of. Port 2 is used for USB<br>Example:                                                                                                    |                    | Method Signature:                                                                                                    |
|                                                                                                    |                    | Parameters:                                                                                                    |
|                                                                                                    |                    |                                                                                                    |

| Methods          | Description                                                                                              |
|------------------|----------------------------------------------------------------------------------------------------|
| GetUSBStatus     | Returns the most recent status report for the USB port; This is useful for validating a Write or WriteLn |
| 920i             | Method Signature:                                                                                        |
|                  | function GetUSBStatus : SysCode;                                                                         |
|                  | SysCode values returned:                                                                                 |
|                  | SysOk<br>Sustavalid Demost                                                                               |
|                  | SysInvalidRequest                                                                                        |
|                  | Example:<br>Result := GetUSBStatus;                                                                      |
| GetUSBAssignment | Returns the USBDeviceType currently in use                                                               |
| 920i             | Method Signature:                                                                                        |
|                  | function GetUSBAssignment : USBDeviceType;                                                               |
|                  | Example:                                                                                                 |
|                  | dDevice := GetUSBAssignment; -verify the assignment                                                      |
|                  | if dDevice = USBFileSystem then                                                                          |
|                  | WriteLn(3,"USBFlashDrive");<br>elsif dDevice = USBHostPC then                                            |
|                  | WriteLn(OutPort, "USBHostPC");                                                                           |
|                  | elsif dDevice = USBPrinter2 then                                                                         |
|                  | WriteLn(OutPort, "USBPrinter2");                                                                         |
|                  | elsif dDevice = USBPrinter1 then<br>WriteLn(OutPort,"USBPrinter1");                                      |
|                  | elsif dDevice = USBKeyboard then                                                                         |
|                  | WriteLn(OutPort,"USBKeyboard");                                                                          |
|                  |                                                                                                    |
|                  | WriteLn(OutPort,"Device Unknown");<br>end if;                                                            |
| SetUSBAssignment | Selects a secondary device for current use, capturing the current device as primary                      |
| 920i             | Method Signature:                                                                                        |
|                  | function SetUSBAssignment (device : USBDeviceType ) : SysCode                                            |
|                  | Parameters:                                                                                              |
|                  | device (see Section 4.0 on page 35)                                                                      |
|                  | SysCode values returned:                                                                                 |
|                  | SysOk<br>SysDeviceNotFound                                                                               |
|                  | SysPortBusy                                                                                              |
|                  | Example:                                                                                                 |
|                  | SetUSBAssignment(USBHostPC);                                                                             |
| ReleaseUSB       | Returns the current USB device to the captured primary device                                            |
| Assignment       | Method Signature:                                                                                        |
| 920i             | function ReleaseUSBAssignment : SysCode                                                                  |
|                  | SysCode values returned:                                                                                 |
|                  | SysOk<br>SusDeviceNetFound                                                                               |
|                  | SysDeviceNotFound<br>SysPortBusy                                                                         |
|                  |                                                                                                    |
|                  | Example:<br>ReleaseUSBAssignment;                                                                        |
|                  |                                                                                                    |

| Methods               | Description                                                                                                    |
|-----------------------|----------------------------------------------------------------------------------------------------|
| 920i                  | Checks to see if the device passed is there or not<br>Method Signature:<br>function IsUSBDevicePresent (device : USBDeviceType ) : SysCode;<br>Parameters:<br>device (see Section 4.0 on page 35)<br>SysCode values returned:<br>SysOk<br>SysDeviceNotFound<br>Example:<br>Result := IsUSBDevicePresent(USBFileSystem);<br>if Result <> SysOk then<br>WriteLn(OutPort,"Flash Drive Not Found");<br>else |
| SetFileTermin<br>920i | WriteLn(OutPort,"SysOK");<br>end if;<br>This determines what is appended at the end of each line<br>Termin - see Section 4.0 on page 35 for LineTermination type options                                                                                                    |
| 1280                  | Method Signature:<br>function SetFileTermin (termin : LineTermination) : SysCode;<br>SysCode values returned:<br>SysOk                                                                                                    |
| DBLoad                | Example:<br>SetFileTermin(FileCRLF);<br>Opens a file in Read mode using the name of the database and the Unit ID and calls the core to process it as a database file;                                                                                                    |
| 920i                  | The file is closed when done<br>Method Signature:<br>function DBLoad (db name : String) : SysCode;<br>SysCode values returned:<br>SysOk<br>SysNoSuchDatabase<br>SysNoFileSystemFound<br>SysFileAlreadyOpen<br>SysFileNotFound<br>SysDirectoryNotFound<br>SysInvalidFileFormat<br>SysPortBusy                                                                                                    |
|                       | Example:<br>if DBLoad("Product") = Sysok then<br>DisplayStatus("Product Database Loaded into 920i")<br>end if;<br>Table 5.22 File I/O Commands (Continued)                                                                                                    |

Table 5-33. File I/O Commands (Continued)

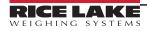

| Methods            | Description                                                                                                    |  |  |  |
|--------------------|----------------------------------------------------------------------------------------------------|--|--|--|
| DBSave             | Opens a file in Create mode using the name of the database and the Unit ID and calls the core to process it as a database file;                                                                                          |  |  |  |
| 920i               | File is closed when done<br>Example: if the Unit ID in the 920i was 5, it would store a file to E:/5/Product.txt (if the computer recognized the thumb drive as                                                          |  |  |  |
|                    | drive E).<br>Method Signature:                                                                                                    |  |  |  |
|                    | function DBSave (db name : String) SysCode;<br>SysCode values returned:                                                                                                    |  |  |  |
|                    | SysOk<br>SysNoSuchDatabase<br>SysNoFileSystemFound<br>SysFileAlreadyOpen<br>SysFileNotFound<br>SysDirectoryNotFound<br>SysFileExists<br>SysPortBusy                                                                      |  |  |  |
|                    | Example:<br>if DBSave("Product") = Sysok then<br>DisplayStatus("Product Database Saved to thumb drive")                                                                                                    |  |  |  |
| USBWrite           | end if;<br>Writes the text specified in the <arg-list> to the current text file (USB); A subsequent USBWrite or USBWriteLn operation begins</arg-list>                                                                   |  |  |  |
| 1280               | where this USBWrite operation ends; A carriage return is not included at the end of the data<br>Method Signature:                                                                                                    |  |  |  |
|                    | procedure USBWrite ( <arg-list>);<br/>Parameters:</arg-list>                                                                                                    |  |  |  |
|                    | [in] arg_list Output text                                                                                                    |  |  |  |
| USBWriteLn<br>1280 | Writes the text specified in the <arg-list> to the current text file (USB), followed by a carriage return and a line feed (CR/LF);<br/>A subsequent USBWrite or USBWriteLn opteration begins on the next line</arg-list> |  |  |  |
| 1200               | Method Signature:                                                                                                    |  |  |  |
|                    | procedure USBWriteLn ( <arg-list>);<br/>Parameters:</arg-list>                                                                                                    |  |  |  |
|                    | [in] arg_list Print text                                                                                                    |  |  |  |
| FileOpen<br>1280   | Opens text file F on device D with access mode M; This text file will be used for all subsequent USBWrite and USBWriteLn<br>operations                                                                                   |  |  |  |
|                    | Method Signature:                                                                                                    |  |  |  |
|                    | function FileOpen (F : String; D : FileDevice; M : FileAccessMode) : SysCode;<br>Parameters:                                                                                                    |  |  |  |
|                    | [in]       F       File name         [in]       D       Device where text file will be created (See Section 4.0 on page 35 for FileDevice types)         [in]       M       File access                                  |  |  |  |
|                    | SysCode values returned:                                                                                                    |  |  |  |
|                    | SysFileOpen       There is already a text file open         SysRequestFailed       Could not open requested file         SysOk       Function completed successfully                                                     |  |  |  |
| FileExists         | Returns status indicating whether file F exists on device D                                                                                                    |  |  |  |
| 1280               | Method Signature:<br>function FileExists (F : String; D : FileDevice) : SysCode;<br>Parameters:                                                                                                    |  |  |  |
|                    | [in] F File name<br>[in] D File device (See Section 4.0 on page 35 for FileDevice types)                                                                                                    |  |  |  |
|                    | SysCode values returned:<br>SysFileNotFound File does not exist                                                                                                    |  |  |  |
|                    | SysOk File exists                                                                                                    |  |  |  |
| FileDelete<br>1280 | Deletes file F from device D                                                                                                    |  |  |  |
|                    | Method Signature:<br>function FileDelete (F : String; D : FileDevice) : SysCode;<br>Parameters:                                                                                                    |  |  |  |
|                    | [in]FFile name[in]DFile device (See Section 4.0 on page 35 for FileDevice types)                                                                                                    |  |  |  |
|                    | SysCode values returned:                                                                                                    |  |  |  |
|                    | SysFileOpen       File cannot be deleted because it is currently open         SysFileNotFound       File does not exist         SysOk       File successfully deleted                                                    |  |  |  |

## 5.21 882D Belt Scale Data Acquisition

This section lists additional APIs used specifically to program the 882D integrator.

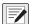

NOTE: General APIs for the 882D are referenced elsewhere throughout this chapter (Section 5.0 on page 38).

| Methods                | Description                                                                         |                                                                     |  |  |  |
|------------------------|-------------------------------------------------------------------------------------|---------------------------------------------------------------------|--|--|--|
| GetMaxCapacity<br>882D | Sets C to the configure                                                             | d max capacity for scale S                                          |  |  |  |
|                        | Method Signature:                                                                   |                                                                     |  |  |  |
|                        | function GetMaxCapacity (S : Integer; VAR C : Real) : SysCode;                      |                                                                     |  |  |  |
|                        | Parameters:                                                                         |                                                                     |  |  |  |
|                        | [in] <b>S</b>                                                                       | Scale number                                                        |  |  |  |
|                        | [out] C                                                                             | Scale capacity                                                      |  |  |  |
|                        | SysCode values retur                                                                | SysCode values returned:                                            |  |  |  |
|                        | SysInvalidScale                                                                     | The scale specified by S does not exist                             |  |  |  |
|                        | SysOK                                                                               | The function completed successfully                                 |  |  |  |
| GetTotal               | Sets V to the current va                                                            | lue for totalizer T, scale S                                        |  |  |  |
| 882D                   | Method Signature:                                                                   |                                                                     |  |  |  |
|                        | function GetTotal (S : Integer; T : Integer; V : Real) : SysCode;                   |                                                                     |  |  |  |
|                        | Parameters:                                                                         |                                                                     |  |  |  |
|                        | [in] <b>S</b>                                                                       | Scale number                                                        |  |  |  |
|                        | [in] <b>T</b>                                                                       | Totalizer number (0=master totalizer, 1=totalizer 1, 2=totalizer 2) |  |  |  |
|                        | [out] V                                                                             | Current belt totalizer value                                        |  |  |  |
|                        | SysCode values returned:                                                            |                                                                     |  |  |  |
|                        | SysInvalidScale                                                                     | The scale specified by S does not exist                             |  |  |  |
|                        | SysInvalidTotalizer                                                                 |                                                                     |  |  |  |
| ClassiTatal            | SysOK                                                                               | The function completed successfully                                 |  |  |  |
| ClearTotal<br>882D     | Sets the value for totalizer T, scale S to zero                                     |                                                                     |  |  |  |
| 0020                   | Method Signature:                                                                   |                                                                     |  |  |  |
|                        | function ResetBeltResetTotal (S : Integer; T : Integer) : SysCode;<br>Parameters:   |                                                                     |  |  |  |
|                        | [in] S                                                                              | Scale number                                                        |  |  |  |
|                        | [in] <b>T</b>                                                                       | Totalizer number (1=totalizer 1, 2=totalizer 2)                     |  |  |  |
|                        | [] ·                                                                                |                                                                     |  |  |  |
|                        | SysCode values returned:<br>SysInvalidScale The scale specified by S does not exist |                                                                     |  |  |  |
|                        | SysInvalidTotalizer                                                                 |                                                                     |  |  |  |
|                        | SysOK                                                                               | The function completed successfully                                 |  |  |  |
| GetLoad                | Sets V to the current be                                                            |                                                                     |  |  |  |
| 882D                   | Method Signature:                                                                   |                                                                     |  |  |  |
|                        | function GetLoad (S : Integer; V : Real) : SysCode;                                 |                                                                     |  |  |  |
|                        | Parameters:                                                                         |                                                                     |  |  |  |
|                        | [in] <b>S</b>                                                                       | Scale number                                                        |  |  |  |
|                        | [out] V                                                                             | Current belt load value                                             |  |  |  |
|                        | SysCode values returned:                                                            |                                                                     |  |  |  |
|                        | SysInvalidScale                                                                     | The scale specified by S does not exist                             |  |  |  |
|                        | SysOK                                                                               | The function completed successfully                                 |  |  |  |

Table 5-34. Scale Operation Methods

| Methods            |                                                                           | Description                                                                              |  |  |
|--------------------|---------------------------------------------------------------------------|------------------------------------------------------------------------------------------|--|--|
| GetSpeed           | Sets V to the current be                                                  | It speed for scale S                                                                     |  |  |
| 882D               | Method Signature:                                                         |                                                                                          |  |  |
|                    | function GetSpeed (S : Integer; V : Real) : SysCode;                      |                                                                                          |  |  |
|                    | Parameters:                                                               |                                                                                          |  |  |
|                    | [in] <b>S</b>                                                             | Scale number                                                                             |  |  |
|                    | [out] V                                                                   | Current belt speed                                                                       |  |  |
|                    | SysCode values return                                                     | ned:                                                                                     |  |  |
|                    | SysInvalidScale                                                           | The scale specified by S does not exist                                                  |  |  |
|                    | SysOK                                                                     | The function completed successfully                                                      |  |  |
| GetRate            | Sets V to the current be                                                  | t rate value for scale S                                                                 |  |  |
| 882D               | Method Signature:                                                         |                                                                                          |  |  |
|                    | function GetRate (S : Integer; V : Real) : SysCode;                       |                                                                                          |  |  |
|                    | Parameters:                                                               |                                                                                          |  |  |
|                    | [in] <b>S</b>                                                             | Scale number                                                                             |  |  |
|                    | [out] V                                                                   | Current belt rate value                                                                  |  |  |
|                    | SysCode values return                                                     | ned:                                                                                     |  |  |
|                    | SysInvalidScale                                                           | The scale specified by S does not exist                                                  |  |  |
|                    | SysOK                                                                     | The function completed successfully                                                      |  |  |
| GetTotalizerUnits  | •                                                                         | representing the configured totalizer resolution units for scale S                       |  |  |
| String             | Method Signature:                                                         |                                                                                          |  |  |
| 882D               | function GetTotalizerUnitsString (S : Integer; VAR V : String) : SysCode; |                                                                                          |  |  |
|                    | Parameters:                                                               |                                                                                          |  |  |
|                    | [in] S                                                                    | Scale number                                                                             |  |  |
|                    | [out] V                                                                   | The configured totalizer resolution units string                                         |  |  |
|                    | SysCode values returned:                                                  |                                                                                          |  |  |
|                    | SysInvalidScale                                                           | The scale specified by S does not exist                                                  |  |  |
|                    | SysOK                                                                     | The function completed successfully                                                      |  |  |
|                    | Example:                                                                  | ·····                                                                                    |  |  |
|                    |                                                                           |                                                                                          |  |  |
|                    | CurrentTotalizerUnitsString : string;                                     |                                                                                          |  |  |
|                    | GetTotalizerUnitsString                                                   | (1, CurrentTotalizerUnitsString);                                                        |  |  |
| GetLoadUnitsString |                                                                           | representing the configured load units for scale S                                       |  |  |
| 882D               | Method Signature:                                                         |                                                                                          |  |  |
|                    | function GetLoadUnitsString (S : Integer; VAR V : String) : SysCode;      |                                                                                          |  |  |
|                    | Parameters:                                                               |                                                                                          |  |  |
|                    | [in] <b>S</b>                                                             | Scale number                                                                             |  |  |
|                    | [out] V                                                                   | The configured load units string                                                         |  |  |
|                    | SysCode values returned:                                                  |                                                                                          |  |  |
|                    | SysInvalidScale                                                           | The scale specified by S does not exist                                                  |  |  |
|                    | SysOK                                                                     | The function completed successfully                                                      |  |  |
|                    | Example:                                                                  |                                                                                          |  |  |
|                    | CurrentLoadUnitsString                                                    | : string;                                                                                |  |  |
|                    |                                                                           | CurrentLoadUnitsString);                                                                 |  |  |
|                    |                                                                           | -                                                                                        |  |  |
|                    |                                                                           | ITS of METRIC (kg/m) or IMPERIAL (Ib/ft) Table 5-34. Scale Operation Methods (Continued) |  |  |

Table 5-34. Scale Operation Methods (Continued)

| Methods                    | Description                                                                                |                                             |  |
|----------------------------|--------------------------------------------------------------------------------------------|---------------------------------------------|--|
| GetSpeedUnits              | Sets V to the text string representing the configured belt speed units for scale S         |                                             |  |
| String<br>882D             | Method Signature:<br>function GetSpeedUnitsString (S : Integer; VAR V : String) : SysCode; |                                             |  |
|                            | Parameters:                                                                                |                                             |  |
|                            | [in] <b>S</b>                                                                              | Scale number                                |  |
|                            | [out] V                                                                                    | The configured belt speed units string      |  |
|                            | SysCode values returned:                                                                   |                                             |  |
|                            | SysInvalidScale                                                                            | The scale specified by S does not exist     |  |
|                            | SysOK                                                                                      | The function completed successfully         |  |
|                            | Example:                                                                                   |                                             |  |
|                            | CurrentSpeedUnitsString : string;                                                          |                                             |  |
|                            | <br>GetSpeedUnitsString (1, CurrentSpeedUnitsString);                                      |                                             |  |
| GetRateUnitsString<br>882D | Sets V to the text string representing the configured rate resolution units for scale S    |                                             |  |
|                            | Method Signature:<br>function GetRateUnitsString (S : Integer; VAR V : String) : SysCode;  |                                             |  |
|                            | Parameters:                                                                                |                                             |  |
|                            | [in] <b>S</b>                                                                              | Scale number                                |  |
|                            | [out] V                                                                                    | The configured rate resolution units string |  |
|                            | SysCode values returned:                                                                   |                                             |  |
|                            | SysInvalidScale                                                                            | The scale specified by S does not exist     |  |
|                            | SysOK                                                                                      | The function completed successfully         |  |
|                            | Example:                                                                                   |                                             |  |
|                            | CurrentRateUnitsString : string;                                                           |                                             |  |
|                            | <br>GetRateUnitsString (1, CurrentRateUnitsString);                                        |                                             |  |

Table 5-34. Scale Operation Methods (Continued)

# 6.0 Appendix

This section provides additional information about the iRite software.

# 6.1 Event Handlers

For even handler details, see the following information:

| Handler                    | Description                                                                                                    |  |  |
|----------------------------|----------------------------------------------------------------------------------------------------|--|--|
| AlertHandler               | Runs when an error is generated from an attached iQube;                                                                                                    |  |  |
|                            | Use the EventString function to retrieve the error message displayed by the 920i                                                                                                    |  |  |
| BusCommandHandler          | Runs when new input data is received on the fieldbus; GetImage() or GetImageReal() must be called before the BusCommandHandler() will be activated again; A new activation of the handler will occur when new input data is present on the bus                                                                                                    |  |  |
| ClearKeyPressed            | Runs when the CLR key on the numeric keypad is pressed                                                                                                    |  |  |
| ClearKeyReleased           | Runs when the CLR key on the numeric keypad is released                                                                                                    |  |  |
| CmdxHandler                | Runs when an F <b>#x</b> serial command is received on a serial port, where <b>x</b> is the F <b>#</b> command number, 1–32;<br>The communications port number receiving the command and the text associated with the F <b>#x</b> command can be returned<br>from the Cmd <b>x</b> Handler using the EventPort and EventString functions (Table 5-9 on page 53)                                                                                                    |  |  |
| ConnectionChar<br>Received | <ul> <li>Returns a string which is the connection name; This will be any of TCPC1, TCPC2, PORT1-PORT32;</li> <li>This handler will be queued up for the following events: <ul> <li>Data received on either of the TCP ports - TCPC1, TCPC2</li> <li>Data received on any of the serial ports - PORT1PORT32 if there is no PortxCharReceived handler installed</li> <li>The connection must be configured for Programmability</li> </ul> </li> <li>NOTE: This is not the configured Alias. This is the same name to be used in the WriteOut/WriteOutLn APIs.</li> </ul> |  |  |
| DiginSxByActivate          | Runs when the digital input assigned to slot x, bit y is activated;<br>Valid bit assignments for slot 0 are 1–4; Valid bit assignments for slots 1 through 14 are 1–24                                                                                                    |  |  |
| DiginSxByDeactivate        | Runs when the digital input assigned to slot $x$ , bit $y$ is deactivated;<br>Valid bit assignments for slot 0 are 1–4; Valid bit assignments for slots 1 through 14 are 1–24                                                                                                    |  |  |
| DotKeyPressed              | Runs when the decimal point key on the numeric keypad is pressed                                                                                                    |  |  |
| DotKeyReleased             | Runs when the decimal point key on the numeric keypad is released                                                                                                    |  |  |
| EnterKeyPressed            | Runs when the ENTER key on the front panel is pressed                                                                                                    |  |  |
| EnterKeyReleased           | Runs when the ENTER key on the front panel is released                                                                                                    |  |  |
| EventHid                   | For Rice Lake Weighing System use only                                                                                                    |  |  |
| GrossNetKeyPressed         | Runs when the GROSS/NET key is pressed (Not available in the 882D)                                                                                                    |  |  |
| GrossNetKeyReleased        | Runs when the GROSS/NET key is released (Not available in the 882D)                                                                                                    |  |  |
| KeyPressed                 | Runs when any front panel key is pressed;<br>Use the EventKey function within this handler to determine which key caused the event                                                                                                    |  |  |
| KeyReleased                | Runs when any front panel key is released;<br>Use the EventKey function within this handler to determine which key caused the event                                                                                                    |  |  |
| MajorKeyPressed            | Runs when any of the five preceding major keys is pressed;<br>Use the EventKey function within this handler to determine which key caused the event                                                                                                    |  |  |
| MajorKeyReleased           | Runs when any of the five preceding major keys is released;<br>Use the EventKey function within this handler to determine which key caused the event                                                                                                    |  |  |
| MenuKeypressed             | Runs when MENU key is pressed;<br>Use the EventKey function within this handler to determine which key caused the event (880 and 882D only)                                                                                                    |  |  |
| MenuKeyreleased            | Runs when MENU key is released;<br>Use the EventKey function within this handler to determine which key caused the event (880 and 882D only)                                                                                                    |  |  |
| ModeKeyPressed             | Runs when the MODE key is pressed (882D only)                                                                                                    |  |  |
| ModeKeyReleased            | Runs when the MODE key is released (882D only)                                                                                                    |  |  |
| NavDownKeyPressed          | Runs when the DOWN navigation key is pressed                                                                                                    |  |  |
| NavDownKeyReleased         | Runs when the DOWN navigation key is released                                                                                                    |  |  |

Table 6-1. Event Handlers

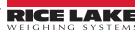

| Handler             | Description                                                                                                    |  |  |
|---------------------|----------------------------------------------------------------------------------------------------|--|--|
| NavKeyPressed       | Runs when any of the navigation cluster keys (including ENTER) is pressed;<br>Use the EventKey function within this handler to determine which key caused the event                                                                                                    |  |  |
| NavKeyReleased      | Runs when any of the navigation cluster keys (including ENTER) is released;<br>Use the EventKey function within this handler to determine which key caused the event                                                                                                    |  |  |
| NavLeftKeyPressed   | Runs when the LEFT navigation key is pressed                                                                                                    |  |  |
| NavLeftKeyReleased  | Runs when the LEFT navigation key is released                                                                                                    |  |  |
| NavRightKeyPressed  | Runs when the RIGHT navigation key is pressed                                                                                                    |  |  |
| NavRightKeyReleased | Runs when the RIGHT navigation key is released                                                                                                    |  |  |
| NavUpKeyPressed     | Runs when the UP navigation key is pressed                                                                                                    |  |  |
| NavUpKeyReleased    | Runs when the UP navigation key is released                                                                                                    |  |  |
| NumericKeyPressed   | Runs when any key on the numeric keypad (including CLR or decimal point) is pressed;<br>Use the EventKey function within this handler to determine which key caused the event                                                                                                    |  |  |
| NumericKeyReleased  | Runs when any key on the numeric keypad (including CLR or decimal point) is released;<br>Use the EventKey function within this handler to determine which key caused the event (Not supported in the 880 or 920i)                                                                                                    |  |  |
| NxKeyPressed        | Runs when a numeric key is pressed, where x=the key number 0–9                                                                                                    |  |  |
| NxKeyReleased       | Runs when a numeric key is released, where x=the key number 0–9                                                                                                    |  |  |
| PortxCharReceived   | Runs when a character is received on port x, where x is the port number, 1–32; Use the EventChar function within these handlers to return a one-character string representing the character that caused the event                                                                                                    |  |  |
| PrintFmtx           | Runs when a print format x (1–10) that includes the event raised ( <ev>) token is printed</ev>                                                                                                    |  |  |
| PrintKeyPressed     | Runs when the PRINT key is pressed                                                                                                    |  |  |
| PrintKeyReleased    | Runs when the PRINT key is released                                                                                                    |  |  |
| ProgramStartup      | Runs when the indicator is powered-up or when exiting setup mode                                                                                                    |  |  |
| SetpointKeyPressed  | Runs when the SETPOINT key is pressed (882D only)                                                                                                    |  |  |
| SetpointKeyReleased | Runs when the SETPOINT key is released (882D only)                                                                                                    |  |  |
| SoftKeyPressed      | Runs when any softkey is pressed; Use the EventKey function within this handler to determine which key caused the event                                                                                                    |  |  |
| SoftKeyReleased     | Runs when any softkey is released; Use the EventKey function within this handler to determine which key caused the event                                                                                                    |  |  |
| SoftxKeyPressed     | Runs when softkey x is pressed, where x=the softkey number, 1–5, left to right                                                                                                    |  |  |
| SoftxKeyReleased    | Runs when softkey x is released, where x=the softkey number, 1–5, left to right                                                                                                    |  |  |
| SPxTrip             | Runs when setpoint x is tripped, where x is the setpoint number, 1-maximum number of supported setpoints                                                                                                    |  |  |
| SPxReset            | Reset trips when it achieves it setpoints and then drops below setpoint                                                                                                    |  |  |
| TareKeyPressed      | Runs when the TARE key is pressed (Not available in the 882D)                                                                                                    |  |  |
| TareKeyReleased     | Runs when the TARE key is released (Not available in the 882D)                                                                                                    |  |  |
| TimerxTrip          | Runs when timer x is tripped, where x is the timer number, 1–32                                                                                                    |  |  |
| UIReset             | Runs when a new browser connects or refreshes the screen; Use global variables to track prompt text, mode, and a flag to know if a prompt is open then re-prompt if desired                                                                                                    |  |  |
| UnitsKeyPressed     | Runs when the UNITS key is pressed (Not available in the 882D)                                                                                                    |  |  |
| UnitsKeyReleased    | Runs when the UNITS key is released (Not available in the 882D)                                                                                                    |  |  |
| UserxKeyPressed     | Runs when a user-defined softkey is pressed, where x is the user-defined key number, 1–10                                                                                                    |  |  |
| UserxKeyReleased    | Runs when a user-defined softkey is released, where x is the user-defined key number, 1–10                                                                                                    |  |  |
| UserEntry           | Runs when the ENTER key or Cancel softkey is pressed in response to a user prompt                                                                                                    |  |  |
| WidgetClicked       | Handler activated when any of the widgets are touched;<br>Works with EventWidget API which returns the number of the widget that was clicked (1280 only)                                                                                                    |  |  |
| xKeyReleased        | This class of event handlers is activated when a key is released; The x is replaced with the name of the key;<br>Key names are the same as for the xKeyPressed handlers<br>NOTE: The xKeyReleased handlers are subject to the same timing considerations as all other user handlers.<br>The events are queued in the order they are detected. Any handler that involves lengthy operations may delay the<br>start of other handlers. |  |  |
| ZeroKeyPressed      | Runs when the ZERO key is pressed                                                                                                    |  |  |
| ZeroKeyReleased     | Runs when the ZERO key is released                                                                                                    |  |  |

Table 6-1. Event Handlers (Continued)

# 6.2 Compiler Error Messages

For even handler details, see the following information:

| Error Messages                                                                    | Cause (Statement Type)                               |
|-----------------------------------------------------------------------------------|------------------------------------------------------|
| Argument is not a handler name                                                    | Enable/disable handler                               |
| Arguments must have intrinsic type                                                | Write/WriteIn                                        |
| Array bound must be greater than zero                                             | Type declaration                                     |
| Array bound must be integer constant                                              | Type declaration                                     |
| Array is too large                                                                | Type declaration                                     |
| Conditional expression must evaluate to a discrete data type                      | If/while statement                                   |
| Constant object cannot be stored                                                  | Object declaration                                   |
| Constant object must have initializer                                             | Object declaration                                   |
| Exit outside all loops                                                            | Exit statement                                       |
| Expected array reference                                                          | Subscript reference                                  |
| Expected object or function reference                                             | Qualifying expression                                |
| Expression must be numeric                                                        | For statement                                        |
| Expression type does not match declaration                                        | Initializer                                          |
| Function name overloads handler name                                              | Function declaration uses name reserved for handler  |
| Handlers may not be called                                                        | Procedure/function call                              |
| Identifier already declared in this scope                                         | All declarations                                     |
| Illegal comparison                                                                | Boolean expression                                   |
| Index must be numeric                                                             | Subscript reference                                  |
| Invalid qualifier                                                                 | Qualifying expression                                |
| Loop index must be integer type                                                   | For statement                                        |
| Name is not a subprogram                                                          | Procedure/function call                              |
| Name is not a valid handler name                                                  | Handler declaration                                  |
| Not a member of qualified type                                                    | Qualifying expression                                |
| Only a function can return a value                                                | Procedure/handler declaration                        |
| Only a function can return a value<br>Operand must be integer or enumeration type |                                                      |
|                                                                                   | Function or procedure call                           |
| Operand must be integer type Operand type mismatch                                | Logical expression                                   |
| Parameter is not a valid I-value                                                  | Expression Procedure/function call                   |
|                                                                                   |                                                      |
| Parameter type mismatch                                                           | Procedure/function call                              |
| Parameters cannot be declared constant                                            | Subprogram declaration                               |
| Port parameter must be integer type                                               | Write/WriteIn                                        |
| Procedure name overloads handler name                                             | Procedure declaration uses name reserved for handler |
| Procedure reference expected                                                      | Subprogram invocation                                |
| Record fields cannot be declared constant                                         | Type declaration                                     |
| Record fields cannot be declared stored                                           | Type declaration                                     |
| Reference is not a valid assignment target                                        | Assignment statement                                 |
| Return is only allowed in a subprogram                                            | Startup body                                         |
| Return type mismatch                                                              | Return statement                                     |
| Step value must be constant                                                       | For statement                                        |
| Subprogram invocation is missing parameters                                       | Procedure/function call                              |
| Syntax error                                                                      | Any statement                                        |
| Cannot find system files                                                          | Internal error                                       |
| Compiler error — Context stack error                                              | Internal error                                       |
| Too many names declared in this context                                           | Any declaration                                      |
| Operand must be numeric                                                           | Numeric operators                                    |
| Subprogram reference expected                                                     | Procedure/function call                              |
| Type mismatch in assignment                                                       | Assignment statement                                 |
| Type reference expected                                                           | User-defined type name                               |
| Undefined identifier                                                              | Identifier not declared                              |
| VAR parameter type must match exactly                                             | Procedure/function call                              |
| Wrong number of array subscripts                                                  | Subscript reference                                  |
| Wrong number of parameters                                                        | Procedure/function call                              |

Table 6-2. iRite Compiler Error Messages

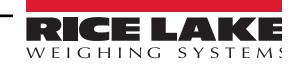

### 6.3 Database Operations

The 1280, 820i, 880 and 882D use Revolution and the 920i uses iRev to edit, save, and restore databases. This section describes procedures for maintaining databases.

#### 6.3.1 Uploading

To upload a database from the indicator (for viewing, editing, or backup), do the following:

- 1. Make a serial connection between the PC and the indicator.
- 2. Start Revolution/iRev.
- 3. Connect to the indicator by clicking on the **Connect** button on the right side of the top toolbar.
- 4. Click the **Database** bar on the left side of the Revolution/iRev window.
- 5. Click the *Data Editor* icon.
- 6. Select the database to upload, then click the **Upload** button on top right of the toolbar.
- 7. A status message box will confirm that Revolution/iRev is *Uploading Data*. When complete, the message will change to *Upload Complete. Please export your data to a delimited file for backup*. Press OK.

The contents of the indicator database can now be viewed, edited, or exported.

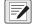

NOTE: Changing the database in Revolution/iRev does not change the database stored in the indicator; the existing indicator database must be cleared and replace it by downloading the edited database (Section 6.3.5 on page 114).

#### 6.3.2 Exporting

For display, printing, or backup, save a database opened in Revolution/iRev to a text file by using the *Export* function.

- 1. With an open database uploaded to or created in Revolution/iRev, click Export on the top toolbar.
- 2. A dialog box is shown to select the separator (delimiter) to be used to separate the database fields. *Examples:*

Tab-delimiting - Elliot Robert 1234 555-8686

Semi-colon delimiting – *Elliot;Robert;1234;555-8686* 

3. Once delimiter is selected, press **Begin**. A prompt appears to choose where to store the text file, save it in the same folder as other program files.

When complete, a message box confirms *Export Successful*. The exported file can be used for viewing or printing the database, or for later import to Revolution for download to the indicator.

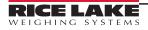

#### 6.3.3 Importing

Import brings a previously exported text file into Revolution/iRev. The imported database can be downloaded to the indicator.

- 1. Start the Revolution/iRev Data Editor and select the table you into which you want to import data.
- 2. Press Import on the top toolbar.
- 3. A dialog box appears to select the file to import. Double click on the file to import.
- 4. The **Data Import Wizard** box appears that displays the first couple of rows of data in your file. **Notice that the field names are shown as the first row**. They should not be imported into the database since the field names are not part of the data. Click the up arrow next to **Start import at row:** prompt to start at row 2 (the actual data).
- 5. Press *Next* and select the separator (delimiter) character used when the file is exported (the default is tab-delimited).
- 6. Press *Next* again, then Press *Finish* to import the file. All of the data should now be displayed in Revolution/iRev. To downloaded the imported database to the indicator, follow the procedure described in Section 6.3.5.

#### 6.3.4 Clearing

The **Clear All** button on the top of the toolbar in the Revolution/iRev Data Editor clears both the Revolution/iRev screen and the entire indicator database. The existing indicator database must be cleared before downloading edited data, but this function must be used with care to avoid losing data.

To clear a database:

- 1. Upload the database from the indicator (Section 6.3.1 on page 113).
- 2. Edit the database and fields, if necessary.
- 3. Use the *Export* function described in Section 6.3.2 on page 113 to save a copy of the database.
- 4. Highlight all of the fields at once and copy them using either Ctrl-C or by choosing *Edit-Copy* from the toolbar.
- 5. Press the Clear All button to clear both the indicator database and the Revolution/iRev fields.
- 6. Upload the blank database from the indicator to ensure data integrity. The lock symbol on the Revolution/iRev screen will open, allowing a new database to be downloaded.
- 7. To replace the cleared database with edited data, move the cursor to the upper left-hand box and paste the copied data into the Revolution/iRev database. (Press Ctrl-V or choose *Edit-Paste* from the toolbar.)
- 8. Press the **Download** button to send fresh, edited data back down to the indicator (Section 6.3.5).

#### 6.3.5 Downloading

-/

NOTES: When downloading data to the indicator, it does not overwrite data that is there. Downloaded data is added to the database regardless of whether it is the same data. If uploaded data is edited in Revolution/iRev and is to be used to replace the indicator database, a Clear All must be done first, upload the cleared (blank) database, and then download the edited data (Section 6.3.4)

- 1. Create or edit the data in the rows and columns to be entered in the database.
- 2. With the indicator connected, press the **Download** button at the top on the toolbar.
- 3. A status box shows the download progress (*Downloading Row [number] of [total rows]*). When complete, a *Download completed successfully* message is shown. The database is now stored in the indicator.

# 6.4 Fieldbus User Program Interface

#### (Not used with the 880 and 882D)

The fieldbus data APIs (Section 5.7 on page 76), two type definitions (BusImage, BusImageReal), and the EventPort function are used to manage fieldbus data.

The function of BusCommandHandler is similar to other user-written event handlers. When present and enabled with the EnableHandler(BusCommandHandler) call, the BusCommandHandler is activated every time a message is received on a fieldbus. Keeping the BusCommandHandler execution short is important in order to not miss data transfers on the fieldbus.

The normal operation of BusCommandHandler is expected to include the following system calls in the following order:

- EventPort
- GetImage, or GetImageReal
- SetImage, or SetImageReal

With intervening code to perform the required user functions. The SetImage or SetImageReal call should be as close to the end of the BusCommandHandler as possible.

The BusImage type is the data type passed in GetImage and SetImage (or, for real data, GetImageReal and SetImageReal).

#### GetImage(fieldbus\_no : integer; var data : BusImage) : SysCode

This call returns an array of data as received from the fieldbus. As only the data elements received on the fieldbus are changed in a GetImage call, the array should be initialized prior to the GetImage call. The **fieldbus\_no** is the number returned by an EventPort call from within the BusCommandHandler.

#### SetImage(fieldbus\_no : integer; var data : BusImage) : SysCode

This call writes data to the fieldbus chip for access on the next cycle of the PLC. All data elements of the data array should be properly set before calling SetImage. The **fieldbus\_no** is the number returned by an EventPort call from within the BusCommandHandler.

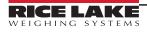

#### Example BusCommandHandler Code

-- Handler Name : BusCommandHandler -- Created By : Rice Lake Weighing Systems

- -- Last Modified on : 1/16/2003
- -- Purpose : Example handler skeleton.

--

--

-- Side Effects :

handler BusCommandHandler; --Declaration Section busPort : integer; data : BusImage; i : integer; result : SysCode; begin -- Clear out the data array. for i := 1 to 32 loop data[i] := 0; end loop;

-- Find out which port (which bus card) started this event. busPort := EventPort;

```
-- Then read the received data.
result := GetImage(busPort, data);
```

-- Test result as desired

-- Data interpretation and manipulation goes here.

-- Finally, put the changed data back. result := SetImage(busPort, data);

-- Test result as desired

end;

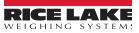

## 6.5 Program to Retrieve Hardware Configuration

The HARDWARE serial command (see the indicator installation manual) returns a list of coded identifiers to describe which option cards are installed in a system. The following program provides a similar function by deciphering the coded values returned by the HARDWARE command and printing a list of installed option cards.

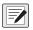

NOTE: This example is for a 920i. To prevent an Array Bounds error, the size of the array cannot exceed the number of available slots for the indicator type (920i = 14, 820i and 882D = 2, 880 = 1, and 1280 = 6). In addition, supported HW\_array\_type types vary depending on indicator type (Section 4.0 on page 29). program Hardware;

my\_array : HW\_array\_type;

handler User1KeyPressed;

i : integer; begin Hardware(my array); for i := 1 to 14 loop if my array[i] = NoCard then WriteLn(2,"Slot ",i," No Card"); elsif my array[i] = DualAtoD then WriteLn(2,"Slot ",i," DualAtoD"); elsif my\_array[i] = SingleAtoD then WriteLn(2,"Slot ",i," SinglAtoD"); elsif my array[i] = DualSerial then WriteLn(2,"Slot ",i," DualSerial"); elsif my\_array[i] = AnalogOut then WriteLn(2,"Slot ",i," AnalogOut"); elsif my\_array[i] = DigitallO then WriteLn(2,"Slot ",i," DigitallO"); elsif my\_array[i] = Pulse then WriteLn(2,"Slot ",i," Pulse"); elsif my array[i] = Memory then WriteLn(2,"Slot ",i," Memory"); elsif my array[i] = DeviceNet then WriteLn(2,"Slot ",i," DeviceNet"); elsif my array[i] = Profibus then WriteLn(2,"Slot ",i," Profibus"); elsif my array[i] = Ethernet then WriteLn(2,"Slot ",i," Ethernet"); elsif my array[i] = ABRIO then WriteLn(2,"Slot ",i," ABRIO"); elsif my array[i] = BCD then WriteLn(2,"Slot ",i," BCD"); elsif my\_array[i] = DSP2000 then WriteLn(2,"Slot ",i," DSP2000"); elsif my array[i] = AnalogInput then WriteLn(2,"Slot ",i," AnalogInput"); elsif my\_array[i] = ControlNet then WriteLn(2,"Slot ",i," ControlNet"); elsif my array[i] = DualAnalogOut then WriteLn(2,"Slot ",i," DualAnalogOut"); end if; end loop; WriteLn(2,""); end: end Hardware;

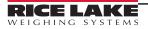

# 6.6 920i User Graphics

iRite user programs can be used to display graphics. The entire 920i display is writable; graphics can be of any size, up to the full size of the 920i display, and up to 100 graphic images can be displayed. The actual number of graphics that can be loaded depends on the size of the graphics and of the user program, both of which reside in the user program space.

Graphics used in iRite programs can be from any source but must be saved as monochrome bitmap (.bmp) files with write access (file cannot be read-only). To enable the file for use in an iRite program, it is converted to a user program #include (.iri) file using the bmp2iri.exe program (Figure 6-1).

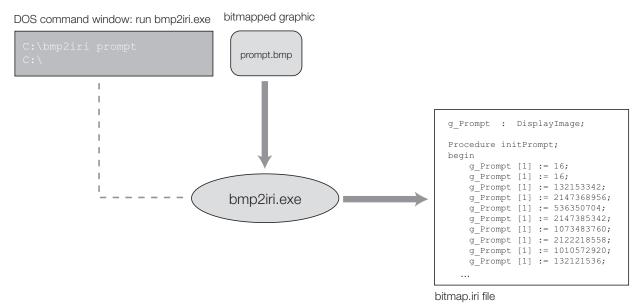

Figure 6-1. Example of Converting Bitmapped Graphic (prompt.bmp) to an .iri File

Figure 6-1 shows the conversion process for a graphic file, prompt.bmp, to a user program **#include**, **bitmap.iri**. The conversion is done by running the bmp2iri.exe program in a DOS command window: note that the bmp2iri program assumes the .bmp extension for the input graphic file (prompt.bmp). If additional files are converted using bmp2iri.exe, the output of the program is appended to the bitmap.iri file.

To display the graphic, the bitmap.iri file must be incorporated into the user program by doing the following

- In the iRite source (.src) file, immediately following the program declaration, add: #include bitmap.iri
- · In the startup handler, call the array initialization routine for each graphic
- To display or erase a graphic, or to clear all graphics, call the DrawGraphic API with the appropriate parameters (Table 5-20 on page 78)

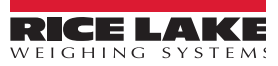

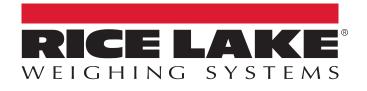

© Rice Lake Weighing Systems Content subject to change without notice. 230 W. Coleman St. • Rice Lake, WI 54868 • USA USA: 800-472-6703 • International: +1-715-234-9171

www.ricelake.com